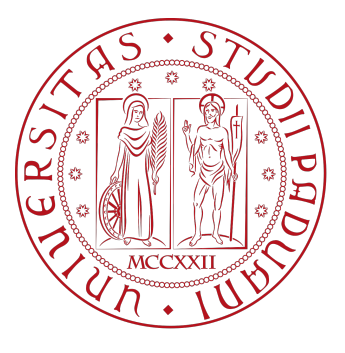

## UNIVERSITÀ DEGLI STUDI DI PADOVA

Dipartimento di Matematica "Tullio Levi-Civita"

Corso di Laurea Magistrale in Matematica

## Oltre il Libor: modelli per i risk-free rates

Relatore: Prof. Claudio Fontana

Laureanda: Alessandra Sumiti Matricola: 1210751

> 11 Dicembre 2020 Anno Accademico 2019/2020

## Indice

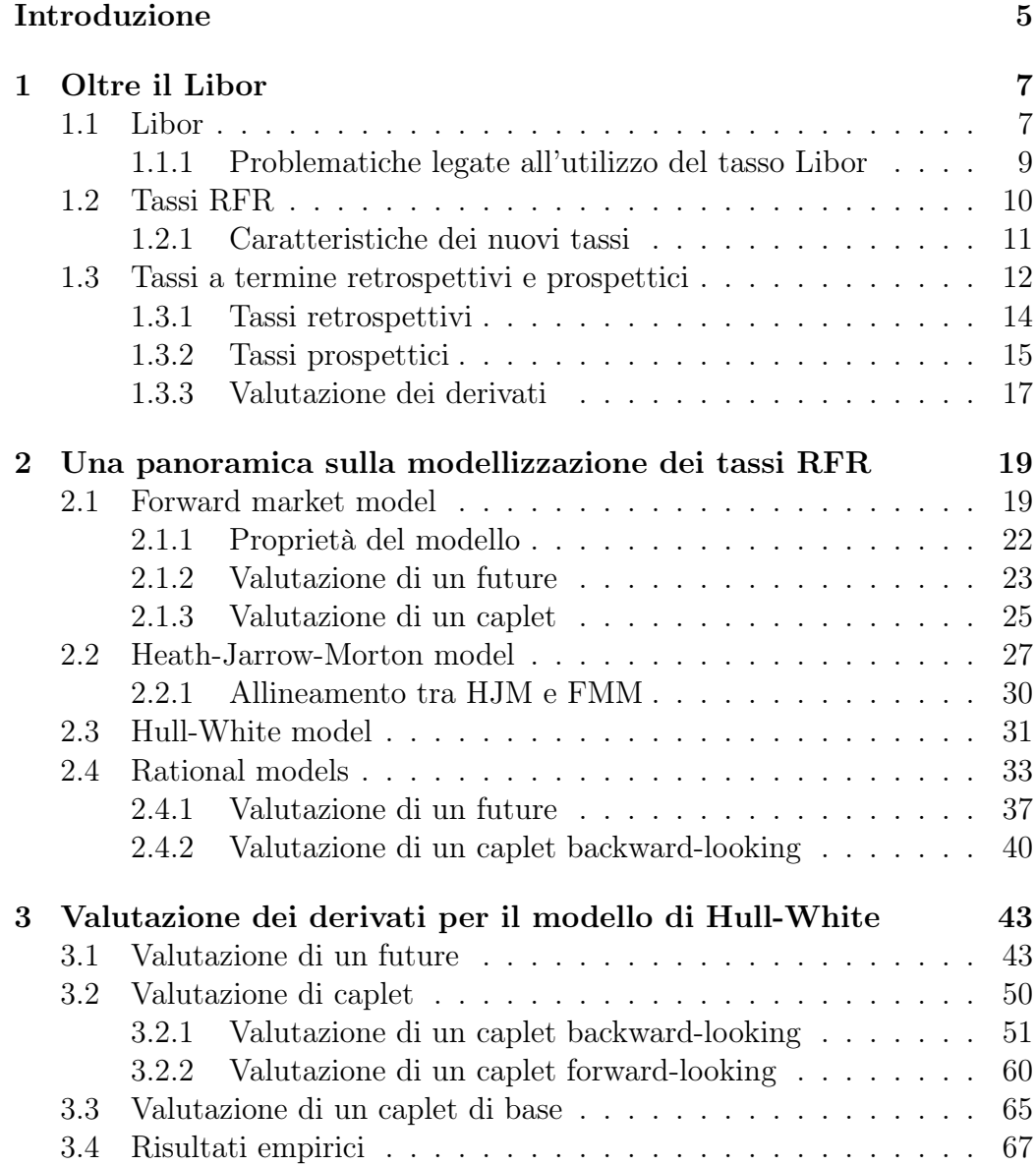

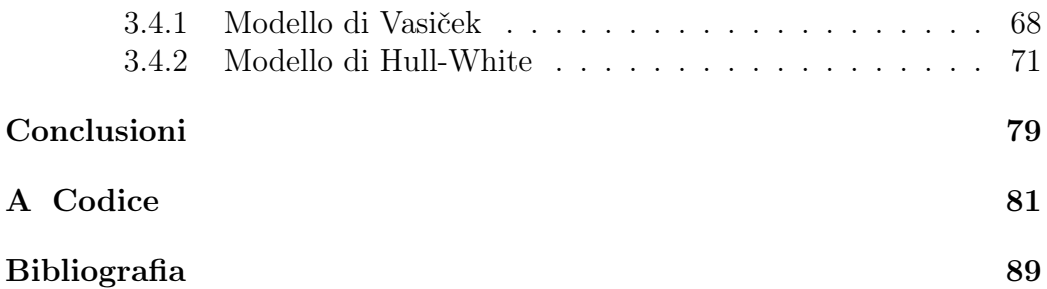

## <span id="page-4-0"></span>Introduzione

Per decenni gli Ibor sono stati tassi di riferimento in molti prodotti finanziari: nel 2014 il Consiglio per la stabilità finanziaria ha stimato l'importo nozionale dei contratti in essere che fanno riferimento al Libor a circa 220 trilioni di dollari e di quelli riferiti all'Euribor tra i 150 e i 180 trilioni di dollari, come esposto in [[18\]](#page-89-0).

Negli ultimi anni, in seguito ad episodi di manipolazione riguardanti i contributi delle banche ai fini del calcolo del Libor, la Financial Conduct Authority, l'organismo che sovrintende la sua produzione, ha annunciato che dalla fine del 2021 le banche non saranno più obbligate a comunicare i tassi richiesti per il calcolo di quest'ultimo. Questo ha portato a una conseguente spinta verso la costruzione di nuovi tassi risk-free, molto più affidabili rispetto ai loro predecessori, in quanto ancorati a transazioni effettive del mercato e non ottenuti da sondaggi condotti presso un panel di banche.

Questi nuovi risk-free rates (RFR), a differenza degli Ibor che sono prodotti per sette diverse maturità, sono tutti tassi overnight, ovvero basati su transazioni con maturità di un giorno. Risulta dunque necessario costruire una struttura a termine per quest'ultimi così che possano essere utilizzati in sostituzione degli Ibor sia nei contratti nuovi che in quelli esistenti.

In questo lavoro di tesi sono stati considerati i sopracitati RFR, analizzando diversi modelli per questi tassi e valutando i derivati tipici sui tassi di interesse; in particolare abbiamo proposto delle nuove formule di valutazione per quest'ultimi, utilizzando il modello di Hull-White per il tasso a breve. La struttura della tesi è così articolata:

*•* nel Capitolo [1](#page-6-0) sono analizzati i nuovi tassi RFR, con la presentazione di due alternative possibili per la costruzione di una struttura a termine: la prima è quella di costruire un tasso backward-looking, basato sulle passate realizzazioni dei tassi overnight e noto solo alla fine del periodo su cui si applica; la seconda è quella dei tassi forward-looking, che riflettono le aspettative del mercato riguardo alle realizzazioni future dei tassi e sono noti all'inizio del periodo al quale si applicano. Per

quanto dimostrato in [[9](#page-88-1)], si potrà considerare le dinamiche dei due tassi come generate da uno stesso processo stocastico;

- *•* nel Capitolo [2](#page-18-0) vengono illustrati i modelli per i tassi RFR proposti da diversi autori, esaminando la valutazione dei due derivati tipici per i tassi di interesse, i futures e i caplet, per i diversi modelli presentati: il Forward Market Model, esposto in [[9\]](#page-88-1), il modello di Heath-Jarrow-Morton, presentato in [[10\]](#page-88-2), il modello di Hull-White e i modelli razionali, illustrati rispettivamente in [\[16\]](#page-89-1) e [\[11](#page-88-3)];
- *•* nel Capitolo [3,](#page-42-0) data la complessità dei risultati proposti in [[16](#page-89-1)], abbiamo utilizzato un approccio differente per ricavare nuove formule di valutazione dei derivati sui tassi di interesse, utilizzando il modello di Hull-White per il tasso a breve;
- *•* conclude la tesi l'Appendice A in cui viene riportato il codice in Matlab utilizzato per l'analisi empirica dei risultati ottenuti nel Capitolo 3.

# <span id="page-6-0"></span>Capitolo 1 Oltre il Libor

### <span id="page-6-1"></span>1.1 Libor

I tassi Ibor, i quali includono il Libor, l'Euribor, e altri tassi simili, rappresentano il costo a cui una banca riesce a finanziarsi nel mercato interbancario. Il più conosciuto tasso di riferimento per i mercati finanziari è il tasso Libor, abbreviazione per London Interbank Offered Rate, il quale è un tasso costruito come media interquartile troncata (poiché sono scartati i quattro valori più alti e i quattro valori più bassi) dei tassi presentati da un panel di banche. Queste quotazioni proposte dalle banche riflettono i tassi ai quali le banche affermano di poter contrarre prestiti presso altre banche, prima delle 11:00 (GTM). I tassi Libor sono prodotti ogni giorno lavorativo per 5 diverse valute (dollaro, euro, sterlina, yen e franco svizzero) e 7 diverse maturità (1 giorno, 1 settimana, 1, 2, 3, 6, e 12 mesi). Una caratteristica del Libor è il fatto di essere un tasso non garantito, ovvero un tasso di riferimento del mercato basato su prestiti non garantiti, ossia finanziamenti senza alcuna garanzia.

Basandoci su [[4\]](#page-88-4) e [\[6](#page-88-5)], ricordiamo il legame che vi era prima della crisi finanziaria tra gli zero coupon bond, i tassi Libor e i tassi forward.

Indichiamo con *p*(*t, T*) il prezzo di uno zero coupon bond al tempo *t* con maturità *T,* ossia di un contratto finanziario che alla maturità *T* vale una unità di denaro  $(p(T, T) = 1)$  e presentiamo il Forward Rate Agreement (FRA). Quest'ultimo è un contratto caratterizzato da tre istanti  $t < T < S$  e il suo valore è dato dalla seguente costruzione:

- al tempo *t* vendiamo un *T*-bond e compriamo  $p(t, T)/p(t, S)$  *S*-bond, così da aver fatto un investimento netto al tempo *t* uguale a 0.
- al tempo *T* paghiamo un dollaro.

*•* al tempo *S* riceviamo *p*(*t, T*)*/p*(*t, S*) dollari.

Dunque abbiamo investito, con un contratto stipulato al tempo *t*, un dollaro al tempo *T* per ricevere  $\frac{p(t,T)}{p(t,S)}$  dollari al tempo *S*, garantendo quindi un tasso di interesse senza rischio per l'intervallo [*T, S*]. Tale tasso di interesse è chiamato tasso forward ed è dunque soluzione della seguente equazione:

$$
1 + (S - T)F(t, T, S) = \frac{p(t, T)}{p(t, S)}
$$

Di conseguenza

$$
F(t, T, S) = \frac{1}{S - T} \left( \frac{p(t, T)}{p(t, S)} - 1 \right)
$$
 (1.1)

<span id="page-7-1"></span>Osservazione 1.1. *Per*  $t = T$ *, si ha:* 

$$
F(T, T, S) = \frac{1}{S - T} \left( \frac{1}{p(T, S)} - 1 \right)
$$

*e notiamo che*

$$
F(t, T, S) = \mathbb{E}^{Q^S}[F(T, T, S)|\mathcal{F}_t]
$$

*dove*  $\mathbb{E}^{Q^S}$  *indica il valore atteso rispetto alla misura forward*  $Q^S$  *e*  $\mathcal{F}_t$  *rappresenta l'informazione disponibile nel mercato al tempo t. Infatti si ha:*

$$
\mathbb{E}^{Q^S}[F(T, T, S)|\mathcal{F}_t] = \mathbb{E}^{Q^S} \left[ \frac{1}{S - T} \left( \frac{p(T, T)}{p(T, S)} - 1 \right) \middle| \mathcal{F}_t \right]
$$

$$
= \frac{1}{S - T} \left( \frac{p(t, T)}{p(t, S)} - 1 \right)
$$

$$
= F(t, T, S)
$$

Prima della crisi del 2007-2008 il tasso Libor si ipotizzava che fosse uguale al tasso variabile *F*(*T, T, S*) definito usando i prezzi degli zero coupon bond, ossia

<span id="page-7-0"></span>
$$
L(T, T, S) = F(T, T, S) = \frac{1}{S - T} \left( \frac{1}{p(T, S)} - 1 \right)
$$
(1.2)

dove  $L(T, T, S)$  rappresenta il tasso Libor al tempo *T* per il periodo [*T, S*]. L'uguaglianza ([1.2\)](#page-7-0) era garantita dal fatto che le banche presenti nel panel con maggiori rischi di default venivano sostituite da banche con un livello di merito creditizio più elevato, e questo di conseguenza permetteva di considerare il Libor un tasso libero dai vari rischi interbancari. Di conseguenza il tasso  $F(t, T, S)$  fu anche chiamato il tasso Libor a termine, dal momento che rappresentava l'aspettativa del mercato sul valore futuro del Libor, e fu denotato con *L*(*t, T, S*). Quindi, analogamente all'Osservazione [1.1](#page-7-1), considerando il valore atteso condizionato di [\(1.2](#page-7-0)) si ottiene:

$$
L(t, T, S) = \mathbb{E}^{Q^S}[L(T, T, S)|\mathcal{F}_t]
$$
  
= 
$$
\mathbb{E}^{Q^S} \bigg[ \frac{1}{S - T} \bigg( \frac{p(T, T)}{p(T, S)} - 1 \bigg) | \mathcal{F}_t \bigg]
$$
  
= 
$$
\frac{1}{S - T} \bigg( \frac{p(t, T)}{p(t, S)} - 1 \bigg) = F(t, T, S)
$$

Dopo la crisi l'assunzione che il Libor fosse privo dei vari rischi interbancari non era più sostenibile e di conseguenza si è persa la relazione con gli zero coupon bond. Inoltre negli ultimi anni si è assistito a fenomeni di manipolazione dei tassi presentati dalle banche. Di conseguenza, dopo più di quattro decenni come tasso di riferimento nel mercato, ora vi è una forte spinta in favore di un superamento del Libor. Infatti, il CEO della Financial Conduct Authority, istituzione che regola il Libor dal 2013 e supervisiona le banche nel panel, ha affermato che dopo il 2021 non obbligherà più le banche a presentare i tassi richiesti per il calcolo del Libor.

A seguito di tutti questi cambiamenti, ci chiediamo quindi perché il Libor non sia più un tasso di interesse appropriato e quali potrebbero essere le alternative possibili per il futuro.

### <span id="page-8-0"></span>1.1.1 Problematiche legate all'utilizzo del tasso Libor

Sono tre i principali motivi per cui il Libor sembra non essere più un tasso di interesse affidabile.

In primo luogo, come sottolineato prima, il Libor è costruito da un sondaggio di tassi presentati da un ristretto gruppo di banche e non è quindi ancorato a transazioni effettive. Questa sua caratteristica ha portato a episodi di manipolazione nel corso degli anni. Il caso più famoso fu quello avvenuto nel 2012 quando emerse che la banca internazionale britannica Barclays tra il 2005 e il 2009 alterò le proprie quotazioni per il calcolo del Libor rappresentando in maniera più favorevole la sua situazione di liquidità, così da preservare la propria reputazione economica di fronte alle altre banche (per una trattazione più dettagliata si veda [\[3](#page-88-6)]).

In secondo luogo, il mercato per i prestiti interbancari non garantiti non è più sufficientemente liquido per produrre un tasso di riferimento affidabile. Soprattutto dopo la crisi finanziaria, il volume delle transazioni interbancarie è fortemente diminuito e solo su un numero molto ridotto di transazioni è possibile basare i tassi Libor a più lunghe scadenze. Ad esempio, nel secondo trimestre del 2018, si è stimata una media di sole sei o sette transazioni al giorno a tassi di mercato su cui poter basare il Libor a 3 mesi, come esposto in [[15](#page-89-2)].

Infine, essendo un tasso non garantito, contiene di per sé una componente di rischio di credito, ossia il rischio che nell'ambito di una operazione creditizia il debitore non assolva ai suoi obblighi di rimborso o al pagamento degli interessi al suo creditore. Infatti il tasso Libor è usato come tasso di riferimento per definire il payoff di molti contratti che sono derivati su quei tassi di interesse; tuttavia questi contratti di per sé non è che necessitino di una componente di rischio di credito.

Alla luce di queste considerazioni, negli ultimi anni c'è stata una forte spinta verso la creazione di nuovi tassi di interesse che siano ancorati a transazioni effettive e che siano prive di questa componente di rischio di credito.

### <span id="page-9-0"></span>1.2 Tassi RFR

Gli sforzi di questa riforma volta a un superamento dei vecchi Ibor, come riportato in [[14](#page-89-3)], hanno portato le varie giurisdizioni a produrre dei nuovi tassi RFR (Risk-Free Rates). Questi tassi hanno la caratteristica di essere solidi e affidabili tassi di riferimento, essendo basati su transazioni nei mercati più liquidi; a tale scopo per la scelta del particolare mercato su cui basare gli RFR, una condizione necessaria è stata l'elevata entità del volume delle contrattazioni. Nella tabella seguente sono presenti i diversi tassi proposti dalle varie giurisdizioni. Tutti questi tassi hanno la caratteristica di essere tassi overnight, ossia tassi basati su transazioni con maturità di un giorno.

| Valuta          | Tasso alternativo         | Garantito |
|-----------------|---------------------------|-----------|
| Dollaro         | Secured Overnight         | Sì        |
|                 | Financing Rate (SOFR)     |           |
| Sterlina        | <b>Sterling Overnight</b> | No        |
|                 | Index Average (SONIA)     |           |
| Euro            | Euro Short Term           | No        |
|                 | Rate (ESTER)              |           |
| Franco Svizzero | Swiss Average Rate        | Sì        |
|                 | Overnight (SARON)         |           |
| Yen             | Tokyo Overnight           | Nο        |
|                 | Average Rate (TONAR)      |           |

Tabella 1.1: Nuovi tassi di riferimento nelle diverse valute

### <span id="page-10-0"></span>1.2.1 Caratteristiche dei nuovi tassi

Come sottolineato in precedenza, questi nuovi tassi sono ancorati a mercati molto più liquidi rispetto ai tassi Ibor e questo assicura la loro robustezza e solidità, eliminando il rischio di manipolazione. Inoltre una caratteristica che accomuna tutte le valute, ad eccezione del Franco Svizzero, è che le transazioni ammesse per il calcolo del nuovo tasso non si limitano più ad essere solo quelle del settore interbancario ma includono anche i tassi di interesse corrisposti dal settore bancario ai prestatori non bancari.

Prendendo ad esempio in considerazione il SOFR, ossia il tasso che andrà a sostituire il Libor, esso si basa sul mercato più liquido al mondo, il mercato Repo (ossia il mercato dei pronti contro termine: si cedono, in cambio di denaro, titoli in garanzia e si riacquistano a un prezzo e a una data predeterminati) ed è calcolato come tasso medio ponderato per volume di tutte le transazioni di questo mercato (esse sono di tre tipi e sono descritte in [[15](#page-89-2)]). Le principali differenze tra il Libor e il SOFR sono le seguenti:

- *•* Il Libor è un tasso non garantito mentre il SOFR è garantito. Il fatto di essere non garantito fa si che esso di per sé incorpori una componente di rischio di credito, mentre il SOFR, essendo basato su transazioni garantite, risulta essere un tasso quasi privo di rischio.
- *•* La seconda importante differenza è che mentre il Libor è prodotto per 7 diverse maturità, il tasso SOFR, essendo un tasso overnight, non presenta una struttura a termine.
- *•* Infine sottolineiamo il fatto che il Libor è molto meno volatile rispetto al SOFR. Infatti il SOFR, essendo basato su transazioni garantite, è sensibile rispetto alle condizioni dell'offerta e della domanda nei mercati, come spiegato in [[14](#page-89-3)].

Tutte queste caratteristiche fanno si che da un certo punto di vista questi nuovi tassi siano dei buoni sostituiti ai vecchi Ibor. Per far si però che siano tassi utilizzabili bisogna costruire una struttura a termine per questi tassi. Infatti un tasso di riferimento ideale dovrebbe sia fornire una rappresentazione solida e accurata dei tassi di interesse nei principali mercati monetari che non sia soggetta a manipolazione, sia offrire un tasso di riferimento per i contratti finanziari al di fuori dei mercati monetari. Questo tasso dovrebbe poter essere utilizzato ai fini dello sconto e della determinazione del prezzo

degli strumenti a pronti e dei derivati su tassi di interesse.

A questo scopo, per costruire una struttura a termine per questi tassi overnight, vi sono due alternative possibili.

La prima è quella di costruire un tasso backward-looking basato sulle passate

realizzazioni dei tassi overnight. Questa metodologia per costruire i tassi è nota sotto il nome di "compounded in arrears" ed ha la proprietà di basarsi semplicemente sugli RFR overnight, anche in assenza di transazioni sottostanti di strumenti a termine o derivati. Ovviamente questi tassi a termine retrospettivi (backward-looking) non rispecchiano le aspettative riguardo ai tassi di interesse futuri e sono noti solo alla fine del periodo su cui si applicano.

La seconda alternativa è quella dei tassi forward-looking (tipo i tassi Ibor). Questi tassi prospettici, a differenza dei precedenti, sono noti all'inizio del periodo al quale si applicano e riflettono le aspettative del mercato riguardo alle realizzazioni future dei tassi di interesse.

Basandoci su [\[9](#page-88-1)], è possibile modellare la dinamica di entrambi questi tassi, backward-looking e forward-looking, mediante un unico processo stocastico.

### <span id="page-11-0"></span>1.3 Tassi a termine retrospettivi e prospettici

Consideriamo un mercato finanziario a tempo continuo e indichiamo con *r*(*t*) il valore al tempo *t* del tasso istantaneo privo di rischio; in questo contesto, in linea con il processo verso nuovi tassi garantiti, possiamo assumere che sia il tasso collaterale per le transazioni garantite.

Associato a questo tasso possiamo considerare il conto bancario dato da:

$$
\begin{cases}\ndB(t) = r(t)B(t)dt \\
B(0) = 1\n\end{cases}
$$
\n(1.3)

la cui soluzione è quindi data da

<span id="page-11-1"></span>
$$
B(t) = e^{\int_0^t r(u)du} \tag{1.4}
$$

Introduciamo uno spazio di probabilità filtrato  $(\Omega, \mathcal{F}, (\mathcal{F}_t)_{t>0}, Q)$ , dove  $Q$  indica la misura neutrale al rischio, ossia la misura martingala avente *B*(*t*) come numeraire. Nel seguito tutti i processi che introdurremo saranno definiti su questo spazio di probabilità e adattati alla filtrazione  $(\mathcal{F}_t)_{t>0}$ .

Denotiamo con  $p(t, T)$  il prezzo dello zero coupon bond al tempo  $t$  con maturità *T.* Per la metodologia neutrale al rischio abbiamo

$$
\frac{p(t,T)}{B(t)} = \mathbb{E}^Q \left[ \frac{p(T,T)}{B(T)} \middle| \mathcal{F}_t \right]
$$
\n(1.5)

dove *E<sup>Q</sup>* indica il valore atteso condizionato rispetto alla misura neutrale al rischio. Da questa relazione ricaviamo

<span id="page-12-0"></span>
$$
p(t,T) = \mathbb{E}^{Q} \left[ \frac{B(t)}{B(T)} \Big| \mathcal{F}_{t} \right]
$$
  
= 
$$
\mathbb{E}^{Q} \left[ e^{-\int_{t}^{T} r(u) du} \Big| \mathcal{F}_{t} \right]
$$
 (1.6)

Essendo il valore di un contratto che scade al tempo *T*, l'equazione ([1.6\)](#page-12-0) è valida per ogni *t* ≤ *T.* Tuttavia è possibile estendere la definizione di zero coupon bond anche per i tempi oltre la scadenza; utilizzando ([1.6\)](#page-12-0) e la definizione di  $B(t)$ , per  $t > T$  abbiamo:

<span id="page-12-1"></span>
$$
p(t,T) = \mathbb{E}^Q \left[ e^{\int_T^t r(u) du} | \mathcal{F}_t \right] = e^{\int_T^t r(u) du} = \frac{B(t)}{B(T)} \tag{1.7}
$$

dove la seconda uguaglianza segue dal fatto che  $\int_T^t r(u) du$  è  $\mathcal{F}_t$ -misurabile. Possiamo considerare una strategia di autofinanziamento  $Y_T$ , come spiegato in [[9\]](#page-88-1), che consiste nel:

- 1. comprare uno zero coupon bond con maturità *T*;
- 2. reinvestire il ricavo dello zero coupon bond, ricevuto al tempo *T*, al tasso privo di rischio *r*(*t*) dal tempo *T* in poi

ovvero, denotando con *Y<sup>T</sup>* (*t*) il valore di questa strategia al tempo *t*, si ha:

$$
Y_T(t) = \begin{cases} p(t,T) & t \le T\\ e^{\int_T^t r(u) du} = \frac{B(t)}{B(T)} & t > T \end{cases}
$$

Notiamo che, per i tempi oltre la scadenza,  $Y_T(t)$  coincide con ([1.7\)](#page-12-1). Dunque, dal momento che per ogni dato *T* si ha  $Y_T(t) = p(t, T)$  per ogni *t*, possiamo introdurre una definizione estesa di zero coupon bond, data dall'equazione ([1.6](#page-12-0)) per i tempi inferiori alla scadenza, mentre per i tempi oltre la maturità *T* dall'equazione ([1.7\)](#page-12-1), ovvero

<span id="page-12-2"></span>
$$
p(t,T) = \begin{cases} \mathbb{E}^Q \left[ e^{-\int_t^T r(u) du} \mid \mathcal{F}_t \right] & t \le T \\ e^{\int_T^t r(u) du} = \frac{B(t)}{B(T)} & t > T \end{cases} \tag{1.8}
$$

Per come è definito ed essendo strettamente positivo è possibile utilizzare questo zero coupon bond esteso come un numeraire. Di conseguenza definiamo la misura *T*-forward estesa come la misura martingala avente come numeraire lo zero coupon bond esteso dato da ([1.8\)](#page-12-2). Possiamo notare che

per i tempi minori di *T* essa coincide con la classica misura *T*-forward, essendo per questi tempi le definizioni di zero coupon bond classico ed esteso coincidenti, mentre per i tempi superiori alla scadenza essa coincide con la misura neutrale al rischio *Q*.

Infine notiamo dalla relazione [\(1.7](#page-12-1)) che

$$
p(t,0) = \frac{B(t)}{B(0)} = B(t)
$$

quindi la misura neutrale al rischio può essere vista come un caso particolare della misura *T*-forward estesa quando *T* = 0, cioè con scadenza immediata.

#### <span id="page-13-0"></span>1.3.1 Tassi retrospettivi

Consideriamo una struttura temporale data da  $0 = T_0, T_1, \ldots, T_M$  e indichiamo con τ*<sup>j</sup>* la frazione di anno per l'intervallo temporale [*T<sup>j</sup>*−<sup>1</sup>*, T<sup>j</sup>* ], inoltre per ogni *t* definiamo  $\eta(t) = \min\{j : T_j \geq t\}.$ 

Consideriamo il tasso composto giornaliero degli arretrati per l'intervallo [*T<sup>j</sup>*−<sup>1</sup>*, T<sup>j</sup>* ] dato da

<span id="page-13-1"></span>
$$
R(T_{j-1}, T_j) = \frac{1}{\tau_j} \left[ \prod_{i=1}^n (1 + r_i \delta_i) - 1 \right]
$$
 (1.9)

dove *n* è il numero di giorni lavorativi nell'intervallo temporale di riferimento,  $r_i$  è il tasso di interesse overnight applicabile nel giorno lavorativo *i* e  $\delta_i$  =  $\frac{n_i}{N}$ , dove  $n_i$  è il numero di giorni per cui si applica il tasso  $r_i$  (tipicamente coinciderà con 1, ad eccezione del venerdì e dei giorni antecedenti ai giorni festivi in cui generalmente sarà più grande di 1) e *N* è il numero di giorni in un anno e varia a seconda delle convenzioni nel mercato ( tipicamente un anno commerciale, ossia l'anno a cui fa riferimento il mercato finanziario, è di 360 giorni). Per facilitare i conti consideriamo l'approssimazione continua di [\(1.9\)](#page-13-1), ottenuta per  $\delta_i \rightarrow 0$  e data da

<span id="page-13-2"></span>
$$
R(T_{j-1}, T_j) = \frac{1}{\tau_j} \left[ e^{\int_{T_{j-1}}^{T_j} r(u) du} - 1 \right]
$$
  
=  $\frac{1}{\tau_j} \left[ \frac{B(T_j)}{B(T_{j-1})} - 1 \right]$   
=  $\frac{1}{\tau_j} [p(T_j, T_{j-1}) - 1]$  (1.10)

dove abbiamo utilizzato la definizione di zero coupon bond estesa ([1.8\)](#page-12-2). A questo punto possiamo definire il tasso forward retrospettivo *R<sup>j</sup>* (*t*) al tempo *t* come il valore atteso condizionato di *R*(*T<sup>j</sup>*−<sup>1</sup>*, T<sup>j</sup>* ) rispetto alla misura *T<sup>j</sup>* forward estesa

<span id="page-14-1"></span>
$$
R_j(t) = \mathbb{E}^{T_j}[R(T_{j-1}, T_j)|\mathcal{F}_t]
$$
\n(1.11)

dove  $\mathbb{E}^{T_j}$  indica il valore atteso condizionato rispetto alla misura  $Q^{T_j}$ . In altri termini, possiamo vedere  $R_i(t)$  come il valore di *K* nello swaplet  $\tau_i[R(T_{i-1}, T_i) K$  con pagamento al tempo  $T_i$  tale per cui lo swaplet abbia valore 0 al tempo *t.* Da ([1.11](#page-14-1)) e [\(1.10](#page-13-2)), cambiando la misura da *Q<sup>T</sup><sup>j</sup>* a *Q,* otteniamo

$$
1 + \tau_j R_j(t) = 1 + \tau_j \mathbb{E}^{T_j} [R(T_{j-1}, T_j)|\mathcal{F}_t]
$$
  
\n
$$
= 1 + \tau_j \mathbb{E}^{T_j} \left[ \frac{1}{\tau_j} \left( e^{\int_{T_{j-1}}^{T_j} r(u) du} - 1 \right) \middle| \mathcal{F}_t \right]
$$
  
\n
$$
= \mathbb{E}^{T_j} \left[ e^{\int_{T_{j-1}}^{T_j} r(u) du} |\mathcal{F}_t \right]
$$
  
\n
$$
= \frac{1}{p(t, T_j)} \mathbb{E}^{Q} \left[ e^{-\int_{t}^{T_j} r(u) du} e^{\int_{T_{j-1}}^{T_j} r(u) du} |\mathcal{F}_t \right]
$$
  
\n
$$
= \frac{1}{p(t, T_j)} \mathbb{E}^{Q} \left[ e^{-\int_{t}^{T_{j-1}} r(u) du} |\mathcal{F}_t \right]
$$
  
\n
$$
= \frac{p(t, T_{j-1})}{p(t, T_j)}
$$

da cui ricaviamo

<span id="page-14-3"></span>
$$
R_j(t) = \frac{1}{\tau_j} \left[ \frac{p(t, T_{j-1})}{p(t, T_j)} - 1 \right]
$$
\n(1.12)

che vale per ogni tempo *t*, anche quelli superiori alla scadenza  $T_j$ . Inoltre osserviamo che il tasso *R<sup>j</sup>* (*t*) è una martingala rispetto alla misura *Tj*−forward.

#### <span id="page-14-0"></span>1.3.2 Tassi prospettici

Alternativamente ai tassi retrospettivi possiamo definire i tassi prospettici, i quali sono noti all'inizio del periodo di applicazione. Questo tasso prospettico è il tasso fisso che deve essere scambiato al tempo *T<sup>j</sup>* per il tasso retrospettivo *R*( $T$ <sup>*j*−1</sup>,  $T$ <sup>*j*</sup>) tale per cui questo swaplet abbia valore nullo al tempo  $T$ <sup>*j*−1</sup>, ossia

<span id="page-14-2"></span>
$$
F(T_{j-1}, T_j) = \mathbb{E}^{T_j}[R(T_{j-1}, T_j)|\mathcal{F}_{T_{j-1}}] \quad \forall j = 1, ..., M \quad (1.13)
$$

Analogamente a quanto fatto per i tassi retrospettivi definiamo il tasso forward  $F_j(t)$  al tempo *t* come il valore di *K* tale per cui lo swaplet  $\tau_j[F(T_{j-1}, T_j)$ −  $K$  con pagamento al tempo  $T_i$  abbia valore nullo al tempo *t*, ovvero

$$
F_j(t) = \mathbb{E}^{T_j} [F(T_{j-1}, T_j) | \mathcal{F}_t]
$$
\n(1.14)

Per i tempi inferiori a *T<sup>j</sup>*−<sup>1</sup> si ha:

<span id="page-15-0"></span>
$$
F_j(t) = \mathbb{E}^{T_j} [F(T_{j-1}, T_j)|\mathcal{F}_t]
$$
  
=  $\mathbb{E}^{T_j} {\mathbb{E}^{T_j} [R(T_{j-1}, T_j)|\mathcal{F}_{T_{j-1}}]|\mathcal{F}_t}$   
=  $\mathbb{E}^{T_j} [R(T_{j-1}, T_j)|\mathcal{F}_t] = R_j(t)$  (1.15)

mentre per i tempi superiori a *T<sup>j</sup>*−<sup>1</sup>, essendo *F*(*T<sup>j</sup>*−<sup>1</sup>*, T<sup>j</sup>* ) noto al tempo *T<sup>j</sup>*−<sup>1</sup>,  $\sinh F_j(t) = F(T_{j-1}, T_j).$ Inoltre notiamo che:

- 1. confrontando [\(1.11](#page-14-1)) e [\(1.13](#page-14-2)) si ottiene  $R_i(T_{i-1}) = F(T_{i-1}, T_i);$
- 2. sostituendo  $t = T_j$  in [\(1.11](#page-14-1)) abbiamo  $R_j(T_j) = \mathbb{E}^{T_j}[R(T_{j-1}, T_j)|\mathcal{F}_{T_j}]$  $= R(T_{j-1}, T_j)$  poiché  $R(T_{j-1}, T_j)$  è  $\mathcal{F}_{T_j}$ -misurabile;
- 3. per  $t > T_i$  sostituendo in [\(1.12\)](#page-14-3) la definizione di zero coupon bond estesa per i tempi superiori alla scadenza otteniamo

$$
R_j(t) = \frac{1}{\tau_j} \left[ \frac{B(t)}{B(T_{j-1})} \frac{B(T_j)}{B(t)} - 1 \right] = \frac{1}{\tau_j} [p(T_j, T_{j-1}) - 1] = R(T_{j-1}, T_j)
$$

cioè il tasso *R<sup>j</sup>* (*t*) smette di evolvere dopo *T<sup>j</sup> .*

Di conseguenza, per ogni  $j = 1, \ldots, M$ , possiamo considerare le dinamiche dei tassi  $F_i(t)$  e  $R_i(t)$  generate da uno stesso processo stocastico, quindi, con un abuso di notazione, d'ora in poi indicheremo il tasso retrospettivo e il tasso prospettico come un unico tasso  $R_i(t)$ . Infatti:

- per  $t \leq T_{i-1}$  i due tassi coincidono da [\(1.15](#page-15-0));
- *• R<sup>j</sup>* (*T<sup>j</sup>*−<sup>1</sup>) = *F*(*T<sup>j</sup>*−<sup>1</sup>*, T<sup>j</sup>* ) = *F<sup>j</sup>* (*T<sup>j</sup>*−<sup>1</sup>) e dal tempo *T<sup>j</sup>*−<sup>1</sup> il tasso *F<sup>j</sup>* (*t*) smette di evolvere e rimane costante;
- il tasso retrospettivo  $R_j(t)$  continua ad evolvere fino al tempo  $T_j$  e per *t* ≥ *T*<sup>*j*</sup> si fissa al valore costante  $R(T_{j-1}, T_j)$ .

Quando il tempo *t* è compreso tra  $T_{j-1}$  e  $T_j$ , il tasso forward  $R_j(t)$  raccoglie i valori dei tassi RFR *r*(*s*) per *s* ∈ (*T<sup>j</sup>*−<sup>1</sup>*,t*) e dei tassi forward istantanei  $f(t, s)$  per  $s \in (t, T<sub>j</sub>)$ , dove ricordiamo la definizione, presentata in [[1\]](#page-88-7), di tasso forward istantaneo al tempo *t* con maturità *T*:

<span id="page-15-1"></span>
$$
f(t,T) = -\frac{\partial \log p(t,T)}{\partial T}
$$
\n(1.16)

Affinché i tassi forward istantanei  $f(t, T)$  siano definiti in maniera coerente con la definizione di zero coupon bond estesa per ogni coppia di argomenti  $(t, T)$  presentiamo il seguente risultato:

Osservazione 1.2. *Per ogni coppia*  $(t, T)$ *,* 

<span id="page-16-1"></span>
$$
p(t,T) = e^{-\int_{t}^{T} f(t,s)ds}
$$
\n(1.17)

Infatti ∀*t* ≤ *T* si ha la relazione classica tra gli zero coupon bond e i tassi forward istantanei

$$
p(t,T) = e^{-\int_t^T f(t,s)ds} \quad \forall t \le T
$$

ottenuta integrando il tasso forward ([1.16\)](#page-15-1). Affinché questa relazione valga anche per i tempi oltre la scadenza, utilizzando [\(1.8](#page-12-2)) otteniamo

$$
p(t,T) = e^{\int_T^t f(t,s)ds} = e^{\int_T^t r(s)ds}
$$

che è vera per ogni coppia (*t, T*) con *t > T* se e solo se *f*(*t, s*) = *r*(*s*) per ogni  $t \geq s$ .

In particolare notiamo che per i tempi oltre *T*  $f(t,T)$  è costante ed è uguale al tasso a breve *r* al tempo *T,* ovvero

$$
f(t,T) = r(T)
$$

Quindi, quando *t* ∈ (*T<sup>j</sup>*−<sup>1</sup>*, T<sup>j</sup>* ), utilizzando questa osservazione e la definizione di zero coupon bond estesa [\(1.8\)](#page-12-2), da [\(1.12](#page-14-3)) otteniamo:

$$
1 + \tau_j R_j(t) = \frac{p(t, T_{j-1})}{p(t, T_j)}
$$
  
= 
$$
\frac{e^{\int_{T_{j-1}}^t r(s)ds}}{p(t, T_j)}
$$
  
= 
$$
\frac{e^{\int_{T_{j-1}}^t r(s)ds}}{e^{-\int_{t}^{T_j} f(t, s)ds}}
$$
  
= 
$$
e^{\int_{T_{j-1}}^t r(s)ds} e^{\int_{t}^{T_j} f(t, s)ds}
$$
  
= 
$$
e^{\int_{T_{j-1}}^{T_j} f(t, s)ds}
$$

dove si è usata la convenzione che  $f(t, s) = r(s)$  per ogni  $t \geq s$ .

### <span id="page-16-0"></span>1.3.3 Valutazione dei derivati

Questo cambiamento da un tasso forward-looking a un tasso backward-looking altera la valutazione di alcuni derivati sui tassi di interesse. Dal momento che  $F_i(t)$  e  $R_i(t)$  coincidono per  $t ≤ T_{i-1}$ , la valutazione di

derivati lineari per questi tempi non viene alterata, a differenza di quelli non

lineari che subiscono delle modifiche.

Considerando ad esempio un caplet, ossia un contratto caratterizzato da un pagamento nel caso in cui il tasso di interesse variabile superi uno strike prefissato, per ogni  $j = 1, \ldots, M$  vi saranno due possibili e distinti caplet con strike  $K$  e pagamento al tempo  $T_j$  nel mercato:

- 1. Un caplet forward-looking con payoff  $[R_j(T_{j-1}) K]^+$ , il quale è noto all'inizio del periodo di applicazione, ossia *T<sup>j</sup>*−<sup>1</sup>*.*
- 2. Un caplet backward-looking con payoff  $[R_j(T_j) K]^+$ , noto alla fine del periodo ossia  $T_j$ .

I prezzi al tempo *t* ≤ *T<sup>j</sup>*−<sup>1</sup> dei caplet forward-looking e backward-looking sono rispettivamente

$$
Cap_j^F(t) = p(t; T_j) \mathbb{E}^{T_j} [(R_j(T_{j-1}) - K)^+ | \mathcal{F}_t]
$$

$$
Cap_j^B(t) = p(t; T_j) \mathbb{E}^{T_j} [(R_j(T_j) - K)^+ | \mathcal{F}_t]
$$

Utilizzando le proprietà del valore atteso condizionato e la disuguaglianza di Jensen si ha che:

$$
Cap_j^B(t) = p(t; T_j) \mathbb{E}^{T_j} [(R_j(T_j) - K)^+ | \mathcal{F}_t]
$$
  
=  $p(t; T_j) \mathbb{E}^{T_j} [\mathbb{E}^{T_j} [(R_j(T_j) - K)^+ | \mathcal{F}_{T_{j-1}}] | \mathcal{F}_t]$   
 $\geq p(t; T_j) \mathbb{E}^{T_j} [(\mathbb{E}^{T_j} [R_j(T_j) | \mathcal{F}_{T_{j-1}}] - K)^+ | \mathcal{F}_t]$  (1.18)

e ricordando che *R<sup>j</sup>* (*t*) è una martingala rispetto alla misura *Tj*−forward, cioè E*<sup>T</sup><sup>j</sup>* [*R<sup>j</sup>* (*T<sup>j</sup>* )*|F<sup>T</sup>j*−<sup>1</sup> ] = *R<sup>j</sup>* (*T<sup>j</sup>*−<sup>1</sup>), l'equazione ([1.18](#page-17-0)) diventa uguale a

$$
p(t; T_j) \mathbb{E}^{T_j} [(R_j(T_{j-1}) - K)^+ | \mathcal{F}_t] = Cap_j^F(t)
$$

quindi

<span id="page-17-0"></span>
$$
Cap_j^B(t) \ge Cap_j^F(t)
$$

ossia il caplet backward-looking è sempre più costoso del forward-looking.

## <span id="page-18-0"></span>Capitolo 2

## Una panoramica sulla modellizzazione dei tassi RFR

In questo capitolo presenteremo le principali soluzioni, proposte da diversi autori, adottate come modelli per i tassi di interesse.

Prima presenteremo un'estensione del Libor Market Model, il Forward Market Model (FMM), basandoci su [\[9\]](#page-88-1) e [\[10](#page-88-2)], incorporandolo anche con il modello di Heath, Jarrow e Morton (HJM). Successivamente presenteremo un modello descritto in [[16\]](#page-89-1), caratterizzato dall'utilizzo del modello di Hull-White per il tasso a breve *r*(*t*) e infine, da [\[11\]](#page-88-3), svilupperemo una classe di modelli razionali.

### <span id="page-18-1"></span>2.1 Forward market model

Il Forward Market Model è un modello più completo del Libor Market Model, poiché preserva la dinamica dei tassi prospettici includendo quella dei tassi retrospettivi.

Ricordando la proprietà di martingalità di *R<sup>j</sup>* (*t*)*,* data dall'equazione ([1.11\)](#page-14-1), assumiamo di modellare la dinamica del tasso forward, rispetto a *Q<sup>T</sup><sup>j</sup>* , nel seguente modo:

<span id="page-18-2"></span>
$$
dR_j(t) = \sigma_j(t)g_j(t)dW_j(t)
$$
\n(2.1)

dove, per ogni  $j = 1, \ldots, M$ ,  $\sigma_j(t)$  è un processo adattato,  $W_j(t)$  è un moto Browniano rispetto alla misura *T*<sub>*j*</sub>−forward tale che  $dW_i(t) dW_j(t) = \rho_{i,j} dt$ *g*<sup>*j*</sup> è una funzione definita da:  $g_j(t) = 1$  per  $t ≤ T_{j-1}$ , monotona decrescente in [*T<sup>j</sup>*−<sup>1</sup>*, T<sup>j</sup>* ] e *g<sup>j</sup>* (*t*) = 0 per *t* ≥ *T<sup>j</sup>* . Nel seguito, assumeremo che *g<sup>j</sup>* sia data da

$$
g_j(t) = \min\left\{\frac{(T_j - t)^+}{(T_j - T_{j-1})}, 1\right\}
$$

Sottolineiamo nuovamente come l'equazione [\(2.1](#page-18-2)) sia definita per ogni tempo *t*, anche quelli oltre  $T_j$ , in quanto  $R_j(t)$  non si ferma al tempo  $T_{j-1}$  ma continua ad evolvere in modo stocastico fino a *T<sup>j</sup>* per poi rimanere costante. Analogamente al Libor Market Model, in cui si specificano i tassi Libor rispetto a un'unica misura comune (per una trattazione sul LMM si veda [\[1](#page-88-7)]), deriviamo la dinamica di ogni  $R_j(t)$ , per ogni  $j = 1, ..., M$ , rispetto a una generica misura *Q<sup>N</sup>* , con associato numeraire *N*(*t*)*,* conoscendo la dinamica rispetto a  $Q^{T_j}$ . In particolare considereremo 3 casi:

- 1.  $N(t) = B(t)$  così che  $Q^N$  sia la misura neutrale al rischio,
- 2.  $N(t)$  coincide con il conto bancario a tempo discreto, ossia  $B_d(t)$  =  $p(t,T_{\eta(t)})$  $\frac{p(t, I_{\eta(t)})}{\prod_{i=1}^{\eta(t)} p(T_{i-1}, T_i)}$  e  $Q^N = Q^d$ , dove  $Q^d$  indica la misura avente come numeraire il conto bancario discretamente ribilanciato *Bd*(*t*) (*Q<sup>d</sup>* è la cosiddetta misura spot-Libor, come illustrato in [\[2\]](#page-88-8)).
- 3.  $N(t) = p(t, T_k)$ , così che  $Q^N$  sia la misura  $T_k$ −forward estesa.

Il drift di  $R_j$  rispetto a  $Q^N$ , come dimostrato in [[2\]](#page-88-8), è dato da:

<span id="page-19-0"></span>
$$
Drift(R_j; Q^N)(t) = \frac{dR_j(t)d\ln\left(\frac{N(t)}{p(t,T_j)}\right)}{dt}
$$
\n(2.2)

Di conseguenza, per i 3 casi sopra elencati, calcoliamo la dinamica di  $R_i(t)$ , rispetto a  $Q^N$ , utilizzando la formula  $(2.2)$  $(2.2)$ .

#### 1: Dinamica rispetto *Q*

Da  $(2.2)$  $(2.2)$ , sostituendo  $N(t)$  con  $B(t)$  otteniamo:

$$
Drift(R_j;Q)(t) = \frac{dR_j(t)d\ln\left(\frac{B(t)}{p(t,T_j)}\right)}{dt}
$$

Ricordando la relazione  $p(t, 0) = B(t)$  e l'equazione ([1.12\)](#page-14-3) abbiamo:

$$
\ln\left(\frac{B(t)}{p(t,T_j)}\right) = \ln\left(\frac{p(t,0)}{p(t,T_j)}\right)
$$

$$
= \ln\prod_{i=1}^j \frac{p(t,T_{i-1})}{p(t,T_i)}
$$

$$
= \ln\prod_{i=1}^j [1 + \tau_i R_i(t)]
$$

$$
= \sum_{i=1}^j \ln\left[1 + \tau_i R_i(t)\right]
$$

Di conseguenza,

$$
Drift(R_j; Q)(t) = \frac{dR_j(t)d\sum_{i=1}^j \ln\left[1 + \tau_i R_i(t)\right]}{dt}
$$

$$
= \sum_{i=1}^j \frac{dR_j(t)d\ln\left[1 + \tau_i R_i(t)\right]}{dt}
$$

$$
= \sum_{i=1}^j \frac{\tau_i}{1 + \tau_i R_i(t)} \frac{dR_j(t)dR_i(t)}{dt}
$$

$$
= \sigma_j(t)g_j(t)\sum_{i=1}^j \rho_{i,j} \frac{\tau_i \sigma_i(t)g_i(t)}{1 + \tau_i R_i(t)}
$$

dove l'ultima uguaglianza è ottenuta sostituendo  $(2.1)$  $(2.1)$  e  $dW_i(t)dW_j(t)$  =  $\rho_{i,j}dt$ . Indicando con  $W_j^Q$  un moto Browniano rispetto alla misura neutrale al rischio, otteniamo dunque la seguente dinamica di *R<sup>j</sup>* rispetto a *Q*:

$$
dR_j(t) = \sigma_j(t)g_j(t)\sum_{i=1}^j \rho_{i,j}\frac{\tau_i\sigma_i(t)g_i(t)}{1+\tau_iR_i(t)}dt + \sigma_j(t)g_j(t)dW_j^Q(t)
$$
  

$$
= \sigma_j(t)g_j(t)\sum_{i=\eta(t)}^j \rho_{i,j}\frac{\tau_i\sigma_i(t)g_i(t)}{1+\tau_iR_i(t)}dt + \sigma_j(t)g_j(t)dW_j^Q(t) \qquad (2.3)
$$

avendo  $g_i(t) = 0$  per  $t > T_i$ , ossia per  $\eta(t) > i$ .

### 2: Dinamica rispetto *Q<sup>d</sup>*

Da [\(2.2](#page-19-0)), sostituendo  $N(t)$  con  $B_d(t) = \frac{p(t,T_{\eta(t)})}{\prod_{i=1}^{\eta(t)} p(T_{i-1},T_i)}$  otteniamo:

<span id="page-20-0"></span>
$$
Drift(R_j; Q^d)(t) = \frac{dR_j(t)d\ln\left(\frac{B_d(t)}{p(t,T_j)}\right)}{dt}
$$

$$
= \frac{dR_j(t)d\ln\left(\frac{p(t,T_{\eta(t)})}{p(t,T_j)}\right)}{dt}
$$

e, con calcoli analoghi ai precedenti, otteniamo la seguente dinamica di *R<sup>j</sup>* (*t*) rispetto a *Q<sup>d</sup>*:

<span id="page-20-1"></span>
$$
dR_j(t) = \sigma_j(t)g_j(t) \sum_{i=\eta(t)+1}^j \rho_{i,j} \frac{\tau_i \sigma_i(t)g_i(t)}{1 + \tau_i R_i(t)} dt + \sigma_j(t)g_j(t) dW_j^d(t) \qquad (2.4)
$$

dove  $W_j^d$  indica un moto Browniano rispetto  $Q^d$ .

#### 3: Dinamica rispetto *Q<sup>T</sup><sup>k</sup>*

Infine consideriamo l'ultimo caso in cui  $N(t) = p(t, T_k)$  e  $Q^N = Q^{T_k}$ . Ora abbiamo

$$
Drift(R_j;Q^{T_k})(t) = \frac{dR_j(t)d\ln\left(\frac{p(t;T_k)}{p(t,T_j)}\right)}{dt}
$$

Analogamente al primo caso, otteniamo la seguente dinamica per *R<sup>j</sup>* rispetto alla misura *Tk*−forward estesa:

$$
dR_j(t) = \sigma_j(t)g_j(t)\sum_{i=k+1}^j \rho_{i,j}\frac{\tau_i\sigma_i(t)g_i(t)}{1+\tau_iR_i(t)}dt + \sigma_j(t)g_j(t)dW_j^k(t) \quad \text{se } j > k
$$
\n(2.5)

e

$$
dR_j(t) = -\sigma_j(t)g_j(t) \sum_{i=j+1}^k \rho_{i,j} \frac{\tau_i \sigma_i(t)g_i(t)}{1 + \tau_i R_i(t)} dt + \sigma_j(t)g_j(t) dW_j^k(t) \quad \text{se } j < k
$$
\n(2.6)

dove  $W_j^k$  indica un moto Browniano rispetto  $Q^{T_k}$ .

#### <span id="page-21-0"></span>2.1.1 Proprietà del modello

Il passaggio dal Libor Market Model al Forward Market Model presenta diversi vantaggi.

In primo luogo specifica la dinamica dei tassi forward anche all'interno del loro periodo di applicazione, fornendo informazioni sull'evoluzione dei tassi non direttamente accessibile nel LMM: la dinamica di *R<sup>j</sup>* data dall'equazione [\(2.1](#page-18-2)), contrariamente al LMM, è definita per ogni tempo *t*; infatti *R<sup>j</sup>* non si ferma al tempo *T<sup>j</sup>*−<sup>1</sup> ma continua ad evolvere fino a *T<sup>j</sup>* e poi da *T<sup>j</sup>* rimane costante.

Inoltre nel FMM i tassi possono essere modellati rispetto alla misura neutrale al rischio: a differenza del LMM in cui i tassi sono modellati solo rispetto alla misura spot-Libor, nel FMM abbiamo la dinamica dei tassi anche rispetto a *Q*. In particolare in questo modello è anche possibile quantificare quanto vale l'approssimazione di *Q* con *Q<sup>d</sup>*, contrariamente al LMM: comparando [\(2.3](#page-20-0)) con [\(2.4](#page-20-1)), possiamo misurare quanto vale l'approssimazione da *Q* a *Q<sup>d</sup>,* ottenendo:

$$
Drift(R_j; Q)(t) - Drift(R_j; Q^d)(t) = \sigma_j(t)g_j(t)\rho_{\eta(t),j}\frac{\tau_{\eta(t)}\sigma_{\eta(t)}(t)g_{\eta(t)}(t)}{1 + \tau_{\eta(t)}R_{\eta(t)}(t)}
$$

Oltre a ciò sottolineiamo altri due punti:

- il FMM incorpora il LMM e quindi preserva la dinamica del Libor;
- *•* dal momento che il FMM è un'estensione del LMM, il costo per convertire l'implementazione esistente del LMM nel FMM risulta essere molto inferiore rispetto a costruire il FMM interamente.

### <span id="page-22-0"></span>2.1.2 Valutazione di un future

Infine, prima di terminare questa sezione sul FMM e passare al modello di Heath Jarrow e Morton, calcoliamo il prezzo di due derivati tipici sui tassi di interesse: i futures e i caplet.

I futures sono contratti lineari caratterizzati da un accordo tra due parti per comprare o vendere un sottostante *Y* a una data predeterminata *T*, con la caratteristica che i pagamenti sono fatti continuamente nel tempo. Infatti:

- ad ogni tempo  $t \leq T$  esiste nel mercato un oggetto quotato  $F(t, T, Y)$ , conosciuto come prezzo futures di *Y* al tempo *t*.
- al tempo *T* il titolare del contratto paga  $F(T, T, Y)$  e riceve *Y*.
- *•* durante un intervallo arbitrario (*s,t*] il titolare del contratto riceve la quantità  $F(t, T, Y) - F(s, T, Y)$ .

Il prezzo di un future al tempo *t*, come dimostrato in [[1](#page-88-7)], è dato da

$$
F(t, T, Y) = \mathbb{E}^Q[Y|\mathcal{F}_t]
$$
\n(2.7)

Consideriamo un future a tre mesi con  $Y = R(T_{j-1}, T_j)$ , ovvero il sottostante in questo contesto è il tasso backward-looking. Basandoci su [[9\]](#page-88-1), invece di presentare il prezzo di un future al tempo *t*, calcoliamo il suo corrispondente aggiustamento di convessità, dato dalla differenza tra il valore atteso di un tasso e il tasso stesso, ovvero:

<span id="page-22-1"></span>
$$
C_j(t) = \mathbb{E}^Q[R(T_{j-1}, T_j)|\mathcal{F}_t] - R_j(t)
$$
\n(2.8)

Osserviamo che l'equazione [\(2.8\)](#page-22-1) può essere scritta come

$$
C_j(t) = \mathbb{E}^Q[R(T_{j-1}, T_j) - R_j(t)|\mathcal{F}_t]
$$
  
=  $\mathbb{E}^Q[R_j(T_j) - R_j(t)|\mathcal{F}_t]$   
=  $\mathbb{E}^Q\left[\int_t^{T_j} dR_j(s)|\mathcal{F}_t\right]$ 

e quindi utilizzando la dinamica di *R<sup>j</sup>* rispetto a *Q*, data dall'equazione ([2.3\)](#page-20-0), ricaviamo:

<span id="page-23-0"></span>
$$
C_j(t) = \int_t^{T_j} \mathbb{E}^Q[Drift(R_j;Q)(s)|\mathcal{F}_t]ds
$$
\n(2.9)

Tuttavia, dal momento che il drift di  $R_j(t)$  rispetto alla misura neutrale al rischio dipende sia dallo stesso  $R_i(t)$  sia dagli altri tassi  $R_i(t)$ , non è possibile calcolare questo valore atteso con un'espressione a forma chiusa se non utilizzando una qualche approssimazione. Il metodo utilizzato in [\[9](#page-88-1)] è quello di considerare il drift di *R<sup>j</sup>* (*t*) rispetto a *Q* deterministico, utilizzando un approccio che consiste nel congelare i tassi al tempo *t*.

Per illustrare questo metodo, consideriamo il modello di Ho-Lee per il tasso a breve  $r(t)$  che, come esposto in [[4\]](#page-88-4), è dato dalla seguente equazione differenziale stocastica:

$$
dr(t) = b(t)dt + \sigma dW^{Q}(t)
$$

con *b* parametro che dipende dal tempo mentre σ parametro costante. Allora il drift di  $R_i(t)$  rispetto a  $Q$  per  $s \geq t$ , come illustrato in [\[9](#page-88-1)], è dato da:

$$
Drift(R_j; Q)(s) = \sigma^2 g_j(s) \left( R_j(s) + \frac{1}{\tau_j} \right) (T_j - T_{j-1}) (T_j - s)
$$

e congelando i tassi al tempo *t*, ovvero considerando *R<sup>j</sup>* (*t*) al posto di *R<sup>j</sup>* (*s*), otteniamo

$$
Drift(R_j;Q)(s) \approx \sigma^2 g_j(s) \left( R_j(t) + \frac{1}{\tau_j} \right) (T_j - T_{j-1})(T_j - s) \tag{2.10}
$$

Ricordando che  $g_j(s) = \min \left\{ \frac{(T_j-s)^+}{(T_j-T_{j-1})} \right\}$  $\frac{(T_j - s)}{(T_j - T_{j-1})}, 1$  $\mathcal{L}$ , proseguiamo con il calcolo di [\(2.9](#page-23-0)). Per  $t \leq T_{j-1}$  otteniamo:

$$
C_j(t) \approx \int_t^{T_j} \sigma^2 g_j(s) \left( R_j(t) + \frac{1}{\tau_j} \right) (T_j - T_{j-1}) (T_j - s) ds
$$
  
=  $\sigma^2 \left( R_j(t) + \frac{1}{\tau_j} \right) (T_j - T_{j-1}) \int_t^{T_j} g_j(s) (T_j - s) ds$ 

$$
= \sigma^{2}\left(R_{j}(t) + \frac{1}{\tau_{j}}\right)(T_{j} - T_{j-1})\left[\int_{t}^{T_{j-1}}(T_{j} - s)ds + \int_{T_{j-1}}^{T_{j}}\frac{(T_{j} - s)^{2}}{(T_{j} - T_{j-1})}ds\right]
$$
  
\n
$$
= \sigma^{2}\left(R_{j}(t) + \frac{1}{\tau_{j}}\right)(T_{j} - T_{j-1})\left[-\frac{(T_{j} - s)^{2}}{2}\right]_{s=t}^{s=T_{j-1}}
$$
  
\n
$$
- \frac{(T_{j} - s)^{3}}{3(T_{j} - T_{j-1})}\Big|_{s=T_{j-1}}^{s=T_{j}}\right]
$$
  
\n
$$
= \sigma^{2}\left(R_{j}(t) + \frac{1}{\tau_{j}}\right)(T_{j} - T_{j-1})\left[-\frac{(T_{j} - T_{j-1})^{2}}{2} + \frac{(T_{j} - t)^{2}}{2} + \frac{(T_{j} - T_{j-1})^{2}}{3}\right]
$$
  
\n
$$
= \sigma^{2}\left(R_{j}(t) + \frac{1}{\tau_{j}}\right)(T_{j} - T_{j-1})\left[\frac{(T_{j} - t)^{2}}{2} - \frac{(T_{j} - T_{j-1})^{2}}{6}\right]
$$

mentre per *t* >  $T_{j-1}$  si ha:

$$
C_j(t) \approx \int_t^{T_j} \sigma^2 g_j(s) \left( R_j(t) + \frac{1}{\tau_j} \right) (T_j - T_{j-1}) (T_j - s) ds
$$
  
\n
$$
= \sigma^2 \left( R_j(t) + \frac{1}{\tau_j} \right) (T_j - T_{j-1}) \int_t^{T_j} g_j(s) (T_j - s) ds
$$
  
\n
$$
= \sigma^2 \left( R_j(t) + \frac{1}{\tau_j} \right) (T_j - T_{j-1}) \int_t^{T_j} \frac{(T_j - s)^2}{(T_j - T_{j-1})} ds
$$
  
\n
$$
= \sigma^2 \left( R_j(t) + \frac{1}{\tau_j} \right) (T_j - T_{j-1}) \left[ -\frac{(T_j - s)^3}{3(T_j - T_{j-1})} \right]_{s=t}^{s=T_j}
$$
  
\n
$$
= \sigma^2 \left( R_j(t) + \frac{1}{\tau_j} \right) (T_j - T_{j-1}) \frac{(T_j - t)^2}{3}
$$

Riassumendo abbiamo il seguente risultato:

$$
C_j(t) \approx \sigma^2 \left( R_j(t) + \frac{1}{\tau_j} \right) (T_j - T_{j-1}) \cdot \left\{ \begin{array}{l} \frac{(T_j - t)^2}{2} - \frac{(T_j - T_{j-1})^2}{6} & t \le T_{j-1} \\ \frac{(T_j - t)^2}{3} & t > T_{j-1} \end{array} \right.
$$

## <span id="page-24-0"></span>2.1.3 Valutazione di un caplet

Presentiamo ora la valutazione del caplet backward-looking e forward-looking nel caso in cui la dinamica [\(2.1](#page-18-2)) sia lognormale con volatilità costante, ossia:

$$
dR_j(t) = \sigma_j R_j(t) g_j(t) dW_j(t)
$$
\n(2.11)

Dalla formula di Black e Scholes presentata in [\[1](#page-88-7)] otteniamo

$$
Cap_j^F(t) = p(t;T_j)[R_j(t)N(d_1^F) - KN(d_2^F)]
$$

dove *N* indica la funzione di ripartizione di una variabile casuale normale,

$$
d_1^F = \frac{\ln\left(\frac{R_j(t)}{K}\right) + \frac{1}{2}\sigma_j^2(T_{j-1} - t)}{\sigma_j \sqrt{T_{j-1} - t}} \quad \text{e} \quad d_2^F = d_1 - \sigma_j \sqrt{T_{j-1} - t} \quad \text{per } t \le T_{j-1}
$$
  
 
$$
\text{e}
$$
  
\n
$$
Cap_j^B(t) = p(t; T_j)[R_j(t)N(d_1^B) - KN(d_2^B)]
$$

con

$$
d_1^B = \frac{\ln\left(\frac{R_j(t)}{K}\right) + \frac{1}{2}\sum_j^2 (T_j - t)}{\sum_j \sqrt{T_j - t}}, \qquad d_2^B = d_1^B - \sum_j \sqrt{T_j - t} \quad \text{per } t \le T_j
$$

e

<span id="page-25-0"></span>
$$
\Sigma_j = \sigma_j \sqrt{\frac{1}{(T_j - t)} \left( (T_{j-1} - t)^+ + \frac{1}{3} \frac{[T_j - (T_{j-1} \vee t)]^3}{(T_j - T_{j-1})^2} \right)}
$$
(2.12)

ottenuta calcolando la varianza integrata di *R<sup>j</sup>* (*t*) da *t* fino a *T<sup>j</sup>* :

$$
(\Sigma_j)^2 (T_j - t) = \int_t^{T_j} (\Sigma_j)^2 ds = \sigma_j^2 \int_t^{T_j} \left( \min \left\{ \frac{T_j - s}{T_j - T_{j-1}}, 1 \right\} \right)^2 ds
$$
  
\n
$$
= \sigma_j^2 \left[ \mathbb{I}_{\{t \le T_{j-1}\}} \left( \int_t^{T_{j-1}} 1 ds + \int_{T_{j-1}}^{T_j} \left( \frac{T_j - s}{T_j - T_{j-1}} \right)^2 ds \right) \right.
$$
  
\n
$$
+ \mathbb{I}_{\{t > T_{j-1}\}} \int_t^{T_j} \left( \frac{T_j - s}{T_j - T_{j-1}} \right)^2 ds
$$
  
\n
$$
= \sigma_j^2 \left[ \mathbb{I}_{\{t \le T_{j-1}\}} \left( (T_{j-1} - t) + \frac{1}{(T_j - T_{j-1})^2} \right] - \frac{(T_j - s)^3}{3} \right]_{s = T_{j-1}}^{s = T_j} \right]
$$
  
\n
$$
+ \mathbb{I}_{\{t > T_{j-1}\}} \left[ - \frac{(T_j - s)^3}{3(T_j - T_{j-1})^2} \right]_{s = t}^{s = T_j} \right]
$$
  
\n
$$
= \sigma_j^2 \left[ \mathbb{I}_{\{t \le T_{j-1}\}} \left( (T_{j-1} - t) + \frac{(T_j - T_{j-1})^3}{3(T_j - T_{j-1})^2} \right) \right]
$$
  
\n
$$
+ \mathbb{I}_{\{t > T_{j-1}\}} \frac{(T_j - t)^3}{3(T_j - T_{j-1})^2} \right]
$$
  
\n
$$
= \sigma_j^2 \left( (T_{j-1} - t)^+ + \frac{1}{3} \frac{[T_j - (T_{j-1} \vee t)]^3}{(T_j - T_{j-1})^2} \right)
$$

dunque

$$
(\Sigma_j)^2 = \frac{\sigma_j^2}{(T_j - t)} \left( (T_{j-1} - t)^+ + \frac{1}{3} \frac{[T_j - (T_{j-1} \vee t)]^3}{(T_j - T_{j-1})^2} \right)
$$

ricavando [\(2.12\)](#page-25-0).

Osservazione 2.1. *Notiamo che per t* ≤ *T<sup>j</sup>*−<sup>1</sup> *si ha* Σ*<sup>j</sup>* ≥ σ*<sup>j</sup> , ottenendo*  $q$ *uindi*  $Cap_j^B(t) \geq Cap_j^F(t)$ , *in linea con quanto ricavato nella Sezione* [1.3.3.](#page-16-0)

### <span id="page-26-0"></span>2.2 Heath-Jarrow-Morton model

Nel FMM abbiamo ricavato la dinamica di ogni tasso forward *R<sup>j</sup>* (*t*) rispetto alla misura neutrale al rischio, ossia:

<span id="page-26-1"></span>
$$
dR_j(t) = \sigma_j(t)g_j(t)\sum_{i=\eta(t)}^j \rho_{i,j}\frac{\tau_i\sigma_i(t)g_i(t)}{1+\tau_iR_i(t)}dt + \sigma_j(t)g_j(t)dW_j^Q(t)
$$
(2.13)

I processi  $\sigma_j(t)$  e  $W_j^Q(t)$  sono uno-dimensionali. Per ottenere una dinamica dei tassi *R<sup>j</sup>* multidimensionale, nel seguito passeremo a una notazione vet-toriale, come svolto in [\[10\]](#page-88-2): denotando con  $\rho = (\rho_{i,j})_{i,j=1,\dots,M}$  la matrice di correlazione di  $(W_1^Q(t), \ldots, W_M^Q(t))^t$  e con  $N \leq M$  il rango di  $\rho$ , esiste un moto Browniano *N*-dimensionale  $\overline{\dot{W}}^{\dot{Q}}(t) = (\overline{W}_1^Q(t), \dots, \overline{W}_N^Q(t))^t$  e una matrice *C*,  $M \times N$ , tale che  $\rho = CC^t$  e

$$
(dW_1^Q(t), \dots, dW_M^Q(t))^t = Cd\bar{W}^Q(t)
$$

Di conseguenza da [\(2.13](#page-26-1)), ponendo  $\sigma_j^R(t)^t = \sigma_j(t)C_j \ \forall j = 1, \ldots, N$ , dove  $C_j$ indica la *j*-esima riga di *C*, otteniamo

<span id="page-26-2"></span>
$$
dR_j(t) = g_j(t)\sigma_j^R(t)^t \sum_{i=\eta(t)}^j \sigma_i^R(t) \frac{\tau_i g_i(t)}{1 + \tau_i R_i(t)} dt + g_j(t)\sigma_j^R(t)^t d\bar{W}^Q(t) \quad (2.14)
$$

poichè  $\sigma_j^R(t)^t \sigma_i^R(t) = \sigma_j(t) C_j C_i^t \sigma_i(t) = \rho_{j,i} \sigma_j(t) \sigma_i(t)$ .

D'ora in poi per indicare il moto Browniano rispetto alla misura neutrale al rischio, con un abuso di notazione, scriveremo semplicemente *W<sup>Q</sup>*(*t*) al posto di  $\bar{W}^Q(t)$ . Una volta introdotta la notazione vettoriale procediamo nel presentare il modello.

Heat-Jarrow-Morton (d'ora in poi abbreviato con HJM) è un framework in cui vengono modellati i tassi forward istantanei. Assumendo la dinamica dei tassi forward rispetto alla misura *Q* uguale a

$$
df(t;T) = \alpha(t,T)dt + \sigma(t,T)dW^{Q}(t)
$$

con condizione iniziale *f*(0*, T*) data dal mercato, la condizione di drift di HJM, come dimostrato in [[1\]](#page-88-7), afferma che i processi  $\alpha$  e  $\sigma$  devono soddisfare la seguente relazione per ogni $t \leq T$ :

<span id="page-27-2"></span>
$$
\alpha(t,T) = \sigma(t,T)^t \int_t^T \sigma(t,s)ds \qquad (2.15)
$$

In presenza di zero coupon bond definiti anche per tempi oltre la scadenza, estendiamo la dinamica dei tassi forward anche per  $t \geq T$ , azzerando la volatilità per questi tempi:

<span id="page-27-0"></span>
$$
df(t,T) = \mathbb{1}_{\{t \le T\}} \left( \sigma(t,T)^t \int_t^T \sigma(t,s) ds dt + \sigma(t,T)^t dW^Q(t) \right) \tag{2.16}
$$

Notiamo che per  $t \geq T$   $f(t,T)$  è costante ed uguale a  $r(T),$  di conseguenza abbiamo definito il tasso forward istantaneo per tutte le coppie (*t, T*)*.* A questo punto deriviamo la dinamica rispetto a *Q* di *R<sup>j</sup>* (*t*)*.* Da

$$
R_j(t) = \frac{1}{\tau_j} \left[ \frac{p(t, T_{j-1})}{p(t, T_j)} - 1 \right]
$$

otteniamo

$$
dR_j(t) = \frac{1}{\tau_j} \left[ \frac{dp(t, T_{j-1})}{p(t, T_j)} + p(t, T_{j-1}) d\left(\frac{1}{p(t, T_j)}\right) + d\left\langle p(t, T_{j-1}), \frac{1}{p(t, T_j)} \right\rangle \right]
$$
  
= 
$$
\frac{1}{\tau_j} \left[ \frac{dp(t, T_{j-1})}{p(t, T_j)} - \frac{p(t, T_{j-1})}{p(t, T_j)} \frac{dp(t, T_j)}{p(t, T_j)} + (\dots) dt \right]
$$

<span id="page-27-5"></span>Lemma 2.2. *Se f*(*t, T*) *soddisfa l'equazione* [\(2.16](#page-27-0)) *allora lo zero coupon bond p*(*t, T*) *soddisfa:*

<span id="page-27-4"></span>
$$
\frac{dp(t,T)}{p(t,T)} = r(t)dt - \left(\int_t^T \sigma(t,u)\mathbb{I}_{\{t\leq u\}}du\right)^t dW^Q(t) \tag{2.17}
$$

*Dimostrazione.* Dalla definizione ([1.17\)](#page-16-1) possiamo scrivere

<span id="page-27-1"></span>
$$
p(t,T) = e^{Y(t,T)} \tag{2.18}
$$

con

$$
Y(t,T) = -\int_{t}^{T} f(t,s)ds
$$

Applicando la formula di Ito a [\(2.18](#page-27-1)) si ottiene la seguente dinamica:

<span id="page-27-3"></span>
$$
dp(t,T) = p(t,T)dY(t,T) + \frac{1}{2}p(t,T)d\langle Y(t,T)\rangle
$$
\n(2.19)

Rimane dunque da calcolare *dY* (*t, T*).

$$
dY(t,T) = -d\left(\int_t^T f(t,s)ds\right)
$$
  
=  $-\frac{\partial}{\partial t}\left(\int_t^T f(t,s)ds\right)dt - \int_t^T df(t,s)ds$   
=  $f(t,t)dt - \int_t^T df(t,s)ds$   
=  $r(t)dt - \int_t^T df(t,s)ds$  (2.20)

Ponendo

$$
\alpha(t,T) = \mathbb{1}_{\{t \le T\}} \sigma(t,T)^t \int_t^T \sigma(t,s)ds \quad e \quad \beta(t,T) = \mathbb{1}_{\{t \le T\}} \sigma(t,T)^t
$$

possiamo scrivere la dinamica del tasso forward, data dall'equazione ([2.16\)](#page-27-0), come

<span id="page-28-0"></span>
$$
df(t,T) = \alpha(t,T)dt + \beta(t,T)dW^{Q}(t)
$$
\n(2.21)

Sostituendo questa equazione in [\(2.20](#page-28-0)) e applicando il teorema di Fubini si ottiene:

<span id="page-28-1"></span>
$$
dY(t,T) = r(t)dt - \int_{t}^{T} \alpha(t,s)dsdt - \int_{t}^{T} \beta(t,s)dsdW^{Q}(t)
$$
 (2.22)

Osserviamo che dalla condizione di drift di HJM, data dall'equazione ([2.15\)](#page-27-2), ponendo

$$
A(t,T) = -\int_t^T \alpha(t,s)ds \quad e \quad B(t,T) = -\int_t^T \beta(t,s)ds
$$

si ha la seguente relazione:

<span id="page-28-2"></span>
$$
A(t,T) = -\frac{1}{2}B^2(t,T)
$$
\n(2.23)

Ora, sostituendo [\(2.22\)](#page-28-1) nella dinamica ([2.19\)](#page-27-3), si ha

$$
\frac{dp(t,T)}{p(t,T)} = r(t)dt + A(t,T)dt + B(t,T)dW^{Q}(t) + \frac{1}{2}B^{2}(t,T)dt
$$
\n(2.24)

da cui, sfruttando la relazione ([2.23](#page-28-2)), si ricava la tesi.

 $\Box$ 

Osservazione 2.3. *Notiamo che quando t > T l'equazione di*ff*erenziale stocastica* [\(2.17](#page-27-4)) *si riduce a*

$$
\frac{dp(t,T)}{p(t,T)} = r(t)dt
$$

*coerente con la definizione di zero coupon bond estesa* [\(1.8](#page-12-2))*.*

Sfruttando il Lemma [2.2](#page-27-5) proseguiamo nel calcolo della dinamica di *R<sup>j</sup>* (*t*) rispetto alla misura neutrale al rischio:

$$
dR_{j}(t) = \frac{1}{\tau_{j}} \Big[ (\dots) dt + \frac{p(t, T_{j-1})}{p(t, T_{j})} \Big( r(t) dt - \Big( \int_{t}^{T_{j-1}} \sigma(t, u) \mathbb{I}_{\{t \leq u\}} du \Big)^{t} dW^{Q}(t) \Big) - \frac{p(t, T_{j-1})}{p(t, T_{j})} \Big( r(t) dt - \Big( \int_{t}^{T_{j}} \sigma(t, u) \mathbb{I}_{\{t \leq u\}} du \Big)^{t} dW^{Q}(t) \Big) \Big] = (\dots) dt + \frac{1}{\tau_{j}} \frac{p(t, T_{j-1})}{p(t, T_{j})} \Big( \int_{T_{j-1}}^{T_{j}} \sigma(t, u) \mathbb{I}_{\{t \leq u\}} du \Big)^{t} dW^{Q}(t) = (\dots) dt + \frac{1}{\tau_{j}} \frac{p(t, T_{j-1})}{p(t, T_{j})} \Big( \int_{T_{j-1} \vee t}^{T_{j} \vee t} \sigma(t, u) du \Big)^{t} dW^{Q}(t) = (\dots) dt + \Big[ R_{j}(t) + \frac{1}{\tau_{j}} \Big] \Big( \int_{T_{j-1} \vee t}^{T_{j} \vee t} \sigma(t, u) du \Big)^{t} dW^{Q}(t) = (\dots) dt + \Big[ R_{j}(t) + \frac{1}{\tau_{j}} \Big] \Big( \int_{T_{j-1} \vee t}^{T_{j} \vee t} \sigma(t, u) du \Big)^{t} dW^{Q}(t)
$$

### <span id="page-29-0"></span>2.2.1 Allineamento tra HJM e FMM

Ricordando la dinamica dei tassi forward rispetto alla misura neutrale al rischio nel FMM data dall'equazione ([2.14\)](#page-26-2), si vuole costruire un modello di HJM che produca dei tassi forward estesi con le stesse dinamiche del FMM. Confrontando le volatilità si ottiene per ogni $j=1,\ldots,M$ 

$$
g_j(t)\sigma_j^R(t)^t = \left[R_j(t) + \frac{1}{\tau_j}\right] \left(\int_{T_{j-1}\vee t}^{T_j\vee t} \sigma(t, u) du\right)^t \tag{2.25}
$$

o equivalentemente

$$
\sigma_j^R(t)g_j(t) = \int_{T_{j-1}\vee t}^{T_j\vee t} \sigma(t, u) du \left[ R_j(t) + \frac{1}{\tau_j} \right]
$$
\n(2.26)

Assumiamo la volatilità di *R<sup>j</sup>* (*t*) data da

<span id="page-29-1"></span>
$$
\sigma(t,T) = \sum_{k=1}^{M} \zeta_k(t)\gamma_k(T)\mathbb{I}_{\{T \in (T_{k-1},T_k]\}} \tag{2.27}
$$

dove, per ogni  $k = 1, \ldots, M$ ,  $\zeta_k$  è un processo adattato *N*-dimensionale e  $\gamma_k$ una funzione deterministica. Ponendo

$$
G_k(t,T) = \int_t^T \gamma_k(u) du
$$

notiamo che

$$
\int_{T_{j-1}\vee t}^{T_j\vee t} \sigma(t, u) du = \int_{T_{j-1}\vee t}^{T_j\vee t} \zeta_j(t) \gamma_j(u) du = \zeta_j(t) G_j(T_{j-1} \vee t, T_j \vee t)
$$

ottenendo dunque

$$
\sigma_j^R(t)g_j(t) = \zeta_j(t)G_j(T_{j-1} \vee t, T_j \vee t) \left[ R_j(t) + \frac{1}{\tau_j} \right]
$$

Uguagliando la parte stocastica e quella deterministica otteniamo

$$
g_j(t) = G_j(T_{j-1} \vee t, T_j \vee t) = \int_{T_{j-1} \vee t}^{T_j \vee t} \gamma_j(u) du
$$

e

$$
\sigma_j^R(t) = \zeta_j(t) \left[ R_j(t) + \frac{1}{\tau_j} \right]
$$

che porta alle seguenti relazioni:

<span id="page-30-1"></span>
$$
\gamma_j(t) = -\frac{d}{dt}g_j(t), \quad t \in (T_{j-1}, T_j)
$$
\n(2.28)

<span id="page-30-2"></span>
$$
\zeta_j(t) = \frac{\sigma_j^R(t)}{R_j(t) + \frac{1}{\tau_j}}\tag{2.29}
$$

Quindi scegliendo una volatilità della forma ([2.27\)](#page-29-1), con componenti  $\gamma_j$  e  $\zeta_j$ date rispettivamente da ([2.28\)](#page-30-1) e [\(2.29](#page-30-2)), si ottiene una dinamica del tasso forward equivalente a quella di FMM.

## <span id="page-30-0"></span>2.3 Hull-White model

Modelli alternativi al Forward Market Model e al modello di Heat Jarrow Morton sono i cosiddetti short rate models, ovvero modelli in cui viene specificata a priori la dinamica del tasso a breve *r*(*t*) mediante un'equazione differenziale stocastica. Il modello più noto per *r*(*t*) è quello di Vasiček, esposto in [\[1](#page-88-7)]:

$$
dr(t) = (b - ar(t))dt + \sigma dW^{Q}(t)
$$

dove *a*, *b* e  $\sigma$  sono parametri costanti e  $W^{Q}(t)$  è un moto Browniano rispetto alla misura neutrale al rischio, per *t* ≥ 0.

Noi considereremo un'estensione del modello di Vasiček, il modello di Hull-White, caratterizzato dalla seguente equazione differenziale stocastica lineare con parametri che dipendono dal tempo:

<span id="page-31-0"></span>
$$
dr(t) = (b(t) - a(t)r(t))dt + \sigma(t)dW^{Q}(t)
$$
\n(2.30)

Come illustrato in [\[16](#page-89-1)], al posto di utilizzare direttamente l'equazione ([2.30\)](#page-31-0), consideriamo un processo di Ornstein-Uhlenbeck

$$
dx(t) = -a(t)x(t)dt + \sigma(t)dW^{Q}(t)
$$
\n(2.31)

con  $a, \sigma : \mathbb{R}^+ \to \mathbb{R}^+$  funzioni rispettivamente  $L^1$  e  $L^2$ , così che valga la seguente relazione

$$
r(t) = \tilde{r}(t) + x(t)
$$

dove  $\tilde{r} : \mathbb{R}^+ \to \mathbb{R}$  è la funzione che rappresenta il miglior fit della curva dei tassi forward istantanei  $f(t,T): \mathbb{R}^+ \to \mathbb{R}$ , con maturità *T* fissata, e indichiamo con  $r^*(t) := \tilde{r}(t) - f(t, T)$  l'errore dovuto all'approssimazione. Consideriamo il tasso retrospettivo per il periodo  $(T_{j-1}, T_j)$  dato dall'equazione [\(1.10](#page-13-2)), ovvero

$$
R(T_{j-1}, T_j) = \frac{1}{\tau_j} \left[ e^{\int_{T_{j-1}}^{T_j} r(t)dt} - 1 \right]
$$
  
= 
$$
\frac{1}{\tau_j} \left[ e^{\int_{T_{j-1}}^{T_j} (\tilde{r}(t) + x(t))dt} - 1 \right]
$$

e osserviamo come *R*(*T<sup>j</sup>*−<sup>1</sup>*, T<sup>j</sup>* ) non sia direttamente funzione della variabile stocastica *x*(*t*) ma del suo integrale. Introduciamo quindi una variabile integrata

$$
z(t) = \int_0^t (r^*(s) + x(s))ds
$$
 (2.32)

così da ottenere:

$$
R(T_{j-1}, T_j) = \frac{1}{\tau_j} \left[ e^{\int_{T_{j-1}}^{T_j} r(t)dt} - 1 \right]
$$
  
\n
$$
= \frac{1}{\tau_j} \left[ e^{\int_{T_{j-1}}^{T_j} (\tilde{r}(t) + x(t))dt} - 1 \right]
$$
  
\n
$$
= \frac{1}{\tau_j} \left[ e^{\int_{T_{j-1}}^{T_j} (f(t, T_j) + r^*(t) + x(t))dt} - 1 \right]
$$
  
\n
$$
= \frac{1}{\tau_j} \left[ e^{\int_{T_{j-1}}^{T_j} f(t, T_j)dt} e^{\int_{T_{j-1}}^{T_j} (r^*(t) + x(t))dt} - 1 \right]
$$
  
\n
$$
= \frac{1}{\tau_j} \left[ e^{\int_{T_{j-1}}^{T_j} f(t, T_j)dt} e^{z(T_j) - z(T_{j-1})} - 1 \right]
$$
(2.33)

In questo modello si considerano quindi derivati su tassi di interesse i cui payoff dipendono dalle variabili *z* o *x*. In particolare in [\[16](#page-89-1)] l'autore risolve il problema di valutazione di un caplet backward-looking con payoff

$$
[R(T_{j-1}, T_j) - K]^+ = \left[\frac{1}{\tau_j} \left(e^{\int_{T_{j-1}}^{T_j} f(t, T_j) dt} e^{z(T_j) - z(T_{j-1})} - 1\right) - K\right]^+
$$

dove si è utilizzata l'equazione ([2.33\)](#page-32-1).

Per il pricing del caplet backward-looking viene utilizzato il Teorema 3.1 in [[16\]](#page-89-1), in cui è presentato il fattore di sconto stocastico per il modello di Hull-White, ovvero del processo Λ definito come

<span id="page-32-1"></span>
$$
\Lambda(t) = e^{-\int_0^t r(s)ds} L(t)
$$

con  $L(t) = \frac{dQ}{dP}$  e il tasso a breve  $r(t)$  dato, in questo contesto, dal modello di Hull-White. Utilizzando il fattore di sconto stocastico che permette di calcolare il prezzo al tempo *t* mediante una convoluzione con il payoff, il prezzo del caplet backward-looking  $Cap_j^B(t)$  viene calcolato in due fasi: inizialmente viene determinato il prezzo al tempo *T<sup>j</sup>*−<sup>1</sup> e successivamente viene utilizzato questo risultato come payoff al tempo *T<sup>j</sup>*−<sup>1</sup> per calcolare il prezzo al tempo  $t < T_{j-1}$ .

## <span id="page-32-0"></span>2.4 Rational models

Infine presentiamo i modelli razionali, basandoci su [\[11\]](#page-88-3). Il vantaggio di questo tipo di modelli è che permettono il prezzaggio mediante espressioni a forma chiusa per derivati basati su tassi di riferimento retrospettivi.

In questa sezione generalizziamo il concetto di conto bancario e anziché considerare  $B(t)$  dato da [\(1.4](#page-11-1)), supponiamo semplicemente che  $B(t)$  sia un processo strettamente positivo e di variazione finita. Di conseguenza, considerando sempre uno spazio di probabilità filtrato  $(\Omega, \mathcal{F}, (\mathcal{F}_t)_{t \in [0,\bar{T}]}, Q)$  con  $\bar{T} < \infty$  e *Q* misura neutrale al rischio, si ha

$$
\frac{p(t,T)}{B(t)} = \mathbb{E}^Q \left[ \frac{p(T,T)}{B(T)} \middle| \mathcal{F}_t \right]
$$
\n(2.34)

Da questa equazione il prezzo di uno zero coupon bond ora diventa

<span id="page-33-0"></span>
$$
p(t,T) = B(t)\mathbb{E}^Q\left[\frac{1}{B(T)}\bigg|\mathcal{F}_t\right]
$$
\n(2.35)

Osservazione 2.4. *Notiamo che per t* ≥ *T, essendo B*(*T*) *Ft*−*misurabile, dall'equazione* [\(2.35](#page-33-0)) *si ottiene*

$$
p(t,T) = \frac{B(t)}{B(T)}
$$

*coerente con la definizione di zero coupon bond estesa data in* ([1.8\)](#page-12-2)*.*

Assumiamo che *B*(*t*) sia della forma

<span id="page-33-1"></span>
$$
B(t) = \frac{1}{a(t) + b(t)Y(t)}
$$
\n(2.36)

per ogni *t* ≥ 0*,* insieme alla condizione iniziale *B*(0) = 1, con *a*(*t*) e *b*(*t*) funzioni deterministiche a variazione limitata e non negative (in particolare assumiamo *a*(*t*) strettamente positiva) e il processo stocastico *Y* (*t*) non negativo e con variazione finita. Osserviamo che sotto queste condizioni esso soddisfa le ipotesi assunte all'inizio di essere un processo strettamente positivo e di variazione finita.

Utilizzando [\(2.36](#page-33-1)) possiamo dunque calcolare [\(2.35\)](#page-33-0):

$$
p(t,T) = \frac{1}{a(t) + b(t)Y(t)} \mathbb{E}^{Q}[a(T) + b(T)Y(T)|\mathcal{F}_t]
$$

$$
= \frac{a(T) + b(T)\mathbb{E}^{Q}[Y(T)|\mathcal{F}_t]}{a(t) + b(t)Y(t)}
$$

Assunzione 2.5. *Il processo stocastico*  $(Y(t))_{t\geq0}$  *è della forma* 

<span id="page-33-2"></span>
$$
Y(t) = \int_0^t (w \cdot Z(s))ds \qquad (2.37)
$$

 $con$  *w* ∈  $\mathbb{R}^{d-1}$  *e* (*Z*(*t*))<sub>*t*≥0</sub> *un processo affine definito in*  $\mathbb{R}^{d-1}$  *e tale che*  $w \cdot Z(0) > 0.$ 

Osservazione 2.6. *Ricordiamo la definizione di processo a*ffi*ne, come illustrato in [[11\]](#page-88-3).*

*Poniamo*

$$
\mathcal{I} = \left\{ u \in \mathbb{R}^{d-1} : \sup_{t \in [0,\bar{T}]} \mathbb{E}^Q[e^{u \cdot Z(t)}] < \infty \right\}
$$

*e definiamo*

$$
\mathcal{S}(\mathcal{I}) = \{ z \in \mathbb{C}^{d-1} : \text{Re } z \in \mathcal{I} \}
$$

$$
\mathcal{D} = \{ (t, u) \in (0, \bar{T}) \times \mathbb{C}^{d-1}, u \in \mathcal{S}(\mathcal{I}) \}
$$

*Allora diciamo che il processo* (*Z*(*t*))*<sup>t</sup>*≥<sup>0</sup> *è un processo a*ffi*ne se esistono due*  $funzioni \phi: \mathcal{D} \to \mathbb{C} \cdot e \psi: \mathcal{D} \to \mathbb{C}^{d-1} \cdot tali \cdot che$ 

$$
\mathbb{E}^Q[e^{u \cdot Z(t)}] = e^{\phi(t,u) + \psi(t,u) \cdot Z(0)}
$$

*per ogni*  $(t, u) \in \mathcal{D}$ *. Più in generale si ha che:* 

$$
\mathbb{E}^Q[e^{u \cdot Z(T)} | \mathcal{F}_t] = e^{\phi(T-t, u) + \psi(T-t, u) \cdot Z(t)}
$$
\n(2.38)

*per ogni*  $0 \le t \le T \le \overline{T}$ *, con*  $u \in \mathcal{S}(\mathcal{I})$ *.* 

Notiamo che ([2.37\)](#page-33-2) definisce effettivamente un processo stocastico non negativo e di variazione finita.

A questo punto, definendo un processo  $(X(t))_{t\geq0}$  come

$$
X(t) = (Y(t), Z(t)), \quad \forall t \ge 0
$$

osserviamo che esso è affine e definito in  $\mathbb{R}^d_+$ , come dimostrato nella Proposizione 4.1 in [[8\]](#page-88-9). Di conseguenza per l'osservazione precedente, esistono due funzioni  $\phi : [0, \overline{T}] \times \mathbb{C}^d \to \overline{\mathbb{C}}$  e  $\psi : [0, \overline{T}] \times \mathbb{C}^d \to \mathbb{C}^d$  tali che

$$
\mathbb{E}^Q[e^{u \cdot X(T)} | \mathcal{F}_t] = e^{\phi(T-t, u) + \psi(T-t, u) \cdot X(t)}
$$
\n(2.39)

per ogni  $t \in [0, T]$  e con  $u \in \mathcal{S}(\mathcal{I})$ . Assumiamo che 0 appartenga all'interno dell'insieme *I* (d'ora in poi indicato con  $int(\mathcal{I}))$  e definiamo le derivate di  $\phi$  $e \psi$  rispetto al vettore  $u = [u_1, \ldots, u_d]^t$ :

$$
\frac{\partial \phi(T-t, u)}{\partial u} = \left[\frac{\partial \phi(T-t, u)}{\partial u_1}, \dots, \frac{\partial \phi(T-t, u)}{\partial u_d}\right]^t
$$

$$
\frac{\partial \psi(T-t, u)}{\partial u} = \begin{bmatrix} \frac{\partial \psi^1(T-t, u)}{\partial u_1} & \cdots & \frac{\partial \psi^1(T-t, u)}{\partial u_d} \\ \vdots & \ddots & \vdots \\ \frac{\partial \psi^d(T-t, u)}{\partial u_1} & \cdots & \frac{\partial \psi^d(T-t, u)}{\partial u_d} \end{bmatrix}
$$

A questo punto possiamo esplicitare il prezzo di uno zero coupon bond.

Proposizione 2.7. *Il prezzo di uno zero coupon bond è data da:*

$$
p(t,T) = \frac{a(T) + b(T)\left(\frac{\partial \phi(T-t,u)}{\partial u_1}\Big|_{u=0} + \frac{\partial \psi(T-t,u)}{\partial u_1}\Big|_{u=0} \cdot X(t)\right)}{a(t) + b(t)Y(t)}
$$
(2.40)

$$
= \frac{\tilde{a}(t,T) + \tilde{b}(t,T) \cdot X(t)}{a(t) + b(t)Y(t)}
$$
\n(2.41)

con  $\tilde{a}(t,T) = a(T) + b(T) \frac{\partial \phi(T-t,u)}{\partial u_1}|_{u=0} e \tilde{b}(t,T) = b(T) \frac{\partial \psi(T-t,u)}{\partial u_1}|_{u=0}.$ 

Prima di dimostrare questa proposizione, introduciamo un lemma che utilizzeremo per la dimostrazione.

Lemma 2.8. *Per un qualsiasi v*<sup>2</sup> ∈ *int*(*I*) *e per ogni c*1*, c*<sup>2</sup> ∈ R*, v*<sup>1</sup> ∈ R*<sup>d</sup> si ha:*

$$
\mathbb{E}^{Q}[(c_{1} + v_{1} \cdot X(T))e^{c_{2}+v_{2} \cdot X(T)}|\mathcal{F}_{t}] =
$$
\n
$$
e^{c_{2}+\phi(T-t,v_{2})+\psi(T-t,v_{2})\cdot X(t)}\left(c_{1}+v_{1}\cdot\left[\frac{\partial\phi(T-t,u)}{\partial u}|_{u=v_{2}}+\left(\frac{\partial\psi(T-t,u)}{\partial u}|_{u=v_{2}}\right)^{t}X(t)\right]\right)
$$
\n(2.43)

*per ogni*  $0 \le t \le T \le \overline{T}$ .

*Dimostrazione.* Indicando con *X*(*T*)*<sup>j</sup>* e *u<sup>j</sup>* delle componenti arbitrarie di  $X(T)$  e  $u \in \mathcal{I}$ , si ha:

$$
\frac{\partial}{\partial u^j} \mathbb{E}^Q[e^{u \cdot X(T)} | \mathcal{F}_t] = \mathbb{E}^Q\left[\frac{\partial}{\partial u^j} e^{u \cdot X(T)} | \mathcal{F}_t\right] = \mathbb{E}^Q[X(T)^j e^{u \cdot X(T)} | \mathcal{F}_t]
$$

dove la prima uguaglianza è ottenuta grazie al teorema della convergenza dominata, essendo verificata la condizione:

$$
\mathbb{E}^Q[|X(T)^j e^{u \cdot X(T)}| | \mathcal{F}_t] < \infty
$$

Infatti, utilizzando la disuguaglianza di Hölder, si ha:

$$
\mathbb{E}^Q[|X(T)^j e^{u \cdot X(T)}| | \mathcal{F}_t] \leq \mathbb{E}^Q[|X(T)^j|^p | \mathcal{F}_t]^{\frac{1}{p}} \mathbb{E}^Q[e^{qu \cdot X(T)} | \mathcal{F}_t]^{\frac{1}{q}}, \quad p > 1, q = \frac{p}{p-1}
$$

e possiamo notare che i termini a destra della disuguaglianza sono entrambi minori di ∞ grazie alle ipotesi che 0 e *u* appartengono all'interno di *I*: dal momento che  $0 \in int(\mathcal{I})$  si ha  $\mathbb{E}^Q[|X(T)^j|^p] < \infty$  e siccome *q* può essere scelto abbastanza vicino ad 1 in maniera tale che  $qu \in int(\mathcal{I})$  si ottiene anche  $\mathbb{E}^Q[e^{qu \cdot X(T)} | \mathcal{F}_t] < \infty.$
Applicando lo stesso procedimento per ogni  $j = 1, \ldots, d$  e utilizzando l'equazione [\(2.39](#page-34-0)) si ottiene:

$$
\mathbb{E}^{Q}[X(T)e^{v_2 \cdot X(T)}|\mathcal{F}_t] = \frac{\partial}{\partial u} \mathbb{E}^{Q}[e^{u \cdot X(T)}|\mathcal{F}_t]|_{u=v_2}
$$
  
\n
$$
= \frac{\partial}{\partial u} e^{\phi(T-t,u) + \psi(T-t,u) \cdot X(t)}|_{u=v_2}
$$
  
\n
$$
= e^{\phi(T-t,v_2) + \psi(T-t,v_2) \cdot X(t)} \left[ \frac{\partial \phi(T-t,u)}{\partial u}|_{u=v_2} + \left( \frac{\partial \psi(T-t,u)}{\partial u}|_{u=v_2} \right)^t X(t) \right]
$$
  
\nda cui segue la tesi.

Dimostriamo dunque la Proposizione [2.7](#page-35-0).

*Dimostrazione.* Ricordando l'assunzione [\(2.36](#page-33-0)) si ha:

$$
p(t,T) = B(t)\mathbb{E}^{Q}\left[\frac{1}{B(T)}\Big|\mathcal{F}_{t}\right]
$$
  
= 
$$
\frac{1}{a(t) + b(t)Y(t)}\mathbb{E}^{Q}[a(T) + b(T)Y(T)|\mathcal{F}_{t}]
$$
  
= 
$$
\frac{a(T) + b(T)\mathbb{E}^{Q}[Y(T)|\mathcal{F}_{t}]}{a(t) + b(t)Y(t)}
$$

Rimane dunque da calcolare  $\mathbb{E}^Q[Y(T)|\mathcal{F}_t]$ . Indicando con  $e_1$  il vettore *d*dimensionale  $(1, 0, \ldots, 0)^t$  e applicando il lemma precedente otteniamo:

$$
\mathbb{E}^{Q}[Y(T)|\mathcal{F}_{t}] = \mathbb{E}^{Q}[e_{1} \cdot X(T)|\mathcal{F}_{t}]
$$
  
\n
$$
= e_{1} \cdot \left[ \frac{\partial \phi(T-t, u)}{\partial u} |_{u=0} + \left( \frac{\partial \psi(T-t, u)}{\partial u} |_{u=0} \right)^{t} \cdot X(t) \right]
$$
  
\n
$$
= \left( \frac{\partial \phi(T-t, u)}{\partial u_{1}} |_{u=0} + \frac{\partial \psi(T-t, u)}{\partial u_{1}} |_{u=0} \cdot X(t) \right)
$$

ricavando dunque la tesi.

#### 2.4.1 Valutazione di un future

Analogamente a quanto fatto per il FMM, presentiamo la valutazione dei futures per il modello appena presentato.

Prima di procedere con il pricing di un future a tre mesi, dimostriamo il seguente lemma che sarà utile per le proposizioni successive:

 $\Box$ 

<span id="page-37-3"></span>**Lemma 2.9.** *Per ogni*  $u, v \in S(\mathcal{I})$  *tali che*  $u + \psi(T_i - T_{i-1}, v) \in S(\mathcal{I})$  *si ha*  $\mathbb{E}^Q[e^{u \cdot X(T_{j-1}) + v \cdot X(T_j)} | \mathcal{F}_t] = e^{\phi(T_j - T_{j-1}, v) + \phi(T_{j-1} - t, u + \psi(T_j - T_{j-1}, v)) + \psi(T_{j-1} - t, u + \psi(T_{j-1} - t, v)) \cdot X(t)}$ (2.44)

 $∀0 ≤ t ≤ T<sub>j-1</sub> ≤ T<sub>j</sub>.$ 

*Dimostrazione.* Utilizzando le proprietà del valore atteso condizionato e l'equazione ([2.39\)](#page-34-0) si ha:

$$
\mathbb{E}^{Q}[e^{u \cdot X(T_{j-1}) + v \cdot X(T_{j})}|\mathcal{F}_{t}] = \mathbb{E}^{Q}[e^{u \cdot X(T_{j-1})}\mathbb{E}^{Q}[e^{v \cdot X(T_{j})}|\mathcal{F}_{T_{j-1}}]|\mathcal{F}_{t}]
$$
  
\n
$$
= \mathbb{E}^{Q}[e^{u \cdot X(T_{j-1}) + \phi(T_{j} - T_{j-1}, v) + \psi(T_{j} - T_{j-1}, v) \cdot X(T_{j-1})}|\mathcal{F}_{t}]
$$
  
\n
$$
= \mathbb{E}^{Q}[e^{\phi(T_{j} - T_{j-1}, v) + (u + \psi(T_{j} - T_{j-1}, v)) \cdot X(T_{j-1})}|\mathcal{F}_{t}]
$$
  
\n
$$
= e^{\phi(T_{j} - T_{j-1}, v) + \phi(T_{j-1} - t, u + \psi(T_{j} - T_{j-1}, v)) + \psi(T_{j-1} - t, u + \psi(T_{j} - T_{j-1}, v)) \cdot X(t)}
$$

Utilizzando l'equazione [\(2.7](#page-22-0)), calcoliamo il prezzo di un future a tre mesi con sottostante dato dal tasso backward-looking, ovvero  $Y = R(T_{j-1}, T_j)$ .

Proposizione 2.10. *Il prezzo di un future a tre mesi con scadenza al tempo T<sup>j</sup> è dato da*

$$
f^{3m}(t) = \mathbb{E}^Q[R(T_{j-1}, T_j)|\mathcal{F}_t]
$$
\n
$$
= \frac{1}{\tau_j} \bigg( \int_0^\infty e^{c(s) + \phi(T_{j-1} - t, v(s)) + \psi(T_{j-1} - t, v(s)) \cdot X(t)} (\bar{a}(s) + \bar{b}(s) \cdot X(t)) ds - 1 \bigg)
$$
\n(2.46)

*con*

<span id="page-37-2"></span><span id="page-37-0"></span>
$$
v(s) := \psi(T_j - T_{j-1}, -se_1b(T_j))
$$
\n(2.47)

<span id="page-37-1"></span>
$$
c(s) := -sa(T_j) + \phi(T_j - T_{j-1}, -se_1b(T_j))
$$
\n(2.48)

$$
\bar{a}(s) = a(T_{j-1}) + b(T_{t-1}) \frac{\partial \phi(T_{j-1} - t, u)}{\partial u_1}|_{u=v(s)}
$$
(2.49)

$$
\bar{b}(s) = b(T_{j-1}) \frac{\partial \psi(T_{j-1} - t, u)}{\partial u_1}|_{u = v(s)}
$$
\n(2.50)

*Dimostrazione.* Osserviamo che, utilizzando la forma razionale di *B*(*t*) data da ([2.36](#page-33-0)), si ha:

$$
\mathbb{E}^{Q}[B(T_{j})|\mathcal{F}_{T_{j-1}}] = \mathbb{E}^{Q}[(a(T_{j}) + b(T_{j})Y(T_{j}))^{-1}|\mathcal{F}_{T_{j-1}}]
$$
  
\n
$$
= \mathbb{E}^{Q}\bigg[\int_{0}^{\infty} e^{-s(a(T_{j}) + b(T_{j})Y(T_{j}))} ds |\mathcal{F}_{T_{j-1}}\bigg]
$$
  
\n
$$
= \int_{0}^{\infty} \mathbb{E}^{Q}[e^{-s(a(T_{j}) + b(T_{j})Y(T_{j}))} |\mathcal{F}_{T_{j-1}}] ds
$$

dove la seconda uguaglianza è dovuta al fatto che  $\int_0^\infty e^{-sx}ds = \frac{1}{x}$ , mentre l'ultima si ottiene applicando il teorema di Fubini.

Utilizzando l'equazione ([2.39](#page-34-0)) e ricordando che  $Y(T_j) = e_1 \cdot X(T_j)$  otteniamo

$$
\mathbb{E}^{Q}[B(T_{j})|\mathcal{F}_{T_{j-1}}] = \int_{0}^{\infty} \mathbb{E}^{Q}[e^{-s(a(T_{j})+b(T_{j})Y(T_{j}))}|\mathcal{F}_{T_{j-1}}]ds
$$
  
\n
$$
= \int_{0}^{\infty} e^{-sa(T_{j})}\mathbb{E}^{Q}[e^{-sb(T_{j})Y(T_{j})}|\mathcal{F}_{T_{j-1}}]ds
$$
  
\n
$$
= \int_{0}^{\infty} e^{-sa(T_{j})+\phi(T_{j}-T_{j-1},-se_{1}b(T_{j}))+\psi(T_{j}-T_{j-1},-se_{1}b(T_{j}))\cdot X(T_{j-1})}ds
$$

e, grazie alle definizioni [\(2.47\)](#page-37-0) e ([2.48\)](#page-37-1), ricaviamo

$$
\mathbb{E}^Q[B(T_j)|\mathcal{F}_{T_{j-1}}] = \int_0^\infty e^{c(s) + v(s) \cdot X(T_{j-1})} ds \tag{2.51}
$$

Si ha allora, sfruttando le proprietà del valore atteso condizionato:

$$
\mathbb{E}^{Q}\left[\frac{B(T_{j})}{B(T_{j-1})}\bigg|\mathcal{F}_{t}\right] = \mathbb{E}^{Q}\left[\frac{1}{B(T_{j-1})}\mathbb{E}^{Q}[B(T_{j})|\mathcal{F}_{T_{j-1}}]\bigg|\mathcal{F}_{t}\right]
$$
  
\n
$$
= \mathbb{E}^{Q}\left[(a(T_{j-1}) + b(T_{j-1})Y(T_{j-1}))\int_{0}^{\infty}e^{c(s)+v(s)\cdot X(T_{j-1})}ds\bigg|\mathcal{F}_{t}\right]
$$
  
\n
$$
= \int_{0}^{\infty}e^{c(s)}\mathbb{E}^{Q}[(a(T_{j-1}) + b(T_{j-1})e_{1}\cdot X(T_{j-1}))e^{v(s)\cdot X(T_{j-1})}|\mathcal{F}_{t}]ds
$$

dove l'ultima uguaglianza è ottenuta applicando il teorema di Fubini. Applicando ora il Lemma [2.8](#page-35-1) con  $c_1 = a(T_{j-1}), v_1 = b(T_{j-1})e_1, c_2 = 0$  e  $v_2 = v(s)$ , otteniamo:

$$
\mathbb{E}^{Q}\left[\frac{B(T_{j})}{B(T_{j-1})}\bigg|\mathcal{F}_{t}\right] = \int_{0}^{\infty} e^{c(s) + \phi(T_{j-1} - t, v(s)) + \psi(T_{j-1} - t, v(s)) \cdot X(t)} \times \left(a(T_{j-1}) + b(T_{j-1})e_1 \cdot \left[\frac{\partial \phi(T_{j-1} - t, u)}{\partial u}|_{u=v(s)} + \left(\frac{\partial \psi(T_{j-1} - t, u)}{\partial u}|_{u=v(s)}\right)^{t} X(t)\right]\right) ds
$$

Ricordando ora la definizione di *R*(*T<sup>j</sup>*−<sup>1</sup>*, T<sup>j</sup>* ) data da

$$
R(T_{j-1}, T_j) = \frac{1}{\tau_j} \left[ \frac{B(T_j)}{B(T_{j-1})} - 1 \right]
$$

otteniamo dunque la tesi.

Osservazione 2.11. *Notiamo che, a di*ff*erenza di quanto avviene nel Forward Market Model, in questo modello è possibile ottenere la valutazione di un future a tre mesi mediante un'espressione a forma chiusa, dal momento che non vi è bisogno di alcuna approssimazione per il calcolo del valore atteso condizionato nell'equazione* [\(2.45](#page-37-2))*.*

 $\Box$ 

#### 2.4.2 Valutazione di un caplet backward-looking

Dopo aver presentato la valutazione di un future a tre mesi, calcoliamo il pricing di un caplet backward-looking con payoff  $[R_j(T_j) - K]^+$ , ossia  $[R(T_{j-1}, T_j) - K]^+$ .

**Proposizione 2.12.** *Il prezzo di un caplet con payoff*  $[R(T_{j-1}, T_j) - K]^+$ , *per ogni t* ≤ *T<sup>j</sup> è dato da*

$$
Cap_j^B(t) = \tau_j B(t) \mathbb{E}^Q[B(T_j)^{-1}(R(T_{j-1}, T_j) - K)^{+} | \mathcal{F}_t]
$$
\n(2.52)

$$
= B(t) \mathbb{E}^Q [(c_0 + c_1 \cdot X(T_{j-1}) + c_2 \cdot X(T_j))^+ | \mathcal{F}_t]
$$
(2.53)

<span id="page-39-2"></span><span id="page-39-1"></span><span id="page-39-0"></span>
$$
= \frac{B(t)}{\pi} \int_0^\infty \text{Re}\left[\frac{\hat{q}(R+iv)}{(R+iv)^2}\right] dv \tag{2.54}
$$

dove  $\bar{K} = 1 + \tau_j K$ ,  $c_0 = a(T_{j-1}) - \tilde{K} a(T_j)$ ,  $c_1 = e_1 b(T_{j-1})$ ,  $c_2 = -e_1 \bar{K} b(T_j)$ *e*

$$
\hat{q}(k) = \mathbb{E}^{Q}[e^{k(c_0 + c_1 \cdot X(T_{j-1}) + c_2 \cdot X(T_j))} | \mathcal{F}_t]
$$
\n
$$
= \begin{cases}\n e^{kc_0 + \phi(T_j - T_{j-1}, kc_2) + \phi(T_{j-1} - t, kc_1 + \psi(T_j - T_{j-1}, kc_2)) + \psi(T_{j-1} - t, kc_1 + \psi(T_{j-1} - t, kc_2)) \cdot X(t)} \\
e^{kc_0 + kc_1 \cdot X(T_{j-1}) + \phi(T_j - t, kc_2) + \psi(T_j - t, kc_2) \cdot X(t)} \\
\forall t \le T_{j-1} \le T_j \\
\forall t \in [T_{j-1}, T_j]\n\end{cases}
$$
\n(2.55)

*con k qualsiasi appartenente*  $a \mathbb{C}$  *e tale che*  $kc_1, kc_2 \in S(\mathcal{I})$  *e R costante reale qualsiasi tale che*  $\hat{q}(R) < \infty$ *.* 

*Dimostrazione.* Il risultato ([2.53\)](#page-39-0) si ottiene sostituendo l'espressione del tasso forward  $R(T_{j-1}, T_j) = \frac{1}{\tau_j} [\frac{B(T_j)}{B(T_{j-1})} - 1]$  e di  $B(t)$ , ossia

$$
Cap_j^B(t) = \tau_j B(t) \mathbb{E}^Q \bigg[ B(T_j)^{-1} \bigg[ \frac{1}{\tau_j} \bigg( \frac{B(T_j)}{B(T_{j-1})} - 1 \bigg) - K \bigg]^+ \bigg| \mathcal{F}_t \bigg]
$$
  
=  $\tau_j B(t) \mathbb{E}^Q \bigg[ \frac{B(T_j)^{-1}}{\tau_j} \bigg( \frac{B(T_j)}{B(T_{j-1})} - 1 - \tau_j K \bigg)^+ \bigg| \mathcal{F}_t \bigg]$   
=  $B(t) \mathbb{E}^Q [(B(T_{j-1})^{-1} - B(T_j)^{-1} \tilde{K})^+ | \mathcal{F}_t]$ 

ed essendo  $B(t) = \frac{1}{a(t) + b(t)Y(t)}$ , con  $Y(t) = e_1 \cdot X(t)$ , otteniamo

$$
Cap_j^B(t) = B(t)\mathbb{E}^Q[(a(T_{j-1}) + b(T_{j-1})Y(T_{j-1}) - \tilde{K}(a(T_j) + b(T_j)Y(T_j)))^+|\mathcal{F}_t]
$$
  
= B(t)\mathbb{E}^Q[(a(T\_{j-1}) - \tilde{K}a(T\_j) + e\_1b(T\_{j-1}) \cdot X(T\_{j-1})  
- e\_1\tilde{K}b(T\_j) \cdot X(T\_j))^+|\mathcal{F}\_t]  
= B(t)\mathbb{E}^Q[(c\_0 + c\_1 \cdot X(T\_{j-1}) + c\_2 \cdot X(T\_j))^+|\mathcal{F}\_t]

Per ricavare l'uguaglianza [\(2.54\)](#page-39-1) si utilizza il Teorema 4 in [[5\]](#page-88-0), il quale utilizza come metodo per calcolare i prezzi la trasformata di Fourier, ottenendo:

$$
Cap_j^B(t) = \frac{B(t)}{\zeta_t \pi} \int_0^\infty \text{Re}\left[\frac{\hat{q}(R+iv)}{(R+iv)^2}\right] dv
$$

 $\text{con } \hat{q}(k) = \mathbb{E}^Q[e^{k(c_0+c_1 \cdot X(T_{j-1})+c_2 \cdot X(T_j))}|\mathcal{F}_t].$ 

Osserviamo che, dal momento che stiamo lavorando in uno spazio di probabilità  $(\Omega, \mathcal{F}, (\mathcal{F}_t)_{t \in [0,\bar{T}]}, Q)$ , non vi è bisogno di un cambiamento di misura da *P* a *Q* e di conseguenza il processo ζ*<sup>t</sup>* non interviene in questo caso, ottenendo l'equazione [\(2.54](#page-39-1)). Infine, per ottenere il sistema [\(2.55](#page-39-2)), si applica il Lemma [2.9](#page-37-3) per  $t \text{ ≤ } T_{j-1}$ , mentre per  $t \in [T_{j-1}, T_j]$ , essendo  $X(T_{j-1})$   $\mathcal{F}_t$ -misurabile, si ottiene:

$$
\hat{q}(k) = e^{k(c_0 + c_1 \cdot X(T_{j-1}))} \mathbb{E}^{Q}[e^{kc_2 \cdot X(T_j)} | \mathcal{F}_t]
$$

A questo punto applicando l'equazione [\(2.39](#page-34-0)) con  $u = kc_2$  e  $T = T_j$  si conclude.  $\Box$ 

## Capitolo 3

# Valutazione dei derivati per il modello di Hull-White

Con un approccio diverso rispetto a quanto visto nella Sezione [2.3,](#page-30-0) in questo capitolo presentiamo la valutazione dei due derivati tipici sui tassi di interesse, i futures e i caplet, per il modello di Hull-White.

## <span id="page-42-2"></span>3.1 Valutazione di un future

Come illustrato nella Sezione [2.1.2](#page-22-1), il prezzo futures a tre mesi avente come sottostante il tasso backward-looking  $R(T_{i-1}, T_i)$ , dato dall'equazione [\(1.10\)](#page-13-0) con  $\tau_j$  pari a tre mesi, è

<span id="page-42-0"></span>
$$
f_j^{3m}(t) = \mathbb{E}^Q[R(T_{j-1}, T_j)|\mathcal{F}_t]
$$
  
= 
$$
\mathbb{E}^Q\bigg[\frac{1}{\tau_j} \bigg(e^{\int_{T_{j-1}}^{T_j} r(u) du} - 1\bigg)\bigg|\mathcal{F}_t\bigg]
$$
  
= 
$$
\frac{1}{\tau_j} [\mathbb{E}^Q[e^{\int_{T_{j-1}}^{T_j} r(u) du}|\mathcal{F}_t] - 1]
$$
(3.1)

con *r*(*t*) che soddisfa l'equazione differenziale stocastica data dal modello di Hull-White:

$$
dr(t) = (b(t) - a(t)r(t))dt + \sigma(t)dW^{Q}(t)
$$
\n(3.2)

dove  $W^{Q}(t)$  indica un moto Browniano rispetto alla misura neutrale al rischio. Basandoci sulla Sezione 3.3 di [[2\]](#page-88-1), supponiamo i parametri *a* e σ costanti e positivi:

<span id="page-42-1"></span>
$$
dr(t) = (b(t) - ar(t))dt + \sigma dW^{Q}(t)
$$
\n(3.3)

e presentiamo il seguente risultato.

<span id="page-43-1"></span>Proposizione 3.1. *Date le ipotesi precedenti, il prezzo futures a tre mesi*  $f_j^{3m}(t)$  al tempo  $t \leq T_{j-1}$ , con sottostante il tasso backward-looking  $R(T_{j-1}, T_j)$ , *è*

<span id="page-43-0"></span>
$$
f_j^{3m}(t) = \frac{1}{\tau_j} \left( e^{\frac{r(t)}{a} \left( e^{-a(T_{j-1}-t)} - e^{-a(T_j-t)} \right) + \gamma_{t,j} + \frac{1}{2} \Sigma_{t,j}^2} - 1 \right) \tag{3.4}
$$

*con*  $\gamma_{t,j}$  *e*  $\Sigma_{t,j}^2$  *dati da* 

<span id="page-43-2"></span>
$$
\gamma_{t,j} = \frac{1}{a} \bigg( \int_t^{T_{j-1}} (e^{-a(T_{j-1}-s)} - e^{-a(T_j-s)}) b(s) ds + \int_{T_{j-1}}^{T_j} (1 - e^{-a(T_j-s)}) b(s) ds \bigg)
$$
\n(3.5)

*e*

$$
\Sigma_{t,j}^{2} = \frac{\sigma^{2}}{a^{2}} \left[ \frac{1}{a} (e^{-a(T_{j} - T_{j-1})} + e^{-a(T_{j} + T_{j-1} - 2t)} - 1) - \frac{1}{2a} (e^{-2a(T_{j} - t)} + e^{-2a(T_{j-1} - t)}) + (T_{j} - T_{j-1}) \right]
$$
\n(3.6)

*Dimostrazione.* Grazie all'equazione [\(3.1](#page-42-0)), il prezzo futures si riconduce a calcolare il seguente valore atteso:  $\mathbb{E}^Q[e^{\int_{T_{j-1}}^{T_j} r(u) du}|\mathcal{F}_t]$ Integrando l'equazione ([3.3\)](#page-42-1) si ha:

$$
r(u) = r(t)e^{-a(u-t)} + \int_{t}^{u} e^{-a(u-s)}b(s)ds + \sigma \int_{t}^{u} e^{-a(u-s)}dW^{Q}(s)
$$
 (3.7)

Calcoliamo ora  $\int_{T_{j-1}}^{T_j} r(u) du$ :

$$
\int_{T_{j-1}}^{T_j} r(u) du = \int_{T_{j-1}}^{T_j} r(t) e^{-a(u-t)} du + \int_{T_{j-1}}^{T_j} \left( \int_t^u e^{-a(u-s)} b(s) ds \right) du
$$
  
+ 
$$
\int_{T_{j-1}}^{T_j} \sigma \int_t^u e^{-a(u-s)} dW^Q(s) du
$$
  
= 
$$
- \frac{r(t)}{a} e^{-a(u-t)} \Big|_{u=T_{j-1}}^{u=T_j} + \int_t^{T_{j-1}} \left( \int_{T_{j-1}}^{T_j} e^{-a(u-s)} b(s) du \right) ds
$$
  
+ 
$$
\int_{T_{j-1}}^{T_j} \left( \int_s^{T_j} e^{-a(u-s)} b(s) du \right) ds
$$
  
+ 
$$
\sigma \int_t^{T_{j-1}} \left( \int_{T_{j-1}}^{T_j} e^{-a(u-s)} du \right) dW^Q(s)
$$
  
+ 
$$
\sigma \int_{T_{j-1}}^{T_j} \left( \int_s^{T_j} e^{-a(u-s)} du \right) dW^Q(s)
$$

dove nella seconda uguaglianza si è applicato sia il teorema di Fubini ordinario sia la sua variante stocastica, illustrata nella Sezione 6.5 di [[4\]](#page-88-2). Si ottiene dunque

$$
\int_{T_{j-1}}^{T_j} r(u) du = \frac{r(t)}{a} e^{-a(T_{j-1}-t)} - \frac{r(t)}{a} e^{-a(T_j-t)}
$$
  
+ 
$$
\int_{t}^{T_{j-1}} \left( -\frac{1}{a} (e^{-a(u-s)} b(s)) \Big|_{u=T_{j-1}}^{u=T_j} \right) ds
$$
  
+ 
$$
\int_{T_{j-1}}^{T_j} \left( -\frac{1}{a} (e^{-a(u-s)} b(s)) \Big|_{u=s}^{u=T_j} \right) ds
$$
  
- 
$$
\frac{\sigma}{a} \int_{t}^{T_{j-1}} \left( e^{-a(u-s)} \Big|_{u=T_{j-1}}^{u=T_j} \right) dW^Q(s)
$$
  
- 
$$
\frac{\sigma}{a} \int_{T_{j-1}}^{T_j} \left( e^{-a(u-s)} \Big|_{u=s}^{u=T_j} \right) dW^Q(s)
$$
  
= 
$$
\frac{r(t)}{a} e^{-a(T_{j-1}-t)} - \frac{r(t)}{a} e^{-a(T_j-t)}
$$
  
+ 
$$
\frac{1}{a} \int_{t}^{T_{j-1}} (e^{-a(T_{j-1}-s)} - e^{-a(T_j-s)}) b(s) ds
$$
  
+ 
$$
\frac{1}{a} \int_{T_{j-1}}^{T_j} (1 - e^{-a(T_j-s)}) b(s) ds
$$
  
- 
$$
\frac{\sigma}{a} \int_{t}^{T_{j-1}} (e^{-a(T_j-s)} - e^{-a(T_{j-1}-s)}) dW^Q(s)
$$
  
- 
$$
\frac{\sigma}{a} \int_{T_{j-1}}^{T_j} (e^{-a(T_j-s)} - 1) dW^Q(s)
$$

Notiamo quindi che  $\int_{T_{j-1}}^{T_j} r(u) du$ , condizionatamente a  $\mathcal{F}_t$ , si distribuisce rispetto alla misura neutrale al rischio come una normale di media e varianza date da:

<span id="page-44-1"></span>
$$
\mu_{t,j} := \mathbb{E}^Q \bigg[ \int_{T_{j-1}}^{T_j} r(u) du \bigg| \mathcal{F}_t \bigg] = \frac{r(t)}{a} (e^{-a(T_{j-1}-t)} - e^{-a(T_j-t)}) + \gamma_{t,j} \tag{3.8}
$$

dove, per semplicità di notazione, abbiamo posto

<span id="page-44-0"></span>
$$
\gamma_{t,j} := \frac{1}{a} \int_{t}^{T_{j-1}} (e^{-a(T_{j-1}-s)} - e^{-a(T_{j}-s)}) b(s) ds + \frac{1}{a} \int_{T_{j-1}}^{T_{j}} (1 - e^{-a(T_{j}-s)}) b(s) ds
$$
\n(3.9)

$$
\Sigma_{t,j}^{2} := Var^{Q} \bigg[ \int_{T_{j-1}}^{T_{j}} r(u) du \bigg| \mathcal{F}_{t} \bigg]
$$
  
\n
$$
= \frac{\sigma^{2}}{a^{2}} \mathbb{E}^{Q} \bigg[ \bigg( \int_{t}^{T_{j-1}} (e^{-a(T_{j}-s)} - e^{-a(T_{j-1}-s)}) dW^{Q}(s) + \int_{T_{j-1}}^{T_{j}} (e^{-a(T_{j}-s)} - 1) dW^{Q}(s) \bigg)^{2} \bigg| \mathcal{F}_{t} \bigg]
$$
  
\n
$$
= \frac{\sigma^{2}}{a^{2}} \mathbb{E}^{Q} \bigg[ \bigg( \int_{t}^{T_{j-1}} (e^{-a(T_{j}-s)} - e^{-a(T_{j-1}-s)}) dW^{Q}(s) \bigg)^{2} + \bigg( \int_{T_{j-1}}^{T_{j}} (e^{-a(T_{j}-s)} - 1) dW^{Q}(s) \bigg)^{2} + 2 \bigg( \int_{t}^{T_{j-1}} (e^{-a(T_{j}-s)} - e^{-a(T_{j-1}-s)}) dW^{Q}(s) \bigg) \bigg).
$$
  
\n
$$
\bigg( \int_{T_{j-1}}^{T_{j}} (e^{-a(T_{j}-s)} - 1) dW^{Q}(s) \bigg) \bigg| \mathcal{F}_{t} \bigg]
$$

Utilizzando la proprietà di linearità del valore atteso e la legge delle aspettative iterate si ottiene:

$$
\Sigma_{t,j}^{2} = \frac{\sigma^{2}}{a^{2}} \Biggl\{ \mathbb{E}^{Q} \Biggl[ \Biggl( \int_{t}^{T_{j-1}} (e^{-a(T_{j}-s)} - e^{-a(T_{j-1}-s)}) dW^{Q}(s) \Biggr)^{2} \Biggr| \mathcal{F}_{t} \Biggr] + \mathbb{E}^{Q} \Biggl[ \Biggl( \int_{T_{j-1}}^{T_{j}} (e^{-a(T_{j}-s)} - 1) dW^{Q}(s) \Biggr)^{2} \Biggr| \mathcal{F}_{t} \Biggr] + 2 \mathbb{E}^{Q} \Biggl[ \mathbb{E}^{Q} \Biggl[ \Biggl( \int_{t}^{T_{j-1}} (e^{-a(T_{j}-s)} - e^{-a(T_{j-1}-s)}) dW^{Q}(s) \Biggr) \Biggr] - \Biggl( \int_{T_{j-1}}^{T_{j}} (e^{-a(T_{j}-s)} - 1) dW^{Q}(s) \Biggr) \Biggr| \mathcal{F}_{T_{j-1}} \Biggr] \Biggr| \mathcal{F}_{t} \Biggr] \Biggr\}
$$

Essendo  $\int_{t}^{T_{j-1}} (e^{-a(T_{j}-s)} - e^{-a(T_{j-1}-s)}) dW^{Q}(s) \mathcal{F}_{T_{j-1}}$ -misurabile e

$$
\mathbb{E}^{Q}\bigg[\bigg(\int_{T_{j-1}}^{T_j} (e^{-a(T_j-s)} - 1)dW^Q(s)\bigg)\bigg|\mathcal{F}_{T_{j-1}}\bigg] = 0
$$

ricaviamo:

$$
\Sigma_{t,j}^2 = \frac{\sigma^2}{a^2} \bigg[ \int_t^{T_{j-1}} (e^{-a(T_j - s)} - e^{-a(T_{j-1} - s)})^2 ds + \int_{T_{j-1}}^{T_j} (e^{-a(T_j - s)} - 1)^2 ds \bigg]
$$

e

dove si è utilizzata l'isometria di Ito. Proseguendo si ha:

$$
\Sigma_{t,j}^{2} = \frac{\sigma^{2}}{a^{2}} \Bigg[ \int_{t}^{T_{j-1}} (e^{-2a(T_{j}-s)} + e^{-2a(T_{j-1}-s)} - 2e^{-a(T_{j-1}+T_{j}-2s)}) ds \n+ \int_{T_{j-1}}^{T_{j}} (e^{-2a(T_{j}-s)} + 1 - 2e^{-a(T_{j}-s)}) ds \Bigg] \n= \frac{\sigma^{2}}{a^{2}} \Bigg[ \frac{1}{2a} e^{-2a(T_{j}-s)} \Big|_{s=t}^{s=T_{j-1}} + \frac{1}{2a} e^{-2a(T_{j-1}-s)} \Big|_{s=t}^{s=T_{j-1}} - \frac{1}{a} e^{-a(T_{j}+T_{j-1}-2s)} \Big|_{s=t}^{s=T_{j-1}} \n+ \frac{1}{2a} e^{-2a(T_{j}-s)} \Big|_{s=T_{j-1}}^{s=T_{j}} + (T_{j}-T_{j-1}) - \frac{2}{a} e^{-a(T_{j}-s)} \Big|_{s=T_{j-1}}^{s=T_{j}} \Bigg] \n= \frac{\sigma^{2}}{a^{2}} \Bigg[ \frac{1}{2a} e^{-2a(T_{j}-T_{j-1})} - \frac{1}{2a} e^{-2a(T_{j}-t)} + \frac{1}{2a} - \frac{1}{2a} e^{-2a(T_{j-1}-t)} - \frac{1}{a} e^{-a(T_{j}-T_{j-1})} \n+ \frac{1}{a} e^{-a(T_{j}+T_{j-1}-2t)} + \frac{1}{2a} - \frac{1}{2a} e^{-2a(T_{j}-T_{j-1})} + (T_{j}-T_{j-1}) - \frac{2}{a} \n+ \frac{2}{a} e^{-a(T_{j}-T_{j-1})} \Bigg]
$$

dunque la varianza è data da:

$$
\Sigma_{t,j}^2 = \frac{\sigma^2}{a^2} \left[ \frac{1}{a} (e^{-a(T_j - T_{j-1})} + e^{-a(T_j + T_{j-1} - 2t)} - 1) - \frac{1}{2a} (e^{-2a(T_j - t)} + e^{-2a(T_{j-1} - t)}) + (T_j - T_{j-1}) \right]
$$
\n(3.10)

Di conseguenza il prezzo al tempo *t* ≤ *T<sup>j</sup>*−<sup>1</sup>, utilizzando l'equazione [\(3.1](#page-42-0)), è dato da

$$
f_j^{3m}(t) = \frac{1}{\tau_j} \left[ \mathbb{E}^Q \left[ e^{\int_{T_{j-1}}^{T_j} r(u) du} | \mathcal{F}_t \right] - 1 \right]
$$
  
=  $\frac{1}{\tau_j} (e^{\mu_{t,j} + \frac{1}{2} \Sigma_{t,j}^2} - 1)$   
=  $\frac{1}{\tau_j} (e^{\frac{r(t)}{a} (e^{-a(T_{j-1}-t)} - e^{-a(T_j-t)}) + \gamma_{t,j} + \frac{1}{2} \Sigma_{t,j}^2} - 1)$ 

con  $\gamma_{t,j}$  e  $\Sigma_{t,j}^2$  dati rispettivamente da [\(3.9](#page-44-0)) e [\(3.10](#page-46-0)).

Consideriamo ora  $b(t)$  come la funzione che fornisce il fit alla struttura a termine dei tassi di interesse osservati sul mercato.

<span id="page-46-0"></span> $\Box$ 

Ricordando la definizione ([1.16\)](#page-15-0), il tasso forward istantaneo sul mercato al tempo 0 con scadenza *T<sup>j</sup>* è dato da

$$
f^{m}(0, T_{j}) = -\frac{\partial \log p^{m}(0, T_{j})}{\partial T_{j}}
$$

Come illustrato nella Sezione 3.3.1 di [\[2](#page-88-1)], *b*(*t*) è allora dato dalla seguente equazione:

<span id="page-47-0"></span>
$$
b(t) = \frac{\partial f^m(0, t)}{\partial t} + af^m(0, t) + \frac{\sigma^2}{2a}(1 - e^{-2at})
$$
\n(3.11)

Presentiamo dunque il seguente risultato:

<span id="page-47-1"></span>Corollario 3.2. *Nel caso in cui b*(*t*) *sia dato dall'equazione* ([3.11](#page-47-0))*, il prezzo futures a tre mesi al tempo t* ≤ *T<sup>j</sup>*−<sup>1</sup> *è*

$$
f_j^{3m}(t) = \frac{1}{\tau_j} \left( e^{\frac{r(t)}{a} \left( e^{-a(T_{j-1}-t)} - e^{-a(T_j-t)} \right) + \gamma_{t,j} + \frac{1}{2} \Sigma_{t,j}^2} - 1 \right) \tag{3.12}
$$

*con*

$$
\gamma_{t,j} = \left(\frac{1}{a}f^m(0,t) + \frac{\sigma^2}{2a^3}\right)(e^{-a(T_j-t)} - e^{-a(T_{j-1}-t)}) + \frac{\sigma^2}{4a^3}(e^{-2aT_{j-1}} - e^{-2aT_j}) + \frac{\sigma^2}{2a^3}(e^{-a(T_j+t)} - e^{-a(T_{j-1}+t)}) + \frac{\sigma^2}{2a^2}(T_j - T_{j-1}) - \log \frac{p^m(0,T_j)}{p^m(0,T_{j-1})}
$$

 $e \sum_{t,j}^{2} \text{ dato dall'equazione (3.6)}$  $e \sum_{t,j}^{2} \text{ dato dall'equazione (3.6)}$  $e \sum_{t,j}^{2} \text{ dato dall'equazione (3.6)}$ .

*Dimostrazione.* Utilizzando la Proposizione [3.1,](#page-43-1) la tesi si ottiene calcolando esplicitamente l'equazione ([3.5\)](#page-43-2), ovvero

$$
\gamma_{t,j} = \frac{1}{a} \left( \int_t^{T_{j-1}} (e^{-a(T_{j-1}-s)} - e^{-a(T_j-s)}) b(s) ds + \int_{T_{j-1}}^{T_j} (1 - e^{-a(T_j-s)}) b(s) ds \right)
$$
  
= 
$$
\frac{1}{a} \left( \int_t^{T_{j-1}} e^{-a(T_{j-1}-s)} b(s) ds - \int_t^{T_j} e^{-a(T_j-s)} b(s) ds + \int_{T_{j-1}}^{T_j} b(s) ds \right)
$$

con  $b(s)$  dato dall'equazione ([3.11\)](#page-47-0).

Sviluppando i tre integrali separatamente, si ottiene:

$$
\int_{t}^{T_{j-1}} e^{-a(T_{j-1}-s)} b(s) ds = \int_{t}^{T_{j-1}} e^{-a(T_{j-1}-s)} \frac{\partial f^{m}(0, s)}{\partial s} ds \n+ \int_{t}^{T_{j-1}} a e^{-a(T_{j-1}-s)} f^{m}(0, s) ds \n+ \frac{\sigma^{2}}{2a} \int_{t}^{T_{j-1}} e^{-a(T_{j-1}-s)} ds - \frac{\sigma^{2}}{2a} \int_{t}^{T_{j-1}} e^{-a(T_{j-1}+s)} ds \n= \int_{t}^{T_{j-1}} e^{-a(T_{j-1}-s)} \frac{\partial f^{m}(0, s)}{\partial s} ds + e^{-a(T_{j-1}-s)} f^{m}(0, s) \Big|_{s=t}^{s=T_{j-1}} \n- \int_{t}^{T_{j-1}} e^{-a(T_{j-1}-s)} \frac{\partial f^{m}(0, s)}{\partial s} ds + \frac{\sigma^{2}}{2a^{2}} e^{-a(T_{j-1}-s)} \Big|_{s=t}^{s=T_{j-1}} \n+ \frac{\sigma^{2}}{2a^{2}} e^{-a(T_{j-1}+s)} \Big|_{s=t}^{s=T_{j-1}} \n= f^{m}(0, T_{j-1}) - e^{-a(T_{j-1}-t)} f^{m}(0, t) + \frac{\sigma^{2}}{2a^{2}} (1 - e^{-a(T_{j-1}-t)}) \n+ \frac{\sigma^{2}}{2a^{2}} (e^{-2aT_{j-1}} - e^{-a(T_{j-1}+t)})
$$

e con calcoli analoghi

$$
\int_{t}^{T_j} e^{-a(T_j - s)} b(s) ds = f^{m}(0, T_j) - e^{-a(T_j - t)} f^{m}(0, t) + \frac{\sigma^2}{2a^2} (1 - e^{-a(T_j - t)}) + \frac{\sigma^2}{2a^2} (e^{-2aT_j} - e^{-a(T_j + t)})
$$

$$
\int_{T_{j-1}}^{T_j} b(s)ds = f^m(0, T_j) - f^m(0, T_{j-1}) - a \log \frac{p^m(0, T_j)}{p^m(0, T_{j-1})} + \frac{\sigma^2}{2a}(T_j - T_{j-1}) + \frac{\sigma^2}{4a^2}(e^{-2aT_j} - e^{-2aT_{j-1}})
$$

Dunque, raccogliendo gli sviluppi precedenti, si ha

$$
\gamma_{t,j} = \frac{1}{a} \left( f^m(0,t) (e^{-a(T_j - t)} - e^{-a(T_{j-1} - t)}) + \frac{\sigma^2}{2a^2} (e^{-a(T_j - t)} - e^{-a(T_{j-1} - t)}) + \frac{\sigma^2}{4a^2} (e^{-2aT_{j-1}} - e^{-2aT_j}) + \frac{\sigma^2}{2a^2} (e^{-a(T_j + t)} - e^{-a(T_{j-1} + t)}) + \frac{\sigma^2}{2a} (T_j - T_{j-1}) - a \log \frac{p^m(0, T_j)}{p^m(0, T_{j-1})} \right)
$$
  
ricavando la tesi.

ricavando la tesi.

Consideriamo adesso un future a un mese con maturità *T<sup>j</sup>* e il cui mese di consegna è rappresentato dall'intervallo  $[T_{j-1}, T_j)$ , con  $\tau_j$  circa un mese. Come esposto in [\[12\]](#page-89-0), nel caso di un future a un mese il payoff è dato dalla media aritmetica degli RFR nel mese di riferimento. Per facilitare i conti consideriamo l'approssimazione continua della media su un mese, ovvero

$$
\frac{1}{\tau_j} \int_{T_{j-1}}^{T_j} r(u) du
$$

Proposizione 3.3. *Il prezzo futures a un mese al tempo*  $t \leq T_{j-1}$  *è* 

$$
f_j^{1m}(t) = \frac{1}{\tau_j} \left( \frac{r(t)}{a} \left( e^{-a(T_{j-1}-t)} - e^{-a(T_j-t)} \right) + \gamma_{t,j} \right)
$$

*con*

$$
\gamma_{t,j} := \frac{1}{a} \int_{t}^{T_{j-1}} (e^{-a(T_{j-1}-s)} - e^{-a(T_{j}-s)}) b(s) ds + \frac{1}{a} \int_{T_{j-1}}^{T_{j}} (1 - e^{-a(T_{j}-s)}) b(s) ds
$$

*Dimostrazione.* Analogamente a quanto esposto per il future a tre mesi, il prezzo al tempo *t* ≤ *T<sup>j</sup>*−<sup>1</sup> è dato da

$$
f_j^{1m}(t) = \mathbb{E}^Q \left[ \frac{1}{\tau_j} \int_{T_{j-1}}^{T_j} r(u) du \middle| \mathcal{F}_t \right]
$$

e utilizzando le equazioni [\(3.8](#page-44-1)) e [\(3.9](#page-44-0)) ricaviamo la tesi.

Osservazione 3.4. *Nel caso in cui b*(*t*) *sia data dall'equazione* ([3.11\)](#page-47-0)*, per lo sviluppo di*  $\gamma_{t,j}$  *si faccia riferimento al Corollario* [3.2](#page-47-1)*.* 

## 3.2 Valutazione di caplet

Supponiamo, analogamente alla sezione precedente, i parametri *a* e σ del modello di Hull-White costanti e calcoliamo la dinamica di *r* rispetto alla misura *T*−forward.

Lemma 3.5. *La dinamica del tasso a breve r*(*t*) *rispetto alla misura T*−*forward è data dalla seguente equazione di*ff*erenziale stocastica*

<span id="page-49-0"></span>
$$
dr(t) = (b(t) - ar(t) - \sigma^2 B(t, T))dt + \sigma dW^T(t)
$$
\n(3.13)

 $\Box$ 

*dove*

$$
B(t,T) = \frac{1}{a}(1 - e^{-a(T-t)})
$$

*e W<sup>T</sup> indica un moto Browniano rispetto alla misura T*−*forward.*

*Dimostrazione.* Il modello di Hull-White presenta una struttura a termine affine, come dimostrato nella Sezione 24.4.4 di [[1\]](#page-88-3), ovvero

<span id="page-50-0"></span>
$$
p(t,T) = e^{A(t,T) - B(t,T)r(t)}
$$
\n(3.14)

con

$$
B(t,T) = \frac{1}{a}(1 - e^{-a(T-t)})
$$

e

$$
A(t,T) = \int_t^T \left(\frac{1}{2}\sigma^2 B^2(s,T) - b(s)B(s,T)\right)ds
$$

Applicando la formula di Ito, dall'equazione ([3.14](#page-50-0)) ricaviamo

$$
dp(t,T) = r(t)p(t,T)dt - \sigma B(t,T)p(t,T)dW^{Q}(t)
$$

Ricordando la dinamica del conto bancario

$$
dB(t) = r(t)B(t)dt
$$

il kernel di Girsanov  $\varphi^{T}(t)$  per la transizione dalla misura neutrale al rischio *Q* alla misura *T*−forward *Q<sup>T</sup>* , come dimostrato in [\[1](#page-88-3)], è dato dalla differenza delle volatilità dei due numeraire, e dal momento che il conto bancario *B*(*t*) ha volatilità nulla, si ha

$$
\varphi^T(t) = -\sigma B(t, T)
$$

Dunque si ha

$$
dW^{T}(t) = dW^{Q}(t) + \sigma B(t, T)
$$

da cui si ottiene la seguente equazione differenziale stocastica per la dinamica di *r*(*t*) rispetto alla misura *T*−forward:

$$
dr(t) = (b(t) - ar(t) - \sigma^2 B(t, T))dt + \sigma dW^T(t)
$$
\n(3.15)

dove *W<sup>T</sup>* indica un moto Browniano rispetto alla misura *T*−forward.  $\Box$ 

Una volta ricavata la dinamica del tasso a breve rispetto alla misura *T*−forward, presentiamo la valutazione prima del caplet backward-looking e successivamente forward-looking.

#### 3.2.1 Valutazione di un caplet backward-looking

Ricordando che il payoff del caplet backward-looking con pagamento al tempo *T<sup>j</sup>* , come esposto nella Sezione [1.3.3](#page-16-0), è dato da:

$$
[R(T_{j-1},T_j)-K]^+
$$

con  $R(T_{j-1}, T_j)$  dato dall'equazione ([1.10\)](#page-13-0), ovvero

$$
R(T_{j-1}, T_j) = \frac{1}{\tau_j} \left[ e^{\int_{T_{j-1}}^{T_j} r(u) du} - 1 \right]
$$

si ha che il prezzo al tempo  $t \leq T_j$  è dato da:

$$
Cap_j^B(t) = \mathbb{E}^Q \bigg[ e^{-\int_t^{T_j} r(u) du} (R(T_{j-1}, T_j) - K)^+ | \mathcal{F}_t \bigg]
$$
  
= 
$$
\mathbb{E}^Q \bigg[ e^{-\int_t^{T_j} r(u) du} \bigg( \frac{1}{\tau_j} \bigg( e^{\int_{T_{j-1}}^{T_j} r(u) du} - 1 \bigg) - K \bigg)^+ \bigg| \mathcal{F}_t \bigg]
$$
  
= 
$$
\frac{1}{\tau_j} \mathbb{E}^Q \bigg[ e^{-\int_t^{T_j} r(u) du} (e^{\int_{T_{j-1}}^{T_j} r(u) du} - 1 - \tau_j K)^+ | \mathcal{F}_t \bigg]
$$

con il tasso a breve  $r(t)$  che risolve l'equazione differenziale stocastica  $(3.3)$  $(3.3)$ . Definiamo  $\tilde{K}_j := 1 + \tau_j K$ , ottenendo dunque

$$
Cap_j^B(t) = \frac{1}{\tau_j} \mathbb{E}^Q \bigg[ e^{-\int_t^{T_j} r(u) du} \big( e^{\int_{T_{j-1}}^{T_j} r(u) du} - \tilde{K}_j \big)^+ | \mathcal{F}_t \bigg]
$$

Passando dalla misura neutrale al rischio *Q* alla misura *Tj*−forward *Q<sup>T</sup><sup>j</sup>* si ha ora che il prezzo del caplet backward-looking al tempo  $t\leq T_j$  è dato da:

<span id="page-51-0"></span>
$$
Cap_j^B(t) = \frac{p(t, T_j)}{\tau_j} \mathbb{E}^{T_j} \left[ (e^{\int_{T_{j-1}}^{T_j} r(u) du} - \tilde{K}_j)^+ | \mathcal{F}_t \right]
$$
(3.16)

dove E*<sup>T</sup><sup>j</sup>* indica il valore atteso rispetto alla misura *Tj*−forward. Calcoliamo dunque il valore atteso nell'equazione ([3.16\)](#page-51-0), ricavando la distribuzione di  $\int_{T_{j-1}}^{T_j} r(u) du$ , condizionatamente a  $\mathcal{F}_t$ , nella misura  $T_j$ −forward.

Integrando ([3.13](#page-49-0)) otteniamo:

$$
r(u) = r(t)e^{-a(u-t)} + \int_{t}^{u} e^{-a(u-s)}[b(s) - \sigma^{2}B(s, T_{j})]ds + \sigma \int_{t}^{u} e^{-a(u-s)}dW^{T_{j}}(s)
$$
  
\n
$$
= r(t)e^{-a(u-t)} + \int_{t}^{u} e^{-a(u-s)}b(s)ds - \frac{\sigma^{2}}{a} \int_{t}^{u} e^{-a(u-s)}ds + \frac{\sigma^{2}}{a} \int_{t}^{u} e^{-a(u+T_{j}-2s)}ds
$$
  
\n
$$
+ \sigma \int_{t}^{u} e^{-a(u-s)}dW^{T_{j}}(s)
$$
  
\n
$$
= r(t)e^{-a(u-t)} + \int_{t}^{u} e^{-a(u-s)}b(s)ds - \frac{\sigma^{2}}{a^{2}}e^{-a(u-s)}\Big|_{s=t}^{s=u} + \frac{\sigma^{2}}{2a^{2}}e^{-a(u+T_{j}-2s)}\Big|_{s=t}^{s=u}
$$
  
\n
$$
+ \sigma \int_{t}^{u} e^{-a(u-s)}dW^{T_{j}}(s)
$$
  
\n
$$
= r(t)e^{-a(u-t)} + \int_{t}^{u} e^{-a(u-s)}b(s)ds - \frac{\sigma^{2}}{a^{2}} + \frac{\sigma^{2}}{a^{2}}e^{-a(u-t)} + \frac{\sigma^{2}}{2a^{2}}e^{-a(T_{j}-u)}
$$
  
\n
$$
- \frac{\sigma^{2}}{2a^{2}}e^{-a(u+T_{j}-2t)} + \sigma \int_{t}^{u} e^{-a(u-s)}dW^{T_{j}}(s)
$$
  
\n(3.17)

<span id="page-52-0"></span>Con un procedimento analogo a quanto svolto nella Sezione [3.1](#page-42-2), si ha:

$$
\int_{T_{j-1}}^{T_j} r(u) du = \int_{T_{j-1}}^{T_j} r(t) e^{-a(u-t)} du + \int_{T_{j-1}}^{T_j} \left( \int_t^u e^{-a(u-s)} b(s) ds \right) du
$$
  
\n
$$
- \int_{T_{j-1}}^{T_j} \frac{\sigma^2}{a^2} du + \int_{T_{j-1}}^{T_j} \frac{\sigma^2}{a^2} e^{-a(u-t)} du + \frac{\sigma^2}{2a^2} \int_{T_{j-1}}^{T_j} e^{-a(T_j - u)} du
$$
  
\n
$$
- \frac{\sigma^2}{2a^2} \int_{T_{j-1}}^{T_j} e^{-a(u+T_j - 2t)} du + \int_{T_{j-1}}^{T_j} \sigma \int_t^u e^{-a(u-s)} dW^{T_j}(s) du
$$
  
\n
$$
= - \frac{r(t)}{a} e^{-a(u-t)} \Big|_{u=T_{j-1}}^{u=T_j} + \int_t^{T_{j-1}} \left( \int_{T_{j-1}}^{T_j} e^{-a(u-s)} b(s) du \right) ds
$$
  
\n
$$
+ \int_{T_{j-1}}^{T_j} \left( \int_s^{T_j} e^{-a(u-s)} b(s) du \right) ds - \frac{\sigma^2}{a^2} (T_j - T_{j-1})
$$
  
\n
$$
- \frac{\sigma^2}{a^3} e^{-a(u-t)} \Big|_{u=T_{j-1}}^{u=T_j} + \frac{\sigma^2}{2a^3} e^{-a(T_j - u)} \Big|_{u=T_{j-1}}^{u=T_j} + \frac{\sigma^2}{2a^3} e^{-a(u+T_j - 2t)} \Big|_{u=T_{j-1}}^{u=T_j} + \sigma \int_t^{T_{j-1}} \left( \int_{T_{j-1}}^{T_j} e^{-a(u-s)} du \right) dW^{T_j}(s)
$$
  
\n
$$
+ \sigma \int_{T_{j-1}}^{T_j} \left( \int_s^{T_j} e^{-a(u-s)} du \right) dW^{T_j}(s)
$$

ottenendo quindi

$$
\int_{T_{j-1}}^{T_j} r(u) du = \frac{r(t)}{a} (e^{-a(T_{j-1}-t)} - e^{-a(T_j-t)})
$$
  
+ 
$$
\frac{1}{a} \int_{t}^{T_{j-1}} (e^{-a(T_{j-1}-s)} - e^{-a(T_j-s)}) b(s) ds
$$
  
+ 
$$
\frac{1}{a} \int_{T_{j-1}}^{T_j} (1 - e^{-a(T_j-s)}) b(s) ds - \frac{\sigma^2}{a^2} (T_j - T_{j-1}) - \frac{\sigma^2}{a^3} e^{-a(T_j-t)}
$$
  
+ 
$$
\frac{\sigma^2}{a^3} e^{-a(T_{j-1}-t)} + \frac{\sigma^2}{2a^3} (1 - e^{-a(T_j-T_{j-1})}) + \frac{\sigma^2}{2a^3} e^{-2a(T_j-t)}
$$
  
- 
$$
\frac{\sigma^2}{2a^3} e^{-a(T_j+T_{j-1}-2t)} - \frac{\sigma}{a} \int_{t}^{T_{j-1}} (e^{-a(T_j-s)} - e^{-a(T_{j-1}-s)}) dW^{T_j}(s)
$$
  
- 
$$
\frac{\sigma}{a} \int_{T_{j-1}}^{T_j} (e^{-a(T_j-s)} - 1) dW^{T_j}(s)
$$

Notiamo dunque che  $\int_{T_{j-1}}^{T_j} r(u) du$ , condizionatamente a  $\mathcal{F}_t$  per  $t \leq T_{j-1}$ , si distribuisce come una normale rispetto alla misura *Tj*−forward con media data da:

$$
\alpha_{t,j} := \mathbb{E}^{T_j} \bigg[ \int_{T_{j-1}}^{T_j} r(u) du \bigg| \mathcal{F}_t \bigg]
$$
  
\n
$$
= \frac{r(t)}{a} (e^{-a(T_{j-1}-t)} - e^{-a(T_j-t)}) + \frac{1}{a} \int_t^{T_{j-1}} (e^{-a(T_{j-1}-s)} - e^{-a(T_j-s)}) b(s) ds
$$
  
\n
$$
+ \frac{1}{a} \int_{T_{j-1}}^{T_j} (1 - e^{-a(T_j-s)}) b(s) ds - \frac{\sigma^2}{a^2} (T_j - T_{j-1}) - \frac{\sigma^2}{a^3} e^{-a(T_j-t)}
$$
  
\n
$$
+ \frac{\sigma^2}{a^3} e^{-a(T_{j-1}-t)} + \frac{\sigma^2}{2a^3} (1 - e^{-a(T_j - T_{j-1})}) + \frac{\sigma^2}{2a^3} e^{-2a(T_j-t)}
$$
  
\n
$$
- \frac{\sigma^2}{2a^3} e^{-a(T_j + T_{j-1} - 2t)}
$$

e varianza:

$$
\beta_{t,j}^{2} := Var^{T_{j}} \left[ \int_{T_{j-1}}^{T_{j}} r(u) du \Big| \mathcal{F}_{t} \right]
$$
\n
$$
= \frac{\sigma^{2}}{a^{2}} \mathbb{E}^{T_{j}} \left[ \left( \int_{t}^{T_{j-1}} (e^{-a(T_{j}-s)} - e^{-a(T_{j-1}-s)}) dW^{T_{j}}(s) + \int_{T_{j-1}}^{T_{j}} (e^{-a(T_{j}-s)} - 1) dW^{T_{j}}(s) \right)^{2} \Big| \mathcal{F}_{t} \right]
$$
\n
$$
= \frac{\sigma^{2}}{a^{2}} \left[ \int_{t}^{T_{j-1}} (e^{-2a(T_{j}-s)} + e^{-2a(T_{j-1}-s)} - 2e^{-a(T_{j-1}+T_{j}-2s)}) ds + \int_{T_{j-1}}^{T_{j}} (e^{-2a(T_{j}-s)} + 1 - 2e^{-a(T_{j}-s)}) ds \right]
$$
\n
$$
= \frac{\sigma^{2}}{a^{2}} \left[ \frac{1}{a} e^{-a(T_{j}-T_{j-1})} - \frac{1}{2a} e^{-2a(T_{j}-t)} - \frac{1}{2a} e^{-2a(T_{j-1}-t)} - \frac{1}{a} + \int_{t}^{t} e^{-a(T_{j}+T_{j-1}-2t)} + (T_{j}-T_{j-1}) \right]
$$
\n
$$
= \frac{\sigma^{2}}{a^{2}} \left[ \frac{1}{a} (e^{-a(T_{j}-T_{j-1})} + e^{-a(T_{j}+T_{j-1}-2t)} - 1) - \frac{1}{2a} (e^{-2a(T_{j}-t)} + e^{-2a(T_{j-1}-t)}) + (T_{j}-T_{j-1}) \right]
$$

dove si è utilizzato lo stesso procedimento della Sezione [3.1](#page-42-2) per il calcolo di  $\Sigma_{t,j}^2$ .

Di conseguenza *e* ! *Tj Tj*−<sup>1</sup> *<sup>r</sup>*(*u*)*du* si distribuisce rispetto alla misura *Q<sup>T</sup><sup>j</sup>* come una lognormale, condizionatamente a *Ft*, ed è dunque possibile prezzare il caplet backward-looking, dato dall'equazione [\(3.16](#page-51-0)).

<span id="page-54-0"></span>**Proposizione 3.6.** *Utilizzando le notazioni precedenti e indicando con*  $N(x)$ *la funzione di ripartizione della variabile normale standardizzata, il prezzo di un caplet backward-looking al tempo t* ≤ *T<sup>j</sup>*−<sup>1</sup> *è*

<span id="page-54-1"></span>
$$
Cap_j^B(t) = \frac{p(t, T_j)}{\tau_j} [(\tau_j R_j(t) + 1) N(d_1^B) - \tilde{K}_j N(d_2^B)] \tag{3.18}
$$

*con*

$$
d_1^B = \frac{\ln \frac{(\tau_j R_j(t) + 1)}{\tilde{K}_j} + \frac{\beta_{t,j}^2}{2}}{\beta_{t,j}}
$$
(3.19)

*e*

$$
d_2^B = \frac{\ln \frac{(\tau_j R_j(t) + 1)}{\tilde{K}_j} - \frac{\beta_{t,j}^2}{2}}{\beta_{t,j}}
$$
(3.20)

*dove*

$$
\beta_{t,j}^2 := \frac{\sigma^2}{a^2} \left[ \frac{1}{a} \left( e^{-a(T_j - T_{j-1})} + e^{-a(T_j + T_{j-1} - 2t)} - 1 \right) - \frac{1}{2a} \left( e^{-2a(T_j - t)} + e^{-2a(T_{j-1} - t)} \right) + \left( T_j - T_{j-1} \right) \right]
$$
\n
$$
(3.21)
$$

*Dimostrazione.* Per semplicità di notazione definiamo

$$
Y(T_j) := e^{\int_{T_{j-1}}^{T_j} r(u) du}
$$
  
=  $e^{\alpha_{t,j} - \frac{\sigma}{a} \left[ \int_t^{T_{j-1}} (e^{-a(T_j - s)} - e^{-a(T_{j-1} - s)}) dW^{T_j}(s) + \int_{T_{j-1}}^{T_j} (e^{-a(T_j - s)} - 1) dW^{T_j}(s) \right]}$  (3.22)

e

<span id="page-55-3"></span>
$$
Y(t) = \mathbb{E}^{T_j} [e^{\int_{T_{j-1}}^{T_j} r(u) du} | \mathcal{F}_t]
$$
\n(3.23)

<span id="page-55-2"></span><span id="page-55-1"></span><span id="page-55-0"></span>
$$
=e^{\alpha_{t,j} + \frac{\beta_{t,j}^2}{2}}
$$
\n(3.24)

Dalle equazioni [\(3.22](#page-55-0)) e [\(3.24](#page-55-1)) osserviamo che si ha

$$
Y(T_j) = Y(t)e^{-\frac{\beta_{t,j}^2}{2} - \frac{\sigma}{a}[\int_t^{T_j - 1} (e^{-a(T_j - s)} - e^{-a(T_j - 1 - s)})dW^{T_j}(s) + \int_{T_j - 1}^{T_j} (e^{-a(T_j - s)} - 1)dW^{T_j}(s)]}
$$

Dal momento che il termine

$$
-\frac{\sigma}{a} \bigg[ \int_{t}^{T_{j-1}} (e^{-a(T_j-s)} - e^{-a(T_{j-1}-s)}) dW^{T_j}(s) + \int_{T_{j-1}}^{T_j} (e^{-a(T_j-s)} - 1) dW^{T_j}(s) \bigg]
$$

si distribuisce come una normale di media nulla e varianza  $\beta_{t,j}^2$ , si ha allora il seguente sviluppo del valore atteso nell'equazione [\(3.16](#page-51-0)) :

$$
\mathbb{E}^{T_j} \left[ (e^{\int_{T_{j-1}}^{T_j} r(u) du} - \tilde{K}_j)^+ | \mathcal{F}_t \right] = \int_{-\infty}^{+\infty} (Y(t) e^{-\frac{\beta_{t,j}^2}{2} + \beta_{t,j} y} - \tilde{K}_j)^+ \frac{1}{\sqrt{2\pi}} e^{-\frac{y^2}{2}} dy
$$

Per risolvere l'integrale si cerca il valore di *y* tale per cui la parte positiva non si annulli, ovvero:

$$
Y(t)e^{-\frac{\beta_{t,j}^2}{2} + \beta_{t,j}y} - \tilde{K}_j \ge 0
$$

$$
-\frac{\beta_{t,j}^2}{2} + \beta_{t,j}y \ge \ln \frac{\tilde{K}_j}{Y(t)}
$$

<span id="page-56-0"></span>
$$
y \geq \frac{\ln \frac{\tilde K_j}{Y(t)} + \frac{\beta_{t,j}^2}{2}}{\beta_{t,j}} := \hat y
$$

Dunque si ha

$$
\mathbb{E}^{T_j} \left[ (e^{\int_{T_{j-1}}^{T_j} r(u) du} - \tilde{K}_j)^+ | \mathcal{F}_t \right] = \int_{\hat{y}}^{+\infty} \frac{Y(t)}{\sqrt{2\pi}} e^{-\frac{\beta_{t,j}^2}{2} + \beta_{t,j} y - \frac{y^2}{2}} dy - \tilde{K}_j \int_{\hat{y}}^{+\infty} \frac{e^{-\frac{y^2}{2}}}{\sqrt{2\pi}} dy
$$
\n(3.25)

Osserviamo che il secondo termine nell'equazione ([3.25\)](#page-56-0) corrisponde a

$$
\tilde{K}_j \int_{\hat{y}}^{+\infty} \frac{e^{-\frac{y^2}{2}}}{\sqrt{2\pi}} dy = \tilde{K}_j N(-\hat{y})
$$

essendo  $N(x)$  la funzione di ripartizione della variabile normale standardizzata, ovvero

$$
N(x) = \int_{-\infty}^{x} \frac{e^{-\frac{y^2}{2}}}{\sqrt{2\pi}} dy
$$

Definendo

<span id="page-56-2"></span>
$$
d_2^B := -\hat{y} = \frac{\ln \frac{Y(t)}{\tilde{K}_j} - \frac{\beta_{t,j}^2}{2}}{\beta_{t,j}}
$$
(3.26)

e proseguendo con l'equazione [\(3.25](#page-56-0)) si ha:

$$
\mathbb{E}^{T_j} \left[ (e^{\int_{T_{j-1}}^{T_j} r(u) du} - \tilde{K}_j)^+ | \mathcal{F}_t \right] = \frac{Y(t)}{\sqrt{2\pi}} \int_{\hat{y}}^{+\infty} e^{-\frac{\beta_{t,j}^2}{2} + \beta_{t,j} y - \frac{y^2}{2}} dy - \tilde{K}_j N(d_2^B) \n= \frac{Y(t)}{\sqrt{2\pi}} \int_{\hat{y}}^{+\infty} e^{-\frac{1}{2}(y - \beta_{t,j})^2} dy - \tilde{K}_j N(d_2^B)
$$

Ponendo  $x=y-\beta_{t,j}$ e applicando un cambio di variabili all'ultima equazione si ottiene:

$$
\mathbb{E}^{T_j} \left[ (e^{\int_{T_{j-1}}^{T_j} r(u) du} - \tilde{K}_j)^+ | \mathcal{F}_t \right] = Y(t) \int_{\hat{y} - \beta_{t,j}}^{+\infty} \frac{e^{-\frac{1}{2}x^2}}{\sqrt{2\pi}} dx - \tilde{K}_j N(d_2^B) \n= Y(t) N(d_1^B) - \tilde{K}_j N(d_2^B)
$$

con

<span id="page-56-1"></span>
$$
d_1^B = d_2^B + \beta_{t,j} = \frac{\ln \frac{Y(t)}{\tilde{K}_j} + \frac{\beta_{t,j}^2}{2}}{\beta_{t,j}}
$$
(3.27)

Dunque il prezzo di un caplet backward-looking, dato dall'equazione ([3.16\)](#page-51-0), è:

$$
Cap_j^B(t) = \frac{p(t, T_j)}{\tau_j} (Y(t)N(d_1^B) - \tilde{K}_j N(d_2^B))
$$

con  $d_1^B$  e  $d_2^B$  dati rispettivamente da  $(3.27)$  $(3.27)$  e  $(3.26)$  $(3.26)$  $(3.26)$ . Infine, per ottenere la tesi, notiamo che si ha la seguente relazione tra *Y* (*t*) e il tasso backward-looking  $R_i(t)$ , definito nell'equazione ([1.11](#page-14-0)):

<span id="page-57-1"></span>
$$
Y(t) = \tau_j R_j(t) + 1 \tag{3.28}
$$

 $\Box$ 

Osservazione 3.7. *Il risultato ottenuto coincide con quanto esposto nel Teorema 4.1 di [[16\]](#page-89-1); mentre nell'articolo viene impiegato un approccio che utilizza il fattore di sconto stocastico, come spiegato nella Sezione [2.3](#page-30-0), qui la valutazione è ottenuta con un metodo simile alla dimostrazione di Black and Scholes, sfruttando il fatto che*  $\int_{T_{j-1}}^{T_j} r(u) du$ *, nella misura*  $T_j$ −*forward, si distribuisce come una normale di media e varianza esplicitamente calcolabili.*

Analogamente a quanto esposto in [[7](#page-88-4)], valutiamo il caplet backward-looking nel caso in cui  $T_{j-1}$  *< t <*  $T_j$ , ottenendo il seguente risultato:

<span id="page-57-0"></span>**Proposizione 3.8.** *Il prezzo di un caplet backward-looking al tempo*  $t > T_{j-1}$ *è*

$$
Cap_j^B(t) = \frac{p(t, T_j)}{\tau_j} [(\tau_j R_j(t) + 1) N(d_1^{B'}) - \tilde{K}_j N(d_2^{B'})]
$$
(3.29)

*con*

$$
d_1^{B'} = \frac{\ln \frac{(\tau_j R_j(t) + 1)}{\tilde{K}_j} + \frac{\epsilon_{t,j}^2}{2}}{\epsilon_{t,j}}
$$
(3.30)

*e*

$$
d_2^{B'} = \frac{\ln \frac{(\tau_j R_j(t) + 1)}{\tilde{K}_j} - \frac{\epsilon_{t,j}^2}{2}}{\epsilon_{t,j}}
$$
(3.31)

*dove*

$$
\epsilon_{t,j}^2 := \frac{\sigma^2}{a^2} \bigg[ (T_j - t) + \frac{1}{2a} (1 - e^{-2a(T_j - t)}) - \frac{2}{a} (1 - e^{-a(T_j - t)}) \bigg]
$$

*Dimostrazione.* Applicando lo stesso procedimento utilizzato per la Proposizione [3.6,](#page-54-0) integriamo ([3.17\)](#page-52-0), ottenendo

$$
\int_{T_{j-1}}^{T_j} r(u) du = \int_{T_{j-1}}^{t} r(u) du + \int_{t}^{T_j} r(u) du
$$
\n
$$
= \int_{T_{j-1}}^{t} r(u) du + \frac{r(t)}{a} (1 - e^{-a(T_j - t)}) + \frac{1}{a} \int_{t}^{T_j} (1 - e^{-a(T_j - s)}) b(s) ds
$$
\n
$$
- \frac{\sigma^2}{a^2} (T_j - t) - \frac{2\sigma^2}{a^3} e^{-a(T_j - t)} + \frac{3\sigma^2}{2a^3} + \frac{\sigma^2}{2a^3} e^{-2a(T_j - t)}
$$
\n
$$
- \frac{\sigma}{a} \int_{t}^{T_j} (1 - e^{-a(T_j - s)}) dW^{T_j}(s)
$$

Dunque si ha che  $\int_{T_{j-1}}^{T_j} r(u) du$ , condizionatamente a  $\mathcal{F}_t$  (per  $t > T_{j-1}$ ) si distribuisce come una normale rispetto alla misura *Tj*−forward con media data da:

$$
\kappa_{t,j} := \mathbb{E}^{T_j} \bigg[ \int_{T_{j-1}}^{T_j} r(u) du \bigg| \mathcal{F}_t \bigg]
$$
  
= 
$$
\int_{T_{j-1}}^t r(u) du + \frac{r(t)}{a} (1 - e^{-a(T_j - t)}) + \frac{1}{a} \int_t^{T_j} (1 - e^{-a(T_j - s)}) b(s) ds
$$
  

$$
- \frac{\sigma^2}{a^2} (T_j - t) - \frac{2\sigma^2}{a^3} e^{-a(T_j - t)} + \frac{3\sigma^2}{2a^3} + \frac{\sigma^2}{2a^3} e^{-2a(T_j - t)}
$$

e varianza:

$$
\epsilon_{t,j}^{2} := Var^{T_{j}} \left[ \int_{T_{j-1}}^{T_{j}} r(u) du \middle| \mathcal{F}_{t} \right] = Var^{T_{j}} \left[ \int_{t}^{T_{j}} r(u) du \middle| \mathcal{F}_{t} \right]
$$
\n
$$
= \frac{\sigma^{2}}{a^{2}} \left[ \int_{t}^{T_{j}} (1 + e^{-2a(T_{j}-s)} - 2e^{-a(T_{j}-s)}) ds \right]
$$
\n
$$
= \frac{\sigma^{2}}{a^{2}} \left[ (T_{j} - t) + \frac{1}{2a} (1 - e^{-2a(T_{j}-t)}) - \frac{2}{a} (1 - e^{-a(T_{j}-t)}) \right]
$$

Utilizzando le notazioni della Proposizione [3.6](#page-54-0) ricaviamo

$$
Y(T_j) := e^{\int_{T_{j-1}}^{T_j} r(u) du}
$$
  
=  $e^{\kappa_{t,j} - \frac{\sigma}{a} \int_t^{T_j} (1 - e^{-a(T_j - s)}) dW^{T_j}(s)}$  (3.32)

e

<span id="page-58-0"></span>
$$
Y(t) = \mathbb{E}^{T_j} [e^{\int_{T_{j-1}}^{T_j} r(u) du} | \mathcal{F}_t]
$$
  
=  $e^{\kappa_{t,j} + \frac{\epsilon_{t,j}^2}{2}}$  (3.33)

che porta a

$$
Y(T_j) = Y(t)e^{-\frac{\epsilon_{t,j}^2}{2} - \frac{\sigma}{a} \int_t^{T_j} (1 - e^{-a(T_j - s)})dW^{T_j}(s)}
$$

A questo punto, dal momento che il termine

$$
-\frac{\sigma}{a}\int_{t}^{T_j}(1-e^{-a(T_j-s)})dW^{T_j}(s)
$$

si distribuisce come una normale di media nulla e varianza  $\epsilon_{t,j}^2$ , si possono ripetere gli stessi passaggi della dimostrazione precedente per ottenere il prezzo di un caplet backward-looking al tempo *t > T<sup>j</sup>*−<sup>1</sup>. Osserviamo che il sottostante  $(\tau_j R_j(t) + 1)$  in questo caso è dato dall'equazione [\(3.33](#page-58-0)).  $\Box$ 

Osservazione 3.9. *I risultati ottenuti nelle Proposizioni [3.6](#page-54-0) e [3.8](#page-57-0) coincidono con quanto esposto nei Teoremi 4.2 e 4.4 di [\[7](#page-88-4)].*

#### 3.2.2 Valutazione di un caplet forward-looking

Presentiamo adesso il pricing di un caplet forward-looking, il cui payoff è dato da

$$
[R_j(T_{j-1})-K]^+
$$

con  $R_j(T_{j-1}) = F(T_{j-1}, T_j) = \mathbb{E}^{T_j}[R(T_{j-1}, T_j)|\mathcal{F}_{T_{j-1}}]$ , come illustrato nell'equazione ([1.13\)](#page-14-1).

Il prezzo di un caplet forward-looking al tempo *t* ≤ *T<sup>j</sup>*−<sup>1</sup> è allora dato da:

$$
Cap_j^F(t) = \mathbb{E}^Q \bigg[ e^{-\int_t^{T_j} r(u) du} (F(T_{j-1}, T_j) - K)^+ | \mathcal{F}_t \bigg]
$$
  
= 
$$
\mathbb{E}^Q \bigg[ e^{-\int_t^{T_j} r(u) du} (\mathbb{E}^{T_j} [R(T_{j-1}, T_j) | \mathcal{F}_{T_{j-1}}] - K)^+ | \mathcal{F}_t \bigg]
$$
  
= 
$$
\mathbb{E}^Q \bigg[ e^{-\int_t^{T_j} r(u) du} \bigg( \frac{1}{\tau_j} (\mathbb{E}^{T_j} [e^{\int_{T_{j-1}}^{T_j} r(u) du} | \mathcal{F}_{T_{j-1}}] - 1) - K \bigg)^+ | \mathcal{F}_t \bigg]
$$

e utilizzando la notazione introdotta nell'equazione ([3.23\)](#page-55-2) si ottiene

$$
Cap_j^F(t) = \frac{1}{\tau_j} \mathbb{E}^Q \bigg[ e^{-\int_t^{T_j} r(u) du} (Y(T_{j-1}) - 1 - \tau_j K)^+ | \mathcal{F}_t \bigg]
$$

con il tasso a breve  $r(t)$  che risolve l'equazione differenziale stocastica  $(3.3)$  $(3.3)$ . Definendo analogamente alla sezione precedente  $\tilde{K}_j := 1 + \tau_j K$  e passando dalla misura neutrale al rischio *Q* alla misura *Tj*−forward *Q<sup>T</sup><sup>j</sup>* si ha ora che il prezzo del caplet forward-looking è dato da:

<span id="page-60-1"></span>
$$
Cap_j^F(t) = \frac{1}{\tau_j} \mathbb{E}^Q \bigg[ e^{-\int_t^{T_j} r(u) du} (Y(T_{j-1}) - \tilde{K}_j)^+ | \mathcal{F}_t \bigg]
$$
  
= 
$$
\frac{p(t, T_j)}{\tau_j} \mathbb{E}^{T_j} \bigg[ (Y(T_{j-1}) - \tilde{K}_j)^+ | \mathcal{F}_t \bigg]
$$
(3.34)

dove E*<sup>T</sup><sup>j</sup>* indica il valore atteso rispetto alla misura *Tj*−forward. Utilizzando l'equazione ([3.24\)](#page-55-1) si ottiene che

<span id="page-60-0"></span>
$$
Y(T_{j-1}) = e^{\alpha_{T_{j-1},j} + \frac{1}{2}\beta_{T_{j-1},j}^2}
$$
  
= 
$$
e^{\frac{r(T_{j-1})}{a}(1 - e^{-a(T_j - T_{j-1})}) + c_{T_{j-1},j} + \frac{1}{2}\beta_{T_{j-1},j}^2}
$$
(3.35)

con

$$
c_{T_{j-1},j} = \frac{1}{a} \int_{T_{j-1}}^{T_j} (1 - e^{-a(T_j - s)}) b(s) ds - \frac{\sigma^2}{a^2} (T_j - T_{j-1})
$$
  
\n
$$
- \frac{\sigma^2}{a^3} (e^{-a(T_j - T_{j-1})} - 1) + \frac{\sigma^2}{2a^3} (1 - e^{-a(T_j - T_{j-1})})
$$
  
\n
$$
+ \frac{\sigma^2}{2a^3} e^{-2a(T_j - T_{j-1})} - \frac{\sigma^2}{2a^3} e^{-a(T_j - T_{j-1})}
$$
  
\n
$$
= \frac{1}{a} \int_{T_{j-1}}^{T_j} (1 - e^{-a(T_j - s)}) b(s) ds - \frac{\sigma^2}{a^2} (T_j - T_{j-1})
$$
  
\n
$$
- \frac{2\sigma^2}{a^3} e^{-a(T_j - T_{j-1})} + \frac{3\sigma^2}{2a^3} + \frac{\sigma^2}{2a^3} e^{-2a(T_j - T_{j-1})}
$$

e

<span id="page-60-4"></span>
$$
\beta_{T_{j-1},j}^2 = \frac{\sigma^2}{a^2} \left[ \frac{1}{a} (2e^{-a(T_j - T_{j-1})} - 1) - \frac{1}{2a} (e^{-2a(T_j - T_{j-1})} + 1) + (T_j - T_{j-1}) \right] \tag{3.36}
$$

Ricordando la relazione ([3.28\)](#page-57-1), ovvero  $Y(t) = \tau_j R_j(t) + 1$ , nel caso del caplet forward-looking si ha il seguente risultato:

<span id="page-60-3"></span>Proposizione 3.10. *Utilizzando le notazioni precedenti, il prezzo di un caplet forward-looking al tempo*  $t < T_{j-1}$  *è* 

$$
Cap_j^F(t) = \frac{p(t, T_j)}{\tau_j} [(\tau_j R_j(t) + 1) N(d_1^F) - \tilde{K}_j N(d_2^F)] \tag{3.37}
$$

*con*

<span id="page-60-2"></span>
$$
d_1^F = \frac{\ln \frac{(\tau_j R_j(t) + 1)}{\tilde{K}_j} + \frac{1}{2} (\beta_{t,j}^2 - \beta_{T_{j-1},j}^2)}{\sqrt{\beta_{t,j}^2 - \beta_{T_{j-1},j}^2}}
$$
(3.38)

$$
d_2^F = \frac{\ln \frac{(\tau_j R_j(t) + 1)}{\tilde{K}_j} - \frac{1}{2} (\beta_{t,j}^2 - \beta_{T_{j-1},j}^2)}{\sqrt{\beta_{t,j}^2 - \beta_{T_{j-1},j}^2}}
$$
(3.39)

*dove*

$$
\beta_{t,j}^2 - \beta_{T_{j-1},j}^2 := \frac{\sigma^2}{2a^3} \left( 1 - e^{-2a(T_{j-1}-t)} + e^{-2a(T_j - T_{j-1})} - e^{-2a(T_j - t)} \right) \n+ \frac{\sigma^2}{a^3} \left( e^{-a(T_j + T_{j-1} - 2t)} - e^{-a(T_j - T_{j-1})} \right)
$$
\n(3.40)

*Dimostrazione.* Utilizzando [\(3.17\)](#page-52-0) osserviamo che

$$
r(T_{j-1}) = r(t)e^{-a(T_{j-1}-t)} + \int_{t}^{T_{j-1}} e^{-a(T_{j-1}-s)}b(s)ds - \frac{\sigma^2}{a^2} + \frac{\sigma^2}{a^2}e^{-a(T_{j-1}-t)} + \frac{\sigma^2}{2a^2}e^{-a(T_{j-1}-T_{j-1})} - \frac{\sigma^2}{2a^2}e^{-a(T_{j-1}+T_{j}-2t)} + \sigma \int_{t}^{T_{j-1}} e^{-a(T_{j-1}-s)}dW^{T_{j}}(s)
$$

Si ha dunque che  $r(T_{j-1})$ , condizionatamente a  $\mathcal{F}_t$ , si distribuisce rispetto alla misura *Tj*−forward come una normale di media

$$
v_{t,j} := \mathbb{E}^{T_j} [r(T_{j-1}) | \mathcal{F}_t]
$$
  
=  $r(t) e^{-a(T_{j-1}-t)} + \int_t^{T_{j-1}} e^{-a(T_{j-1}-s)} b(s) ds - \frac{\sigma^2}{a^2} + \frac{\sigma^2}{a^2} e^{-a(T_{j-1}-t)}$   
+  $\frac{\sigma^2}{2a^2} e^{-a(T_j - T_{j-1})} - \frac{\sigma^2}{2a^2} e^{-a(T_{j-1} + T_j - 2t)}$ 

e varianza:

$$
Var^{T_j}[r(T_{j-1})|\mathcal{F}_t] = \sigma^2 \int_t^{T_{j-1}} e^{-2a(T_{j-1}-s)} ds
$$
  
=  $\frac{\sigma^2}{2a} e^{-2a(T_{j-1}-s)} \Big|_{s=t}^{s=T_{j-1}}$   
=  $\frac{\sigma^2}{2a} (1 - e^{-2a(T_{j-1}-t)})$ 

dove si è utilizzata l'isometria di Ito. Da [\(3.24\)](#page-55-1) e ([3.35\)](#page-60-0), otteniamo

$$
Y(T_{j-1}) = Y(t)e^{\frac{v_{t,j}}{a}(1 - e^{-a(T_j - T_{j-1})}) + c_{T_{j-1},j} - \alpha_{t,j} + \frac{1}{2}(\beta_{T_{j-1},j}^2 - \beta_{t,j}^2)}.
$$

$$
e^{\frac{\sigma}{a}(1 - e^{-a(T_j - T_{j-1})}) \int_t^{T_{j-1}} e^{-a(T_{j-1} - s)} dW^{T_j}(s)}
$$

Utilizzando le definizioni di $v_{t,j},\, c_{T_{j-1},j}$ e $\alpha_{t,j}$ osserviamo che si ha

<span id="page-62-0"></span>
$$
\frac{v_{t,j}}{a}(1 - e^{-a(T_j - T_{j-1})}) + c_{T_{j-1},j} - \alpha_{t,j} = 0
$$

ottenendo quindi

$$
Y(T_{j-1}) = Y(t)e^{\frac{1}{2}(\beta_{T_{j-1},j}^2 - \beta_{t,j}^2) + \frac{\sigma}{a}(1 - e^{-a(T_j - T_{j-1})}) \int_t^{T_{j-1}} e^{-a(T_{j-1} - s)} dW^{T_j}(s)}
$$
(3.41)

Il termine

$$
\frac{\sigma}{a}(1 - e^{-a(T_j - T_{j-1})}) \int_{t}^{T_{j-1}} e^{-a(T_{j-1} - s)} dW^{T_j}(s)
$$

si distribuisce come una normale di media nulla e varianza:

$$
\frac{\sigma^2}{2a^3} (1 - e^{-a(T_j - T_{j-1})})^2 (1 - e^{-2a(T_{j-1} - t)}) =
$$
\n
$$
= \frac{\sigma^2}{2a^3} (1 + e^{-2a(T_j - T_{j-1})} - 2e^{-a(T_j - T_{j-1})}) (1 - e^{-2a(T_{j-1} - t)})
$$
\n
$$
= \frac{\sigma^2}{2a^3} - \frac{\sigma^2}{2a^3} e^{-2a(T_{j-1} - t)} + \frac{\sigma^2}{2a^3} e^{-2a(T_j - T_{j-1})} - \frac{\sigma^2}{2a^3} e^{-2a(T_j - t)}
$$
\n
$$
+ \frac{\sigma^2}{a^3} e^{-a(T_j + T_{j-1} - 2t)} - \frac{\sigma^2}{a^3} e^{-a(T_j - T_{j-1})}
$$
\n
$$
= \beta_{t,j}^2 - \beta_{T_{j-1},j}^2 \tag{3.42}
$$

Abbiamo dunque il seguente sviluppo del valore atteso nell'equazione [\(3.34\)](#page-60-1)

$$
\mathbb{E}^{T_j} \bigg[ (Y(T_{j-1}) - \tilde{K}_j)^+ | \mathcal{F}_t \bigg] = \int_{-\infty}^{+\infty} (Y(t) e^{-\frac{1}{2}(\beta_{t,j}^2 - \beta_{T_{j-1},j}^2) + \sqrt{\beta_{t,j}^2 - \beta_{T_{j-1},j}^2} \Psi} - \tilde{K}_j)^+ \frac{1}{\sqrt{2\pi}} e^{-\frac{y^2}{2}} dy
$$

Cerchiamo il valore di *y* tale per cui la parte positiva non si annulli, ovvero:

$$
Y(t)e^{-\frac{1}{2}(\beta_{t,j}^2 - \beta_{T_{j-1},j}^2) + \sqrt{\beta_{t,j}^2 - \beta_{T_{j-1},j}^2 y}} - \tilde{K}_j \ge 0
$$
  

$$
-\frac{1}{2}(\beta_{t,j}^2 - \beta_{T_{j-1},j}^2) + \sqrt{\beta_{t,j}^2 - \beta_{T_{j-1},j}^2 y} \ge \ln \frac{\tilde{K}_j}{Y(t)}
$$
  

$$
y \ge \frac{\ln \frac{\tilde{K}_j}{Y(t)} + \frac{1}{2}(\beta_{t,j}^2 - \beta_{T_{j-1},j}^2)}{\sqrt{\beta_{t,j}^2 - \beta_{T_{j-1},j}^2}} := \tilde{y}
$$

Dunque si ha

$$
\mathbb{E}^{T_j} \left[ (Y(T_{j-1}) - \tilde{K}_j)^+ | \mathcal{F}_t \right] = \int_{\tilde{y}}^{+\infty} \frac{Y(t)}{\sqrt{2\pi}} e^{-\frac{1}{2}(\beta_{t,j}^2 - \beta_{T_{j-1},j}^2) + \sqrt{\beta_{t,j}^2 - \beta_{T_{j-1},j}^2 y - \frac{y^2}{2}}} dy - \tilde{K}_j \int_{\tilde{y}}^{+\infty} \frac{e^{-\frac{y^2}{2}}}{\sqrt{2\pi}} dy
$$
  

$$
= \frac{Y(t)}{\sqrt{2\pi}} \int_{\tilde{y}}^{+\infty} e^{-\frac{1}{2}(y - \sqrt{\beta_{t,j}^2 - \beta_{T_{j-1},j}^2})^2} dy - \tilde{K}_j \int_{\tilde{y}}^{+\infty} \frac{e^{-\frac{y^2}{2}}}{\sqrt{2\pi}} dy
$$
(3.43)

Il secondo termine corrisponde a

$$
\tilde{K}_j \int_{\tilde{y}}^{+\infty} \frac{e^{-\frac{y^2}{2}}}{\sqrt{2\pi}} dy = \tilde{K}_j N(-\tilde{y}) = \tilde{K}_j N(d_2^F)
$$

dove abbiamo posto

<span id="page-63-1"></span>
$$
d_2^F := -\tilde{y} = \frac{\ln \frac{Y(t)}{\tilde{K}_j} - \frac{1}{2} (\beta_{t,j}^2 - \beta_{T_{j-1},j}^2)}{\sqrt{\beta_{t,j}^2 - \beta_{T_{j-1},j}^2}}
$$
(3.44)

mentre per il primo termine poniamo  $x = y - \sqrt{\beta_{t,j}^2 - \beta_{T_{j-1},j}^2}$ , ottenendo:

$$
\mathbb{E}^{T_j} \left[ (Y(T_{j-1}) - \tilde{K}_j)^+ | \mathcal{F}_t \right] = Y(t) \int_{\tilde{y} - \sqrt{\beta_{t,j}^2 - \beta_{T_{j-1},j}^2}}^{\infty} \frac{e^{-\frac{1}{2}x^2}}{\sqrt{2\pi}} dx - \tilde{K}_j N(d_2^F) \n= Y(t) N(d_1^F) - \tilde{K}_j N(d_2^F)
$$

con

<span id="page-63-0"></span>
$$
d_1^F = d_2^F + \sqrt{\beta_{t,j}^2 - \beta_{T_{j-1},j}^2} = \frac{\ln \frac{Y(t)}{\tilde{K}_j} + \frac{1}{2}(\beta_{t,j}^2 - \beta_{T_{j-1},j}^2)}{\sqrt{\beta_{t,j}^2 - \beta_{T_{j-1},j}^2}}
$$
(3.45)

Dunque il prezzo di un caplet forward-looking, dato dall'equazione ([3.34](#page-60-1)), è:

$$
Cap_j^F(t) = \frac{p(t, T_j)}{\tau_j} (Y(t)N(d_1^F) - \tilde{K}_j N(d_2^F))
$$
  
= 
$$
\frac{p(t, T_j)}{\tau_j} [(\tau_j R_j(t) + 1)N(d_1^F) - \tilde{K}_j N(d_2^F)]
$$

con  $d_1^F$  e  $d_2^F$  dati rispettivamente da [\(3.45](#page-63-0)) e [\(3.44\)](#page-63-1).

 $\Box$ 

In linea con quanto osservato nella Sezione [1.3.3](#page-16-0), otteniamo il seguente risultato:

Corollario 3.11. *Per ogni t < T<sup>j</sup>*−<sup>1</sup> *il caplet backward-looking è più costoso del caplet forward-looking, ovvero vale la seguente disuguaglianza:*

$$
Cap_j^B(t) \ge Cap_j^F(t)
$$
\n(3.46)

*con*  $Cap_j^B(t)$  *e*  $Cap_j^F(t)$  *dati rispettivamente dalle equazioni* [\(3.18\)](#page-54-1) *e* ([3.37\)](#page-60-2)*.* 

*Dimostrazione.* La tesi segue direttamente dalle Proposizioni [3.6](#page-54-0) e [3.10,](#page-60-3) dal momento che si ha

$$
\beta_{t,j}^2 \ge \beta_{t,j}^2 - \beta_{T_{j-1},j}^2 \qquad \forall t < T_{j-1}
$$

 $\Box$ 

### 3.3 Valutazione di un caplet di base

In questa sezione presentiamo la valutazione di un caplet che permette di scambiare un tasso backward-looking per uno forward-looking con pagamento al tempo  $T_j$ , ovvero il cui payoff sia

<span id="page-64-0"></span>
$$
\tau_j[(R(T_{j-1}, T_j) - F(T_{j-1}, T_j))^+]
$$
\n(3.47)

dove  $R(T_{j-1}, T_j)$  è il tasso backward-looking, dato dall'equazione [\(1.10](#page-13-0)), e  $F(T_{j-1}, T_j)$  è il tasso forward-looking, definito in [\(1.13](#page-14-1)).

Il prezzo di questo caplet al tempo *t* ≤ *T<sup>j</sup>*−<sup>1</sup>, indicato con *C<sup>j</sup>* (*t*), è dato dalla seguente proposizione:

Proposizione 3.12. *Indicando con N*(*x*) *la funzione di ripartizione di una variabile normale standard, il prezzo di un caplet il cui payo*ff *sia dato da* ([3.47](#page-64-0)) *è*

$$
C_j(t) = p(t, T_j)(\tau_j R_j(t) + 1) \left[ N\left(\frac{\beta_{T_{j-1},j}}{2}\right) - N\left(-\frac{\beta_{T_{j-1},j}}{2}\right) \right]
$$

*dove*  $\beta_{T_{i-1},j}$  *è dato dall'equazione* ([3.36\)](#page-60-4)*.* 

*Dimostrazione.* Passando dalla misura neutrale al rischio alla misura *Tj*−forward si ha che il prezzo al tempo *t* ≤ *T<sup>j</sup>*−<sup>1</sup> è dato da

$$
C_j(t) = \tau_j \mathbb{E}^Q[e^{-\int_t^{T_j} r(u) du} (R(T_{j-1}, T_j) - F(T_{j-1}, T_j))^+ | \mathcal{F}_t]
$$
  
=  $\tau_j p(t, T_j) \mathbb{E}^{T_j} [(R(T_{j-1}, T_j) - F(T_{j-1}, T_j))^+ | \mathcal{F}_t]$ 

Sostituendo le definizioni di *R*(*T<sup>j</sup>*−<sup>1</sup>*, T<sup>j</sup>* ) e *F*(*T<sup>j</sup>*−<sup>1</sup>*, T<sup>j</sup>* ), ovvero *R*(*T<sup>j</sup>*−<sup>1</sup>*, T<sup>j</sup>* ) = 1  $\frac{1}{\tau_j}[e]$  $\int_{T_{j-1}}^{T_j} r^{(u)du} - 1]$  e  $F(T_{j-1}, T_j) = \mathbb{E}^{T_j} [R(T_{j-1}, T_j)| \mathcal{F}_{T_{j-1}}]$  e ricordando le equazioni [\(3.22\)](#page-55-0) e ([3.41\)](#page-62-0) otteniamo

<span id="page-65-0"></span>
$$
C_j(t) = p(t, T_j) \mathbb{E}^{T_j} [(Y(T_j) - Y(T_{j-1}))^+ | \mathcal{F}_t]
$$
\n(3.48)

dove

$$
Y(T_j) = Y(t)e^{-\frac{\beta_{t,j}^2}{2} - \frac{\sigma}{a}[\int_t^{T_j-1} (e^{-a(T_j-s)} - e^{-a(T_j-1-s)})dW^{T_j}(s) + \int_{T_{j-1}}^{T_j} (e^{-a(T_j-s)} - 1)dW^{T_j}(s)]}
$$

e

$$
Y(T_{j-1}) = Y(t)e^{-\frac{(\beta_{t,j}^2 - \beta_{T_{j-1},j}^2)}{2} + \frac{\sigma}{a}(1 - e^{-a(T_j - T_{j-1})}) \int_t^{T_{j-1}} e^{-a(T_{j-1} - s)} dW^{T_j}(s)}
$$

con  $\beta_{t,j}^2$  definito in [\(3.21\)](#page-55-3).

Dal momento che  $Y(t) = \tau_j R_j(t) + 1$  e  $R_j(t)$  è una martingala nella misura *Tj*−forward, anche *Y* (*t*) è una martingala nella misura *Tj*−forward. Dall'equazione ([3.48](#page-65-0)) otteniamo dunque

$$
C_j(t) = p(t, T_j) \mathbb{E}^{T_j} \left[ Y(T_{j-1}) \left( \frac{Y(T_j)}{Y(T_{j-1})} - 1 \right)^+ \middle| \mathcal{F}_t \right]
$$
  
=  $p(t, T_j) Y(t) \mathbb{E}^{T_j} \left[ \left( \frac{Y(T_j)}{Y(T_{j-1})} - 1 \right)^+ \middle| \mathcal{F}_t \right]$  (3.49)

con

<span id="page-65-1"></span>
$$
\frac{Y(T_j)}{Y(T_{j-1})} = e^{-\frac{\beta_{T_{j-1},j}}{2} + \frac{\sigma}{a} \int_{T_{j-1}}^{T_j} (1 - e^{-a(T_j - s)}) dW^{T_j}(s)}
$$

dove la seconda uguaglianza è dovuta al fatto che  $Y(T_{j-1})$  e  $\frac{Y(T_j)}{Y(T_{j-1})}$  sono indipendenti per la proprietà del moto Browniano di avere incrementi indipendenti. Visto che il termine

$$
\frac{\sigma}{a} \int_{T_{j-1}}^{T_j} (1 - e^{-a(T_j - s)}) dW^{T_j}(s)
$$

si distribuisce come una normale di media nulla e varianza  $\beta^2_{T_{j-1},j}$ , si ha il seguente sviluppo del valore atteso nell'equazione [\(3.49\)](#page-65-1)

$$
\mathbb{E}^{T_j} \left[ \left( \frac{Y(T_j)}{Y(T_{j-1})} - 1 \right)^+ \right] = \int_{-\infty}^{+\infty} (e^{-\frac{\beta_{T_{j-1},j}^2}{2} + \beta_{T_{j-1},j}y} - 1)^+ \frac{e^{-\frac{y^2}{2}}}{\sqrt{2\pi}} dy
$$

Cerchiamo il valore di *y* tale per cui la parte positiva non si annulli, ovvero

$$
e^{-\frac{\beta_{T_{j-1},j}^2}{2}+\beta_{T_{j-1},j}y}-1\geq 0
$$
  

$$
y\geq \frac{\beta_{T_{j-1},j}}{2}
$$

Abbiamo quindi

$$
\mathbb{E}^{T_j} \bigg[ \bigg( \frac{Y(T_j)}{Y(T_{j-1})} - 1 \bigg)^+ \bigg] = \int_{\frac{\beta_{T_{j-1},j}}{2}}^{+\infty} \frac{e^{-\frac{1}{2}(y-\beta_{T_{j-1},j})^2}}{\sqrt{2\pi}} dy - \int_{\frac{\beta_{T_{j-1},j}}{2}}^{+\infty} \frac{e^{-\frac{y^2}{2}}}{\sqrt{2\pi}} dy
$$

Il secondo termine corrisponde a *N*  $\left( -\frac{\beta_{T_{j-1},j}}{2} \right)$  $\lambda$ mentre nel primo termine poniamo  $x = y - \beta_{T_{j-1},j}$ , ottenendo

$$
\mathbb{E}^{T_j} \left[ \left( \frac{Y(T_j)}{Y(T_{j-1})} - 1 \right)^+ \right] = \int_{-\frac{\beta_{T_{j-1},j}}{2}}^{+\infty} \frac{e^{-\frac{1}{2}x^2}}{\sqrt{2\pi}} dx - N \left( -\frac{\beta_{T_{j-1},j}}{2} \right) \n= N \left( \frac{\beta_{T_{j-1},j}}{2} \right) - N \left( -\frac{\beta_{T_{j-1},j}}{2} \right)
$$

Utilizzando l'equazione ([3.49\)](#page-65-1) ricaviamo dunque

$$
C_j(t) = p(t, T_j)Y(t)\left[N\left(\frac{\beta_{T_{j-1},j}}{2}\right) - N\left(-\frac{\beta_{T_{j-1},j}}{2}\right)\right]
$$
  
=  $p(t, T_j)(\tau_j R_j(t) + 1)\left[N\left(\frac{\beta_{T_{j-1},j}}{2}\right) - N\left(-\frac{\beta_{T_{j-1},j}}{2}\right)\right]$ 

 $\Box$ 

## 3.4 Risultati empirici

Infine concludiamo il capitolo presentando un'analisi dei prezzi dei caplet backward-looking e forward-looking, dati rispettivamente dalle Proposizioni [3.6](#page-54-0) e [3.10,](#page-60-3) evidenziando la relazione

$$
Cap_j^B(t) \ge Cap_j^F(t)
$$

Per la dinamica del tasso a breve *r*, data dall'equazione ([3.13\)](#page-49-0), supponiamo in un primo momento che il parametro *b* sia costante, riconducendoci dunque al modello di Vasiček, e successivamente consideriamo il modello di Hull-White scegliendo  $b(t)$  come la funzione che fornisce il fit alla struttura a termine dei tassi di interesse osservati sul mercato, ovvero

<span id="page-67-1"></span>
$$
b(t) = \frac{\partial f^m(0, t)}{\partial t} + af^m(0, t) + \frac{\sigma^2}{2a}(1 - e^{-2at})
$$
\n(3.50)

come esposto nell'equazione ([3.11\)](#page-47-0).

#### 3.4.1 Modello di Vasiček

Per calibrare i parametri  $a, b, \sigma \in r(0)$  del modello di Vasiček prendiamo da www.ecb.europa.eu in data 2 Novembre 2020 la curva dei rendimenti quotata, il cui grafico è riportato nella Figura [3.1](#page-67-0) e i cui valori sono riportati nella Tabella [3.1](#page-68-0).

<span id="page-67-0"></span>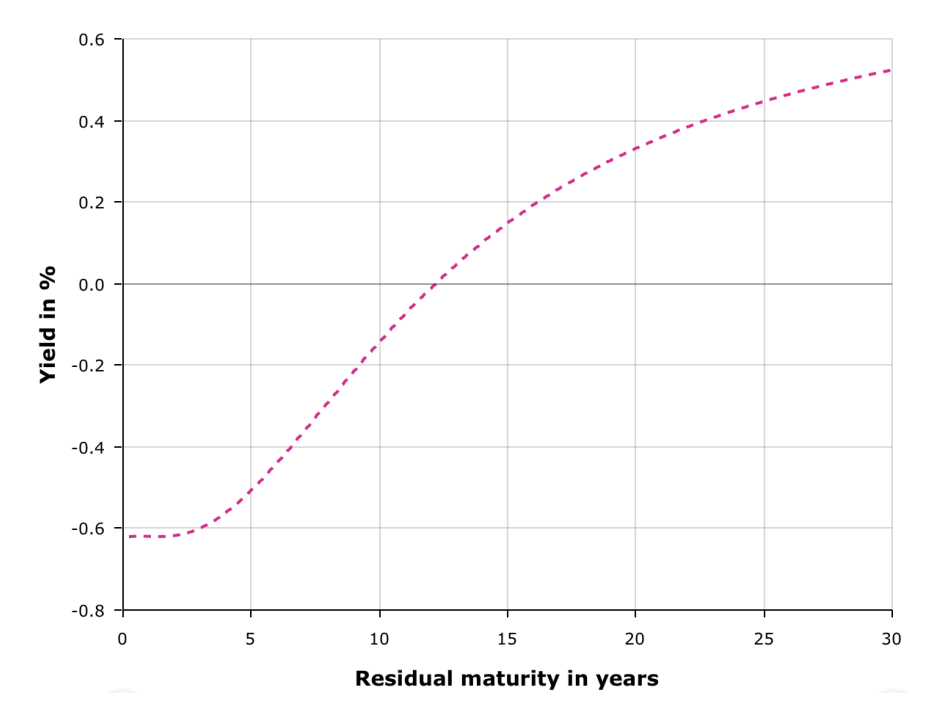

Figura 3.1: Curva dei rendimenti quotata

<span id="page-68-0"></span>

| Maturità          | Yield in $%$ | Maturità             | Yield in $%$ |
|-------------------|--------------|----------------------|--------------|
| 3 mesi            | $-0.620366$  | $15 \ \mathrm{anni}$ | 0.148525     |
| 6 mesi            | $-0.619070$  | 16 anni              | 0.192504     |
| 9<br>mesi         | $-0.618963$  | 17 anni              | 0.232397     |
| anno              | $-0.619386$  | 18 anni              | 0.268592     |
| 2 anni            | $-0.617575$  | 19 anni              | 0.301467     |
| 3 anni            | $-0.599410$  | 20 anni              | 0.331375     |
| 4 anni            | $-0.561349$  | 21 anni              | 0.358641     |
| 5 anni            | $-0.506399$  | 22 anni              | 0.383556     |
| 6 anni            | $-0.439667$  | 23 anni              | 0.406379     |
| 7 anni            | $-0.366252$  | 24 anni              | 0.427342     |
| 8 anni            | $-0.290392$  | 25 anni              | 0.446645     |
| 9 anni            | $-0.215236$  | 26 anni              | 0.464468     |
| 10 anni           | $-0.142921$  | 27 anni              | 0.480965     |
| 11 anni           | $-0.074753$  | 28 anni              | 0.496274     |
| $12 \text{ anni}$ | $-0.011417$  | 29 anni              | 0.510513     |
| 13 anni           | 0.046845     | 30 anni              | 0.523788     |
| 14 anni           | 0.100082     |                      |              |

Tabella 3.1: Valori della curva dei rendimenti

Da questi valori deduciamo i corrispondenti prezzi di mercato di uno zero coupon bond con scadenza *T*:

$$
p^m(0,T) = e^{-yield(0,T)T}
$$

Utilizzando la funzione di Matlab *lsqnonlin* e indicando con *T<sup>i</sup>* le diverse maturità presenti nella Tabella [3.1](#page-68-0), minimizziamo l'errore

$$
\sum_{i} (p(0,T_i) - p^m(0,T_i))^2
$$

dove per il modello di Vasiček *p*(0*, Ti*) è dato da:

$$
p(0,T_i) = e^{A(0,T_i) - B(0,T_i)r(0)}
$$

con

$$
B(0, T_i) = \frac{1 - e^{-aT_i}}{a}
$$

e

$$
A(0,T_i) = \frac{(B(0,T_i) - T_i)(ab - \frac{\sigma^2}{2})}{a^2} - \frac{\sigma^2 B^2(0,T_i)}{4a}
$$

Dalla calibrazione otteniamo i seguenti valori:

$$
a = 0.0257 \quad b = 0.0011
$$

$$
\sigma = 0.0070 \quad r(0) = -0.0056
$$

Sottolineiamo che *r*(0) è coerente con il valore del tasso Ester con data di riferimento il 2 Novembre 2020, pari a −0*.*555%.

Dopo aver calibrato il modello, calcoliamo il prezzo dei due caplet (backwardlooking e forward-looking) al tempo  $t = 0$  in funzione degli strike per quattro diversi intervalli temporali:

- *•* [2 anni e 9 mesi, 3 anni], ovvero la maturità è tre anni e il tenor tre mesi;
- *•* [3 mesi, 6 mesi], ovvero la maturità è pari a sei mesi e il tenor 3 mesi;
- *•* [2 anni e 11 mesi, 3 anni], ovvero la maturità è tre anni e il tenor un mese;
- <span id="page-69-0"></span>*•* [5 mesi, 6 mesi] ovvero la maturità è sei mesi e il tenor un mese.

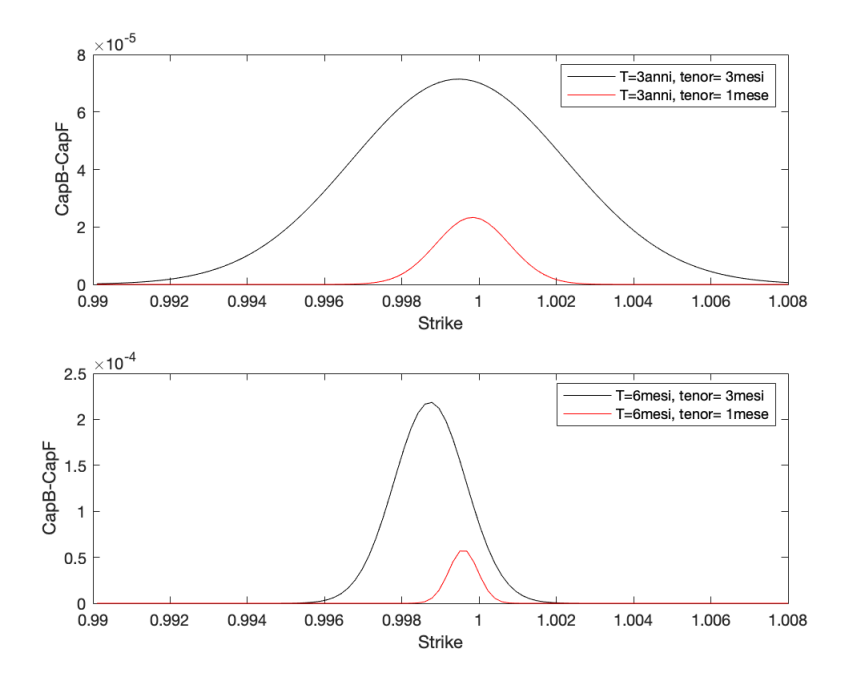

Figura 3.2: Differenza tra i caplet backward-looking e forward-looking con stessa maturità per il modello di Vasiček

Rappresentiamo nella Figura [3.2](#page-69-0)  $Cap_j^B(0) - Cap_j^F(0)$  per gli intervalli con stessa maturità, osservando che il caplet backward-looking è più costosto del forward-looking e la differenza cresce all'aumentare del tenor, mentre nelle Figura [3.3](#page-70-0) illustriamo  $Cap_j^B(0) - Cap_j^F(0)$  per gli intervalli con stesso tenor. Anche da quest'ultima Figura possiamo notare la relazione  $Cap_j^B(0) \ge$  $Cap_j^F(0)$ .

<span id="page-70-0"></span>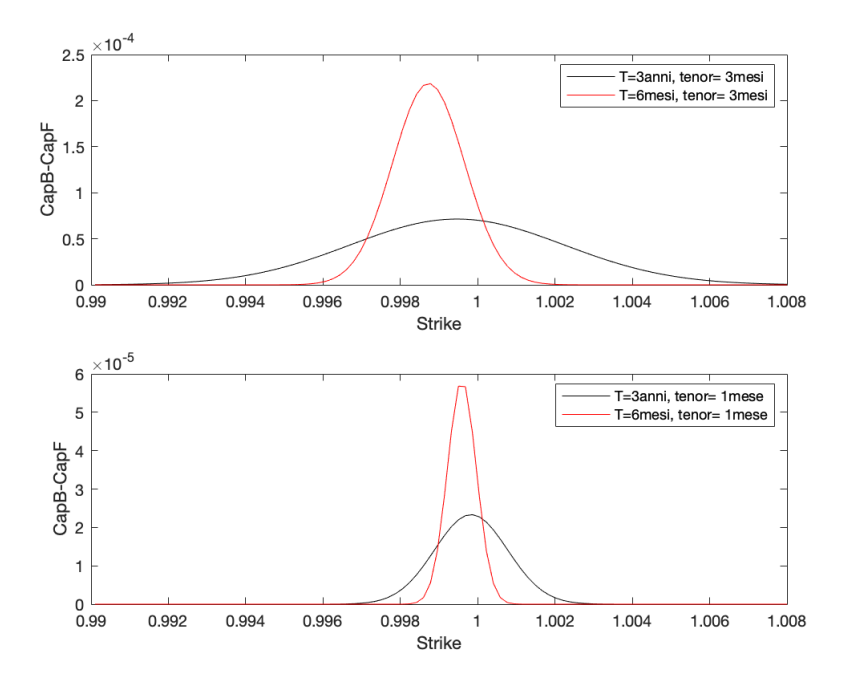

Figura 3.3: Differenza tra i caplet backward-looking e forward-looking con stesso tenor per il modello di Vasiček

#### 3.4.2 Modello di Hull-White

Per il modello di Hull-White consideriamo *b*(*t*) dato dall'equazione ([3.50](#page-67-1)) e utilizziamo come parametri quanto ottenuto dalla calibrazione del modello di Vasiček, ovvero  $a = 0.0257$ ,  $\sigma = 0.0070$  e  $r(0) = -0.0056$ .

Per la calibrazione di *b*(*t*), utilizzando la curva dei rendimenti quotata, data dalla Figura [3.1,](#page-67-0) calcoliamo i prezzi degli zero coupon bond  $p^m(0,T_i)$  = *e*−*yield*(0*,Ti*)*T<sup>i</sup>* e, mediante interpolazione, otteniamo gli zero coupon-bond su un dominio continuo. Successivamente, utilizzando il metodo delle differenze finite, otteniamo  $f^m(0,T)$  e  $\frac{\partial f^m(0,T)}{\partial T}$ , essendo

$$
f^{m}(0,T) = -\frac{\partial \log p^{m}(0,T)}{\partial T}
$$

e ricaviamo dunque tutti gli elementi dell'equazione [\(3.50](#page-67-1)).

Analogamente a quanto svolto per il modello di Vasiček prezziamo i caplet forward-looking e backward-looking al tempo *t* = 0 per i quattro diversi intervalli temporali, ovvero

- *•* [2 anni e 9 mesi, 3 anni];
- *•* [3 mesi, 6 mesi];
- *•* [2 anni e 11 mesi, 3 anni];
- *•* [5 mesi, 6 mesi].

ottenendo le Figure [3.4](#page-71-0) e [3.5.](#page-72-0)

Dalla Figura [3.4](#page-71-0) notiamo che a parità di *T<sup>j</sup>* la differenza tra i due caplet è maggiore per tenor più lunghi, analogamente a quanto osservato nella sezione precedente, mentre per quanto riguarda il confronto degli intervalli con stesso tenor l'andamento è dato dalla Figura [3.5.](#page-72-0)

<span id="page-71-0"></span>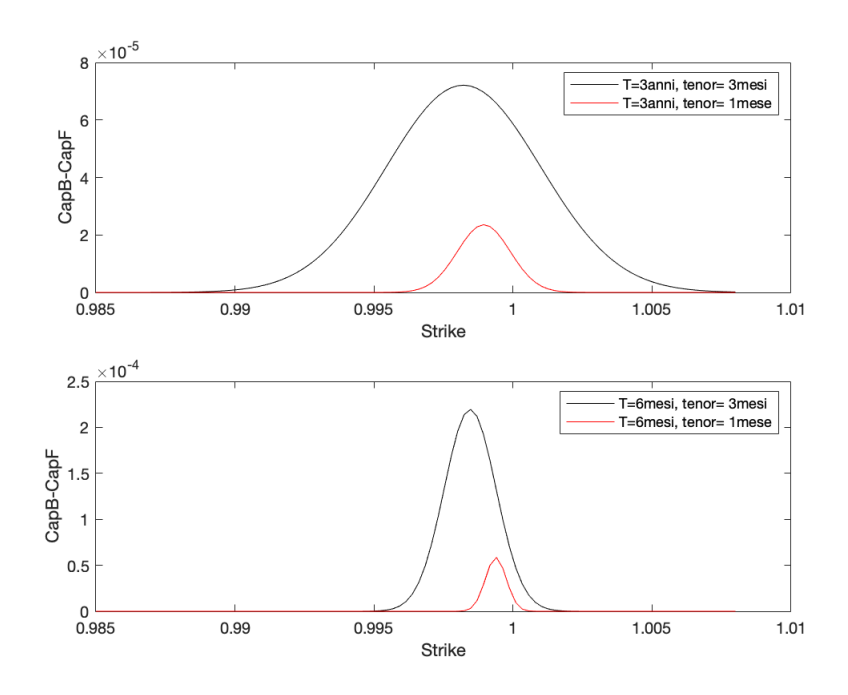

Figura 3.4: Differenza tra i caplet backward-looking e forward-looking con stessa maturità per il modello di Hull-White
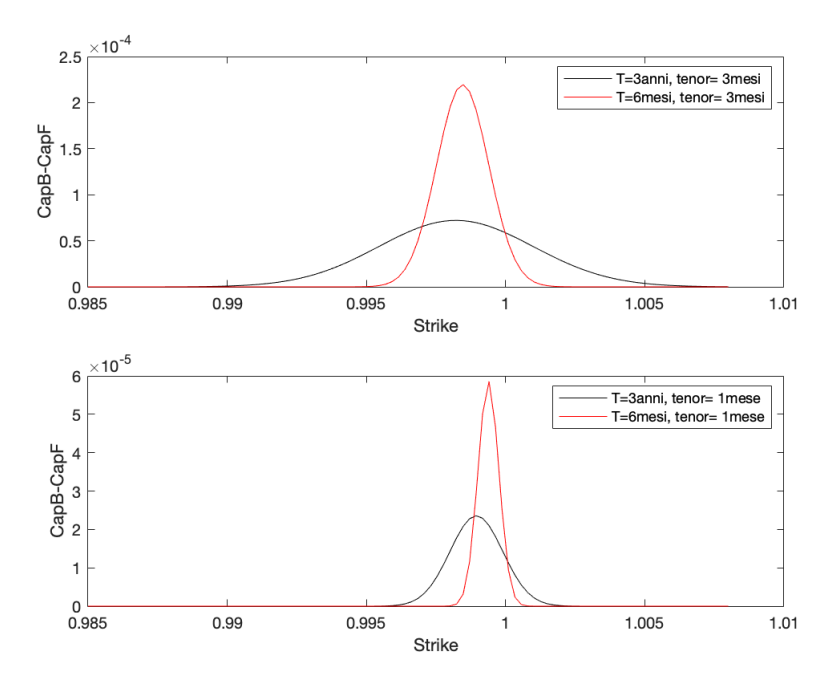

Figura 3.5: Differenza tra i caplet backward-looking e forward-looking con stesso tenor per il modello di Hull-White

#### Cambiamento dei parametri

Consideriamo adesso l'intervallo temporale con maturità *T<sup>j</sup>* pari a tre anni e tenor tre mesi, ovvero [2 anni e 9 mesi, 3 anni], e prezziamo i caplet backward-looking e forward-looking al tempo *t* = 0 cambiando i parametri *a* e  $\sigma$ .

Nel primo caso poniamo  $a = [0.05, 0.1, 0.2]$  e  $\sigma = 0.007$ , ottenendo la Figura [3.6,](#page-73-0) in cui viene rappresentata la differenza tra i caplet per i tre valori di *a*, mentre nel secondo caso teniamo  $a = 0.0257$  e variamo  $\sigma$  ponendolo pari a [0.007, 0.05, 0.1], ottenendo la Figura [3.7,](#page-73-1) che mostra  $Cap_j^B(0) - Cap_j^F(0)$ in funzione degli strike per i diversi valori di σ. Da quest'ultima Figura è possibile osservare che al crescere di σ aumenta la differenza tra il caplet backward-looking e forward-looking.

<span id="page-73-0"></span>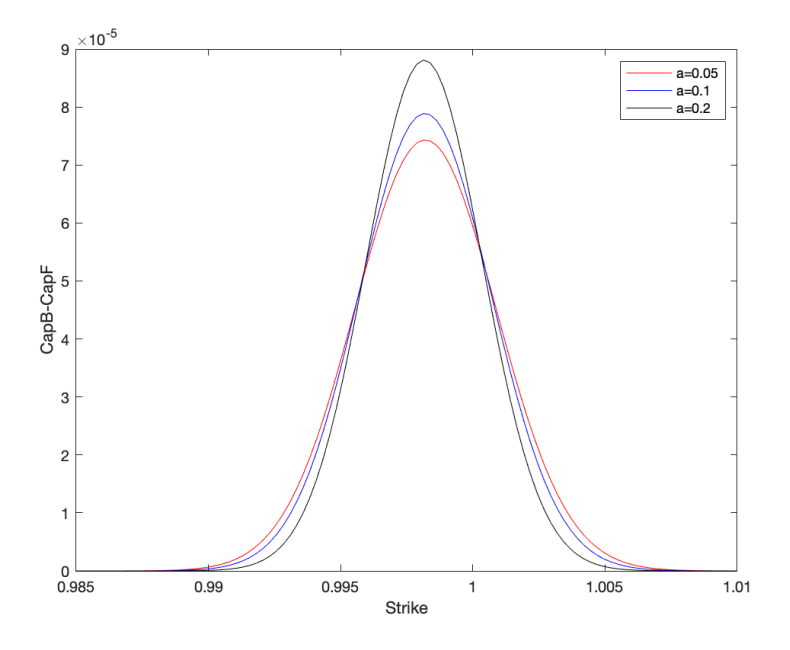

<span id="page-73-1"></span>Figura 3.6: Differenza tra i caplet backward-looking e forward-looking per diversi valori di *a*

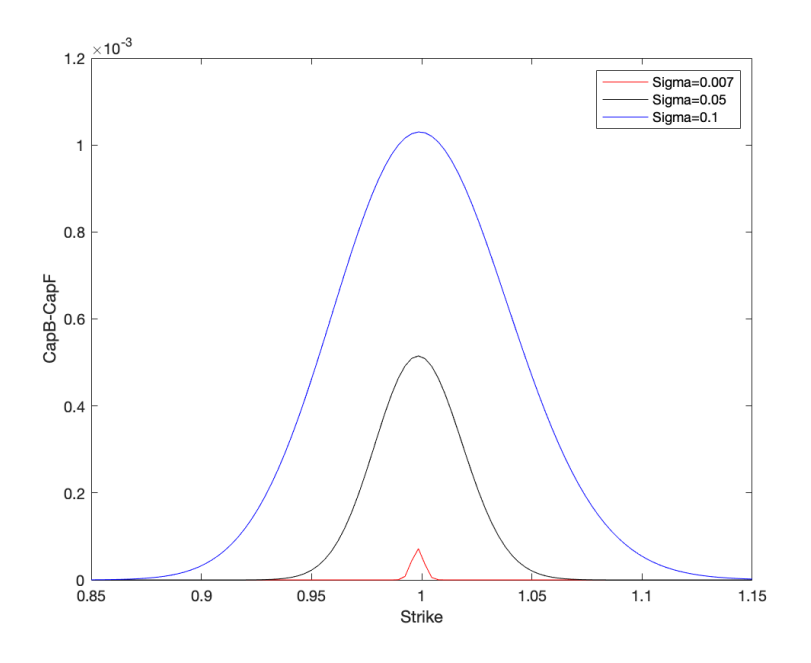

Figura 3.7: Differenza tra i caplet backward-looking e forward-looking per diversi valori di $\sigma$ 

Dal momento che il grafico precedente suggerisce che la differenza dei prezzi dei due caplet ha un comportamento crescente rispetto a  $\sigma$ , verifichiamo sotto quali condizioni è vera tale affermazione.

Ricordando i prezzi dei caplet backward-looking e forward-looking, dati rispettivamente dalle Proposizioni [3.6](#page-54-0) e [3.10,](#page-60-0) calcoliamo

$$
\partial_{\sigma}(Cap_j^B(t) - Cap_j^F(t)) = \partial_{\sigma}Cap_j^B(t) - \partial_{\sigma}Cap_j^F(t)
$$

Per semplicità di notazioni poniamo

$$
\beta_{t,j}^2 = \frac{\sigma^2}{a^2} A
$$

con

$$
A := \frac{1}{a} (e^{-a(T_j - T_{j-1})} + e^{-a(T_j + T_{j-1} - 2t)} - 1) - \frac{1}{2a} (e^{-2a(T_j - t)} + e^{-2a(T_{j-1} - t)}) + (T_j - T_{j-1})
$$
  
 
$$
\beta_{t,j}^2 - \beta_{T_{j-1},j}^2 = \frac{\sigma^2}{a^2} B
$$

con

$$
B := \frac{1}{2a} \left( 1 - e^{-2a(T_{j-1} - t)} + e^{-2a(T_j - T_{j-1})} - e^{-2a(T_j - t)} \right) + \frac{1}{a} \left( e^{-a(T_j + T_{j-1} - 2t)} - e^{-a(T_j - T_{j-1})} \right)
$$

Basandoci su [\[13](#page-89-0)], definiamo

$$
g(d) = (\tau_j R_j(t) + 1)N(d) - \tilde{K}_j N(d - \beta_{t,j})
$$

e osserviamo che

$$
Cap_j^B(t) = \frac{p(t, T_j)}{\tau_j} g(d_1^B)
$$

Vale il seguente Lemma:

**Lemma 3.13.** *Utilizzando le notazioni precedenti, si ha*  $g'(d_1^B) = 0$  *e dunque*  $(\tau_j R_j(t) + 1)N'(d_1^B) = \tilde{K}_j N'(d_1^B - \beta_{t,j})$ 

*Dimostrazione.* Dal momento che

$$
N'(x) = \frac{e^{-\frac{x^2}{2}}}{\sqrt{2\pi}}
$$

ricaviamo

$$
g'(d) = (\tau_j R_j(t) + 1) \frac{e^{-\frac{d^2}{2}}}{\sqrt{2\pi}} - \tilde{K}_j \frac{e^{-\frac{(d-\beta_{t,j})^2}{2}}}{\sqrt{2\pi}}
$$
  
= 
$$
\frac{e^{-\frac{d^2}{2}}}{\sqrt{2\pi}} ((\tau_j R_j(t) + 1) - \tilde{K}_j e^{-\frac{\beta_{t,j}^2 + 2\beta_{t,j}d}{2}})
$$

e sostituendo la definizione di  $d_1^B$  otteniamo la tesi.

 $\Box$ 

Si ha dunque

$$
\partial_{\sigma} Cap_j^B(t) = \frac{p(t, T_j)}{\tau_j} \left[ g'(d_1^B) \partial_{\sigma} d_1^B + \tilde{K}_j N'(d_1^B - \beta_{t,j}) \frac{\sqrt{A}}{a} \right]
$$

$$
= \frac{p(t, T_j)}{\tau_j} \left[ (\tau_j R_j(t) + 1) N'(d_1^B) \frac{\sqrt{A}}{a} \right]
$$

Applicando un procedimento analogo a quanto svolto per il calcolo di  $\partial_{\sigma}Cap_j^B(t)$ otteniamo

$$
\partial_{\sigma}Cap_j^F(t) = \frac{p(t,T_j)}{\tau_j}\bigg[(\tau_j R_j(t) + 1)N^{'}(d_1^F)\frac{\sqrt{B}}{a}\bigg]
$$

Dunque

$$
\partial_{\sigma}(Cap_j^B(t) - Cap_j^F(t)) = \frac{p(t, T_j)}{\tau_j} \frac{(\tau_j R_j(t) + 1)}{a} [N'(d_1^B)\sqrt{A} - N'(d_1^F)\sqrt{B}]
$$

Dal momento che i primi due termini sono positivi, per la positività di  $\partial_{\sigma} (Cap_j^B(t) - Cap_j^F(t))$  rimane da analizzare

$$
N'(d_1^B)\sqrt{A} - N'(d_1^F)\sqrt{B} \ge 0
$$

ovvero

$$
\frac{e^{-\frac{(d_1^B)^2}{2}}}{\sqrt{2\pi}}\sqrt{A} - \frac{e^{-\frac{(d_1^F)^2}{2}}}{\sqrt{2\pi}}\sqrt{B} \ge 0
$$

$$
-\frac{(d_1^B)^2}{2} + \ln\sqrt{A} \ge -\frac{(d_1^F)^2}{2} + \ln\sqrt{B}
$$

$$
\frac{(d_1^F)^2 - (d_1^B)^2}{2} \ge -\ln\sqrt{\frac{A}{B}}
$$

Sostituendo le definizione di  $d_1^F$  e  $d_1^B$  si ottiene

$$
\frac{\left(\ln\frac{(\tau_j R_j(t)+1)}{\tilde{K}_j}\right)^2 \beta_{T_{j-1},j}^2 - \frac{\beta_{t,j}^4 \beta_{T_{j-1},j}^2}{4} + \frac{\beta_{t,j}^2 \beta_{T_{j-1},j}^4}{4}}{\beta_{t,j}^2(\beta_{t,j}^2 - \beta_{T_{j-1},j}^2)} \ge -\ln\frac{\beta_{t,j}^2}{\beta_{t,j}^2 - \beta_{T_{j-1},j}^2}
$$

ossia

<span id="page-75-0"></span>
$$
\left(\ln\frac{(\tau_j R_j(t) + 1)}{\tilde{K}_j}\right)^2 \ge \ln\left(\frac{\beta_{t,j}^2 - \beta_{T_{j-1},j}^2}{\beta_{t,j}^2}\right) \frac{\beta_{t,j}^2}{\beta_{T_{j-1},j}^2} (\beta_{t,j}^2 - \beta_{T_{j-1},j}^2) + \frac{\beta_{t,j}^2}{4} (\beta_{t,j}^2 - \beta_{T_{j-1},j}^2) \tag{3.51}
$$

Una condizione sufficiente affinché questa disuguaglianza sia verificata è

$$
\beta_{t,j}^2 \le 4
$$

dal momento che, con questa condizione, il termine a destra diventa negativo. Poiché quest'ultima disequazione risulta soddisfatta quando i valori dei parametri sono in linea con i casi tipici del mercato, si ricava che la differenza dei prezzi dei due caplet ha un comportamento tipicamente crescente rispetto  $a \sigma$ .

Un caso in cui la disuguaglianza ([3.51\)](#page-75-0) non risulti verificata si ottiene scegliendo dei valori molto elevati per  $\sigma$ , ad esempio  $\sigma = [4, 5, 6]$ . Utilizzando questi valori e ponendo  $a = 0.1$ ,  $[T_{j-1}, T_j] = [4 \text{ anni e } 9 \text{ mesi}, 5 \text{ anni}],$ rappresentiamo nella Figura [3.8](#page-76-0) la differenza dei caplet backward-looking e forward-looking in funzione degli strike per i tre diversi valori di σ e notiamo come la differenza dei caplet non cresca all'aumentare di σ.

<span id="page-76-0"></span>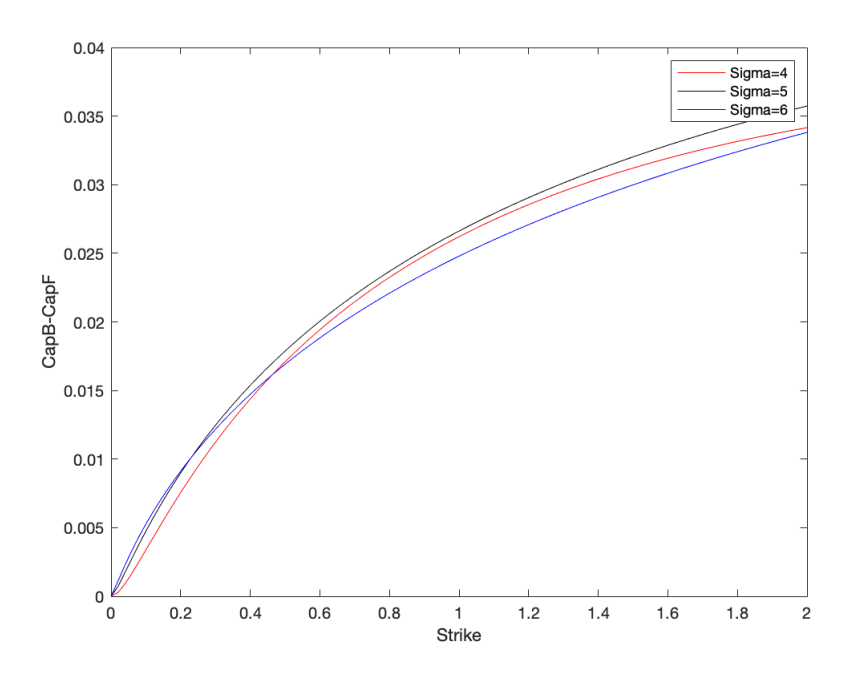

Figura 3.8: Differenza tra i caplet backward-looking e forward-looking per elevati valori di  $\sigma$ 

### Conclusioni

Dopo aver presentato i risk-free rates e costruito una struttura a termine per quest'ultimi, si è compreso che il passaggio da un tasso forward-looking a uno backward-looking altera il pricing dei derivati sui tassi di interesse. Ciò è dovuto al fatto che i tassi a termine retrospettivi variano maggiormente nel corso dell'intero periodo rispetto ai tassi a termine prospettici collegati allo stesso periodo di maturazione.

In questo lavoro di tesi sono state studiate delle nuove formule di valutazione per i derivati tipici sui tassi di interesse, i futures e i caplet, utilizzando per il tasso a breve il modello di Hull-White.

Nello specifico si è:

- *•* valutato sia il future a tre mesi sia quello a un mese con il tasso backward-looking come sottostante;
- *•* prezzato il caplet backward-looking sia per tempi *t* ≤ *T<sup>j</sup>*−<sup>1</sup> sia per tempi compresi nell'intervallo  $[T_{j-1}, T_j]$ , dal momento che il tasso backwardlooking  $R(T_{j-1}, T_j)$  continua ad evolvere in modo stocastico fino al tempo  $T_j$  e non si arresta al tempo  $T_{j-1}$  come il forward-looking;
- *•* valutato il caplet forward-looking e analizzato la relazione che lo lega con il backward-looking, dimostrando che quest'ultimo è sempre più costoso del primo;
- *•* illustrato risultati empirici che analizzano la relazione tra il prezzo del caplet backward-looking e di quello forward-looking; in particolare si è ricavato che la differenza dei due prezzi ha un comportamento crescente rispetto a  $\sigma$  per valori tipici del mercato;
- *•* presentato e valutato un nuovo caplet che permette di scambiare un tasso backward-looking per il forward-looking.

Dunque, per quanto dimostrato, con il modello di Hull-White è stato possibile ottenere formule di valutazione a forma chiusa per diversi tipi di derivati, che potranno essere utilizzate una volta che il passaggio dagli Ibor agli RFR sarà completato.

# Appendice A

## **Codice**

Presentiamo per semplicità solo il codice in Matlab per il modello di Vasiček (per la struttura si faccia riferimento alla Sezione [3.4.1\)](#page-67-0); per il modello di Hull-White si applichi un procedimento analogo.

```
\mathcal{X} = [a, b, \text{sigma}, r(0)]%curva dei rendimenti quotata
T = [0.25 0.5 0.75 1 2 3 4 5 6 7 8 9 10 11 12 13 14 15 ...
     16 17 18 19 20 21 22 23 24 25 26 27 28 29 30];
AllBond = [-0.00620366 -0.00619070 -0.00618963 -0.00619386 ...
            -0.00617575 - 0.00599410 - 0.00561349 - 0.00506399...-0.00439667 -0.00366252 -0.00290392 -0.00215236...-0.00142921 - 0.00074753 - 0.00011417 0.00046845...0.00100082 0.00148525 0.00192504 0.00232397 ...
            0.00268592 0.00301467 0.00331375 0.00358641 ...
            0.00383556 0.00406379 0.00427342 0.00446645 ...
            0.00464468 0.00480965 0.00496274 0.00510513 ...
            0.00523788] ;
\gamma_p(0,t_i) = e^(-t_i * AllBond(0,t_i))pmark= zeros(1,33);
for i = 1:33pmark(1,i) = exp(- (T(i)*AllBond(i)));
end
B= \mathbb{Q}(x)(1/x(1)*(1-exp(-x(1)*T)));
A= \mathfrak{G}(x)((\mathfrak{B}(x)-T)*(x(1)*x(2)-((x(3))^2)/2))/(x(1)^2))-...
    ((x(3)*B(x)).^2)/(4*x(1));
%funzione da minimizzare
errorAllBond = \mathcal{Q}(x) exp(-B(x)*x(4)+A(x)) - pmark;x0 = [0.05, 0.001, 0.01, -0.001];
```

```
1b = [0, -1000, 0, -0.0057];
ub = [1000, 1000, 1000, -0.001];
[y, resnorm] = 1sqnonlin(errorAllBond, x0, lb, ub);
B= \mathfrak{O}(t) 1/y(1)*(1-exp(-y(1)*(30-t)));
nsteps=30/0.25+1;
nsimulations=5000;
R=rand(nsimulations, nsteps);
R(:,1)=y(4);for i=1:nsimulations
 for j=1:nsteps
   R(i, j+1) = R(i, j) + (y(2)-y(1) * R(i, j) - y(3)^2 * B(j)) *0.25...+ y(3) * sqrt(0.25) * randn(1,1);end
end
r=rand(1,nsteps);
for i=1:nsteps
r(1,i)=mean(R(:,i));
end
%prezzo i due caplet per diversi strike
a=y(1);b=y(2);
Sigma=y(3);t=0;
S=3-90/365;
T=3;%calcolo beta
beta= (Sigma^2)/(a^2) *((1/a) * (exp(-a*(T-S))) ...+ exp(-a*(T+S-2*t))-1) -1/(2*a) *(exp(-2*a*(T-t))...
  + exp(-2*a*(S-t))) + (T-S));
%calcolo alpha
fun1= \mathbb{Q}(s) (exp(-a*(S-s)) - exp(-a*(T-s))) ;
fun2 = \mathbb{Q}(s) (1 - exp(-a*(T-s)));
alpha = (r(1)/a) * (exp(-a*S) -exp(-a*T))+(b/a) *...(integral(fun1, t, S) + integral(fun2, S, T)) - ...((\text{Sigma}^2)/(a^2))*(T-S) - ((\text{Sigma}^2)/(a^3))* \dotsexp(-a*(T-t)) + ((Signa^2)/(a^3)) *exp(-a*(S-t)) + ...((\text{Sigma}^2)/(2*\text{a}^3))* (1-\exp(-\text{a}*(T-S))) + ...((Signa^2)/(2*(a^3))) * exp(-2*a*(T-t)) - ...((Signa^2)/(2*(a^3)))* exp(-a*(T+S-2*t));%definisco p(t,T)
```

```
B= (1/a) * (1-exp(-a*T));A = ((B-T)*(a*b-((Sigma)^2)/2))/(a^2))...
  ((Signa*B).^2)/(4*a);p = exp(A - B*(r(1)));
Kj= linspace(0.9901, 1.008, 100); %strike
Y= exp(alpha + beta/2); %sottostante
d1B= zeros(1,100);
for i = 1:100d1B(1,i) = (log(Y/Kj(i)) + beta/2) / sqrt(beta);end
d2B= zeros(1,100);
for i=1:100
      d2B(1,i) = (log(Y/K(i)) - beta/2) / sqrt(beta);end
%funzione di ripartizione di una normale standard
y1B = normal(f(d1B));y2B = normal(f(d2B));%prezzo caplet backward-looking
CapB1= zeros(1,100);
for i=1:100
      CapB1(1,i) = (365/90)*p*(Y*y1B(i) - Kj(i)*y2B(i));end
%valutazione del caplet forward-looking
delta=(Sigma^2)/(2*a^3)-((Sigma^2)/(2*a^3))*exp(-2*a*(S-t))...
     -((Sigma<sup>\text{2})/(a<sup>\text{3}))*exp(-a*(T-S)) -((Sigma<sup>\text{2})</sup>/(2*a<sup>\text{3})) ...</sup></sup></sup>
     *exp(-2*ax(T-t)) + ((Signa^2)/a^3)*exp(-ax(T+S-2*t)) ...+((\text{Sigma}^2)/(2*a^3))*\exp(-2*a*(T-S));d1F= zeros(1,100);
for i = 1:100dIF(1,i) = (log(Y/K(i)) + delta/2) / sqrt(delta);end
d2F= zeros(1,100);
for i =1:100
    d2F(1,i) = (log(Y/Kj(i)) - delta/2) / sqrt(delta);end
y1F = normal(f(d1F));y2F = normal(f(d2F));%prezzo caplet forward-looking
CapF1 = zeros(1,100);
for i=1:100
```

```
CapF1(1,i) = (365/90)*p*(Y*y1F(i) - Kj(i)*y2F(i));end
%riduco T mantenendo lo stesso tenor
%procedimento analogo al caso precedente
S=0.25;
T=0.5;beta= (Sigma^2)/(a^2) *((1/a) * (exp(-a*(T-S))) ...+ exp(-a*(T+S-2*t))-1) -1/(2*a) *(exp(-2*a*(T-t))...
  + exp(-2*ax(S-t))) + (T-S));fun1= \mathbb{O}(s) (exp(-a*(S-s)) - exp(-a*(T-s))) ;
fun2 = \mathbb{Q}(s) (1 - exp(-a*(T-s)));
alpha = (r(1)/a) * (exp(-a*S) -exp(-a*T))+(b/a)*...(integral(fun1, t, S) + integral(fun2, S, T)) - ...((Signa^2)/(a^2)*(T-S) - ((Signa^2)/(a^3))* \dotsexp(-a*(T-t)) + ((Signa^2)/(a^3)) *exp(-a*(S-t)) + ...((Signa^2)/(2*a^3))* (1-exp(-a*(T-S))) + ...((Signa^2)/(2*(a^3))) * exp(-2*a*(T-t)) - ...((Signa^2)/(2*(a^3)))* exp(-a*(T+S-2*t));B2= (1/a) * (1-exp(-a*T));A2 = (((B2-T)*(a*b-((Sigma)^2)/(2))/(a^2)) - ...((Signa*B2).^2)/(4*a);p2 = exp(A2 - B2*(r(1)));Y = exp(alpha + beta/2);
d1B= zeros(1,100);
for i = 1:100dB(1,i) = (log(Y/Kj(i)) + beta/2) / sqrt(beta);end
d2B= zeros(1,100);
for i=1:100
      d2B(1,i) = (log(Y/K(i)) - beta/2) / sqrt(beta);end
y1B = normal(f(d1B));y2B = normal(f(d2B));CapB2=zeros(1,100);for i=1:100
      CapB2(1,i) = (365/90)*p2*(Y*y1B(i) - Kj(i)*y2B(i));end
delta=(Sigma^2)/(2*a^3)-((Sigma^2)/(2*a^3))*exp(-2*a*(S-t))...
     -((\text{Sigma}^2)/(a^3))*\exp(-a*(T-S))-(\text{Sigma}^2)/(2*a^3))\ldots
```

```
*exp(-2*a*(T-t))+((Sigma^2)/a^3)*exp(-a*(T+S-2*t))...
     +((Sigma^2)/(2*a^3))*exp(-2*a*(T-S));
d1F = zeros(1, 100);
for i =1:100
    d1F(1,i) = (log(Y/Kj(i)) + delta/2) / sqrt(delta);end
d2F = zeros(1, 100);
for i = 1:100d2F(1,i) = (log(Y/K(i)) - delta/2) / sqrt(delta);end
y1F = normal(f(d1F));y2F = normal(f(d2F));CapF2=zeros(1,100);for i=1:100
     CapF2(1,i) = (365/90)*p2*(Y*y1F(i) - Kj(i)*y2F(i));end
%cambiamento intervallo: maturità pari a 3 anni e tenor un mese
%procedimento analogo al primo caso
S=3-30/365;
T=3;
beta= (Sigma^2)/(a^2) *((1/a) * (exp(-a*(T-S))) ...+ exp(-a*(T+S-2*t))-1) -1/(2*a) *(exp(-2*a*(T-t))...
  + exp(-2*ax(S-t))) + (T-S));fun1= \mathbb{Q}(s) (exp(-a*(S-s)) - exp(-a*(T-s))) ;
fun2 = \mathbb{Q}(s) (1 - exp(-a*(T-s)));
alpha = (r(1)/a) * (exp(-a*S) -exp(-a*T))+(b/a) *...(integral(fun1, t, S) + integral(fun2, S, T)) - ...((Signa^2)/(a^2))*(T-S) - ((Signa^2)/(a^3))* ...exp(-a*(T-t)) + ((Signa^2)/(a^3)) *exp(-a*(S-t)) + ...((Signa^2)/(2*a^3))* (1-exp(-a*(T-S))) + ...((\text{Sigma}^2)/(2*(a^3))) * \exp(-2*a*(T-t)) - \dots((Signna^2)/(2*(a^3)))* exp(-a*(T+S-2*t));
Y = exp(alpha + beta/2);
d1B= zeros(1,100);
for i = 1:100d1B(1,i) = (log(Y/Kj(i)) + beta/2) / sqrt(beta);end
d2B= zeros(1,100);
for i=1:100
```

```
d2B(1,i) = (log(Y/Kj(i)) - beta/2) / sqrt(beta);end
y1B = normal(f(d1B));y2B = normal(f(d2B));CapB3= zeros(1,100);
for i=1:100
      CapB3(1,i) = (365/30)*p*(Y* y1B(i) - Kj(i)* y2B(i));end
delta=(Sigma^2)/(2*a^3)-((Sigma^2)/(2*a^3))*exp(-2*a*(S-t))...
     -((Sigma<sup>\text{2})/(a<sup>\text{3}))*exp(-a*(T-S))-((Sigma<sup>\text{2})</sup>/(2*a<sup>\text{3})) ...</sup></sup></sup>
     *exp(-2*ax(T-t)) + ((Signa^2)/a^3)*exp(-a*(T+S-2*t))...+((Sigma^2)/(2*a^3))*exp(-2*a*(T-S));
d1F = zeros(1, 100);
for i = 1:100dIF(1,i) = (log(Y/Kj(i)) + delta/2) / sqrt(delta);end
d2F= zeros(1,100);
for i = 1:100d2F(1,i) = (log(Y/Kj(i)) - delta/2) / sqrt(delta);end
y1F = normal(f(d1F));y2F = normalf(d2F);CapF3= zeros(1,100);
for i=1:100
     CapF3(1,i) = (365/30)*p*(Y* y1F(i) - Kj(i)* y2F(i));end
%riduco la maturità e tengo tenor pari a un mese
T=0.5;
S=0.5-30/365;
beta= (Sigma^2)/(a^2) *((1/a) * (exp(-a*(T-S))) ...+ exp(-a*(T+S-2*t))-1) -1/(2*a) *(exp(-2*a*(T-t))...
  + exp(-2*a*(S-t))) + (T-S));
fun1= \mathbb{Q}(s) (exp(-a*(S-s)) - exp(-a*(T-s)));
fun2 = \mathbb{Q}(s) (1 - exp(-a*(T-s)));
alpha = (r(1)/a) * (exp(-a*S) - exp(-a*T))+(b/a) *...(integral(fun1, t, S) + integral(fun2, S, T)) - ...((Signa^2)/(a^2))*(T-S) - ((Signa^2)/(a^3))* ...
   exp(-a*(T-t)) + ((Signa^2)/(a^3)) *exp(-a*(S-t)) + ...
```

```
((\text{Sigma}^2)/(2 * a^3)) * (1 - \exp(-a * (T-S))) + ...((\text{Sigma}^2)/(2*(a^3))) * \exp(-2*a*(T-t)) - \dots((Signa^2)/(2*(a^3)))* exp(-a*(T+S-2*t));Y = exp(alpha + beta/2);
d1B= zeros(1,100);
for i = 1:100dB(1,i) = (log(Y/Kj(i)) + beta/2) / sqrt(beta);end
d2B= zeros(1,100);
for i=1:100
      d2B(1,i) = (log(Y/Kj(i)) - beta/2) / sqrt(beta);end
y1B = normal(f(d1B));y2B = normal(f(d2B));CapB4=zeros(1,100);for i=1:100
      CapB4(1,i) = (365/30)*p2*(Y*y1B(i) - Kj(i)*y2B(i));end
delta=(Sigma^2)/(2*a^3)-((Sigma^2)/(2*a^3))*exp(-2*a*(S-t))...
     -((Sigma<sup>\text{2})/(a<sup>\text{3}))*exp(-a*(T-S))-((Sigma<sup>\text{2})</sup>/(2*a<sup>\text{3}))...</sup></sup></sup>
     * exp(-2*ax(T-t)) + ((Signa^2)/a^3)*exp(-a*(T+S-2*t))...+((Sigma^2)/(2*a^3))*exp(-2*a*(T-S));
d1F = zeros(1, 100);
for i = 1:100d1F(1,i) = (log(Y/Kj(i)) + delta/2) / sqrt(delta);end
d2F= zeros(1,100);
for i = 1:100d2F(1,i) = (log(Y/Kj(i)) - delta/2) / sqrt(delta);end
y1F = normal(f(d1F));y2F = normal(f(d2F));CapF4= zeros(1,100);
for i=1:100
     CapF4(1,i) = (365/30)*p2*(Y* y1F(i) - Kj(i)* y2F(i));end
%grafici
figure
```

```
\text{subplot}(2,1,1)plot(Kj, CapB1-CapF1, 'k', Kj, CapB3-CapF3, 'r')
xlabel('Strike')
ylabel('CapB-CapF')
legend('T=3anni,tenor=3mesi','T=3anni,tenor=1mese')
subplot(2,1,2)plot(Kj, CapB2-CapF2, 'k', Kj, CapB4-CapF4, 'r')
xlabel('Strike')
ylabel('CapB-CapF')
legend('T=6mesi,tenor=3mesi','T=6mesi,tenor=1mese')
figure
subplot(2,1,1)plot(Kj, CapB1-CapF1, 'k', Kj, CapB2-CapF2, 'r')
xlabel('Strike')
ylabel('CapB-CapF')
legend('T=3anni,tenor=3mesi','T=6mesi,tenor=3mesi')
subplot(2,1,2)plot(Kj, CapB3-CapF3, 'k', Kj, CapB4-CapF4, 'r')
xlabel('Strike')
ylabel('CapB-CapF')
legend('T=3anni,tenor=1mese','T=6mesi,tenor=1mese')
```
## **Bibliografia**

- [1] T. Björk (2009), *Arbitrage Theory in Continuous Time*, Oxford University Press.
- [2] D. Brigo, F. Mercurio (2006), *Interest Rate Models: Theory and Practice*, Springer.
- [3] N. Brutti (2013), La Manipolazione Degli Indici Finanziari: Un Illecito in Cerca Di Identità, *La Nuova Giurisprudenza Civile Commentata*, 5: 302-321.
- [4] D. Filipovic (2009), *Term-Structure Models*, Springer.
- [5] D. Filipovic, M. Larsson, A. B. Trolle (2017), Linear-Rational Term Structure Models, *The journal of finance*, 72(2): 655-704.
- [6] Z. Grbac, W. J. Runggaldier (2015), *Interest Rate Modeling: Post-Crisis Challenges and Approaches*, Springer.
- [7] K. F. Hofmann (2020), Implied Volatilities for Options on Backward-Looking Term Rates, working paper. https://ssrn.com/abstract=3593284
- [8] M. Keller-Ressel (2008), *A*ffi*ne processes: theory and application in finance*, Ph.D. thesis, Vienna, Austria.
- [9] A. Lyashenko, F. Mercurio (2019), Looking Forward to Backward-Looking Rates: A Modelling Framework for Term Rates Replacing LIBOR, working paper. https://ssrn.com/abstract=3330240
- [10] A. Lyashenko, F. Mercurio (2019), Looking Forward to Backward-Looking Rates: completing the Generalized Forward Market Model.
- [11] A. Macrina, D. Skovmand (2020), Rational Savings Account Models for Backward-Looking Interest Rate Benchmarks, *Risks*, 8(1): 23.
- [12] F. Mercurio (2020), A Simple Multi-Curve Model for Pricing SOFR Futures and Other Derivatives, working paper. http://dx.doi.org/10.2139/ssrn.3225872
- <span id="page-89-0"></span>[13] A. Pascucci (2011), *PDE and Martingale methods in option pricing*, Springer.
- [14] A. Schrimpf, V. Sushko (2019), Beyond LIBOR: a primer on the new reference rates, *BIS Quarterly Review*.
- [15] T. A. Sontag, S. Jiang (2019), Life after LIBOR, Neuberger Berman white paper.
- [16] C. Turfus (2020), Caplet Pricing with Backward-Looking Rates, *Econometric Modeling: Derivatives eJournal*.
- [17] S. Willems (2020), SABR smiles for RFR caplets, *arXiv: Pricing of Securities*.
- [18] Deutsche Bundesbank (2020), New benchmark rates, new challenges: introducing the  $\epsilon$ STR in the euro area, *Deutsche Bundesbank Monthly Report March 2020*, 47.